PROPOSTA E AVALIAÇÃO DE UMA ARQUITETURA A MULTIPROCESSADOR

Luiz Fernando Magalhães Cordeiro

TESE SUBMETIDA AO CORPO DOCENTE DA COORDENACAO DOS PROGRAMAS DE PÓS-GRADUAÇÃO DE ENGENHARIA DA UNIVERSIDADE FE-DERAL DO RIO DE JANEIRO COMO PARTE DOS REQUISITOS NECESSÃ-RIOS PARA A OBTENÇÃO DO GRAU DE MESTRE EM CIÊNCIAS EM ENGE-NHARIA DE SISTEMAS E COMPUTAÇÃO.

Aprovada por:

Valmir Carneiro'Barbosa, Ph.D. ( Presidente )

Edil Severiano Tavares Fernandes, Ph.D.

*d Y*<br>oaquim de Oliveira Cruz, Ph.D.

RIO DE JANEIRO, RJ - BRASIL

ABRIL DE 1990

**CORDEIRO, LUIZ FERNANDO MAGALHÃES** 

**Proposta e avaliação de uma arquitetura a multiprocessador [Rio de Janeiro] 1990** 

**xi, 148 p. 29,7 cm (COPPE/UFRJ, M.Sc., Engenharia de Çistemas,1990)** 

**Tese** - **Universidade Federal do Rio de Janeiro, COPPE 1. Arquitetura de Computadores, Multiprocessadores, Mdquinas Paralelas. I. COPPE/UFRJ 11. Titulo (serie)** 

Resumo da Tese apresentada **3** COPPE/UFRJ como parte dos requisitos necessdrios para obtenção do grau de Mestre em Ciências (M.Sc.) .

PROPOSTA E AVALIAÇÃO DE UMA ARQUITETURA **A** MULTIPROCESSADOR

#### Luiz Fernando Magalhães Cordeiro

Abril, i990

# Orientadores: Professor Valmir Carneiro Barbosa Professor Edil Severiano Tavareã Fernandes

Programa: Engenharia de Sistemas e Computação

Este trabalho trata da definição e validação de uma arquitetura para máquinas de alto desempenho em topologia de multiprocessadores. A id6ia básica da arquitetura surgiu ao se estudar os pontos de estrangulamento das arquiteturas **jd** existentes e ao se analisar criticamente as t6cnicas normalmente utilizadas para se aumentar o desempenho.

A arquitetura 6 do tipo fortemente conectada em que os processadores são ligados atraves de um barramento único e compartilham uma memdria comum. A arquitetura per-

mite uma implementação com crescimento gradual e com o custo proporcional ao desempenho alcaneável. Permite uma total compatibilidade entre mdquinas com diferentes capacidades e permite uma programação em multitarefa. Apresenta uma caracteristica de modularidade que se presta otimamente para a integração em circuitos integrados LS1.

A avaliação de seu desempenho, feita através de simulações por programa, mostra o comportamento da arquitetura em problemas envolvendo muito processamento matemátics. Verifica-se que o desempenho da mdquina pode sempre aproximar-se de um máximo, definido pela sua capacidade instalada. Não apresenta diferenças significativas de desempenho entre processamento escalar e vetorial para uma quantidade suficiente de carga computaciona1.

**A** estrutura interna dos processadores e seu conjunto de instruções foram definidos visando otimizar o processamento matemdtico.

Os princípios básicos da arquitetura, suas caracterfsticas especificas, sua forma de operar e algumas possíveis formas de implementação são o escopo deste trabalho.

Abstract of Thesis presented to COPPE/UFRJ as partial fulfillment of the requirements for the degree of Master of Science **(M.** Sc. ) .

PRQPOSAL AND EVALUATION OF A MULTIPROCESSOR ARCHITECTURE

#### Luiz Fernando Magalhães Cordeiro

April, 1990

Thesis

Supervisors: Professor Valmir Carneiro Barbosa

Professor Edil Severiano Tavares Fernandes

Department: Systems Engineering and Computer Science

This work is concerned with the definition and  $va$ lidation of an architecture for high-performance multiprocessor machines. The architecture's basiç çonçepts appeared from a study of the bottlenecks in existing architectures, and from a critical analysis of the techniques normally used to enhance performance.

The architecture is tightly coupled, and it processors are connected to a singíe bus and share a common memory. It allows an implementation that scales easily with a cost proportional to the expected performance. It allows total compatibility among machines with diferent capacities and can be multiprogrammed. Its modularity characteristics are optimal to LSI integration.

The architecture's performance has been evaluated via simulations, and show its behavior in problems with considerable mathematical processing. We show that the machine's performance can always be as close as possible to a maximum allowed by its installed capacity, and that there is no significant difference between scalar and vetor procesãing for a sufficientes high computational load.

The processors' internal structure and their instruction set were defined to optimize mathematical processing.

The architecture's basic conception, its specific characteristics, its operation mode, and some possible implementation forms are the scope of this present work.

vi

### Agradecimentos

Aos meus orientador e co-orientador, que souberam tão bem me orientar no caminho da pesquisa, e sem os quais este trabalho não seria possível.

Ao meu amigo Jorge, pela ajuda e incentivo.

À minha irmã Claudia pelas longas horas digitando e corrigindo os textos.

À amiga Edite, pelo interesse e pelo auxilio na criação das partes gráficas.

As Mário **Vaz,** pelos conselhos sempre adequados.

Aos meus pais e irmãos pela paciência e compreen- $\sim 10^{-10}$ são.

**A** minha esposa pelo apoio constante e pelo carinho durante as longas horas de esforeo intenso.

**Ao meu filho Vftor,** 

**por me lembrar sempre quais são as coisas realmente importantes.** 

# **INDICE**

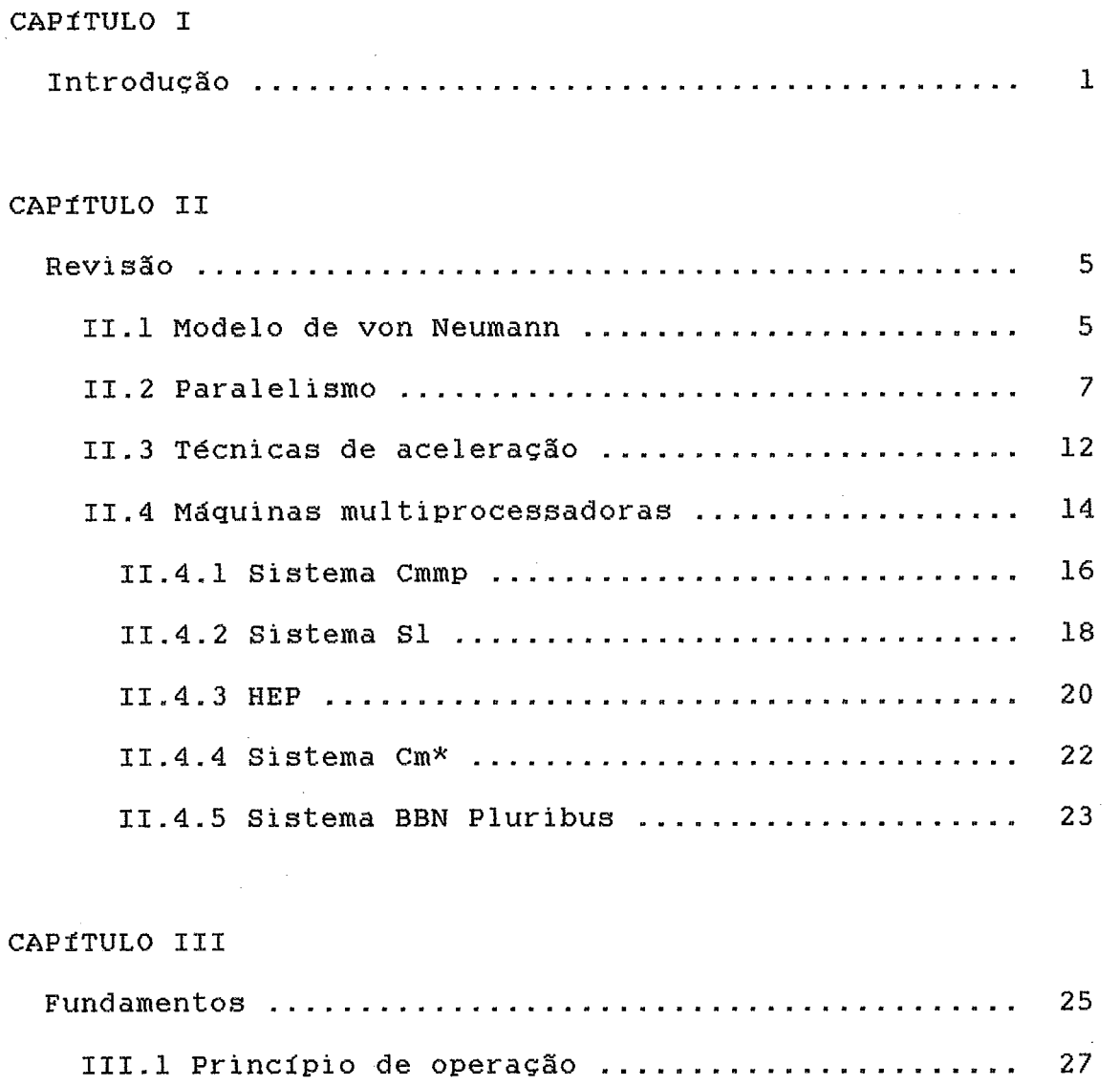

 $\sim 10^{-1}$ 

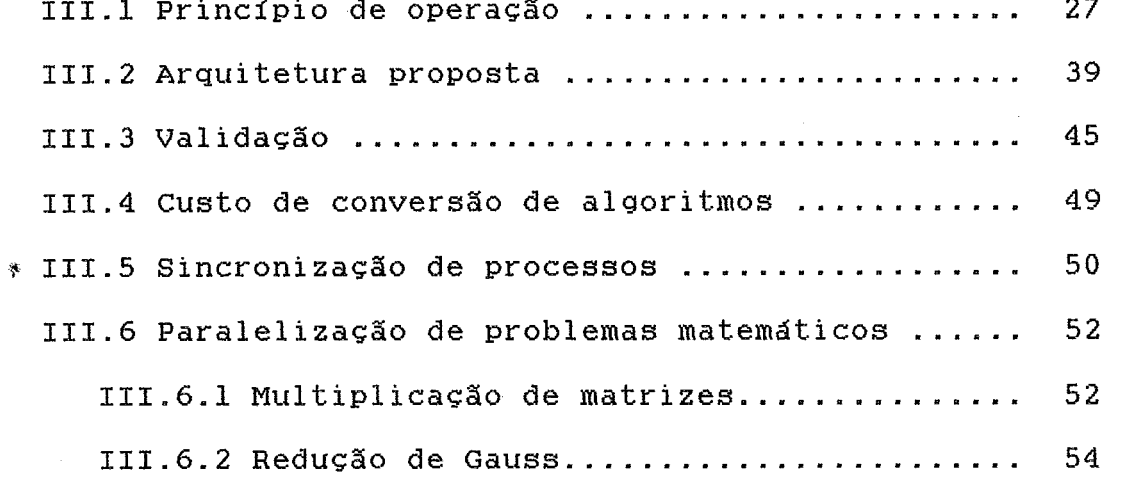

 $\sim$   $\sim$ 

CAPÍTULO IV

 $\mathcal{L}^{\text{max}}_{\text{max}}$ 

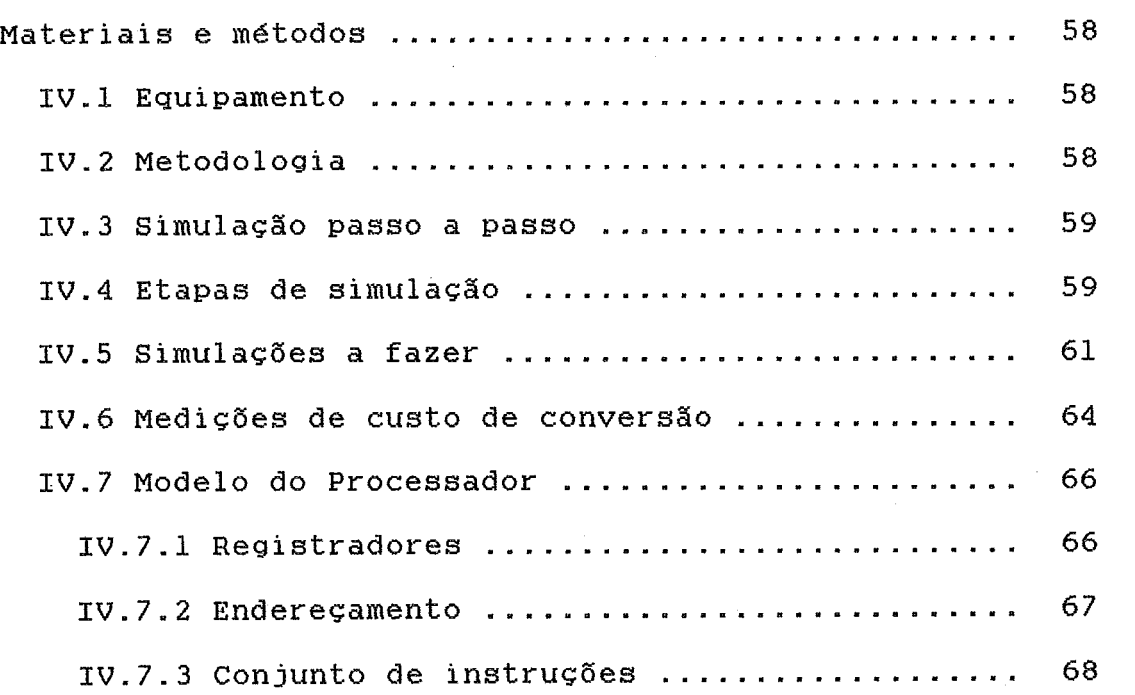

# CAPfTULO V

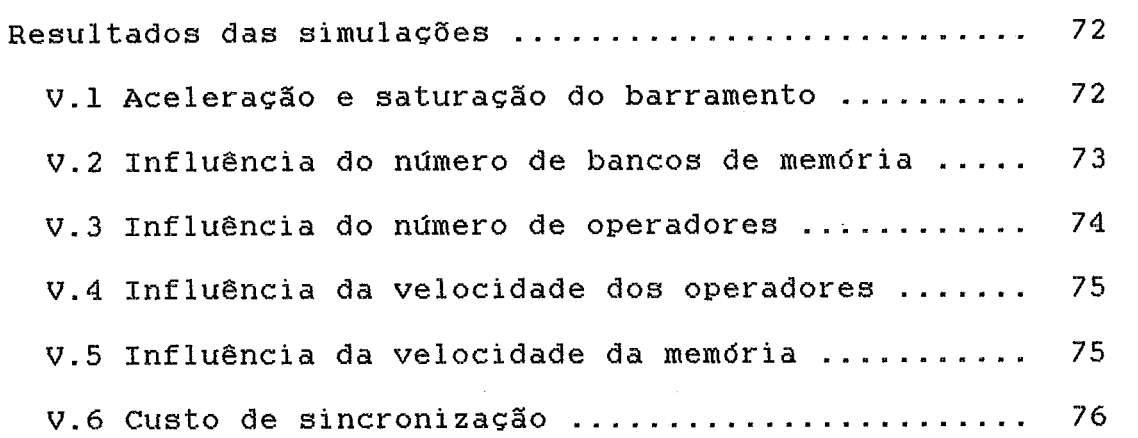

# CAPfTULO VI

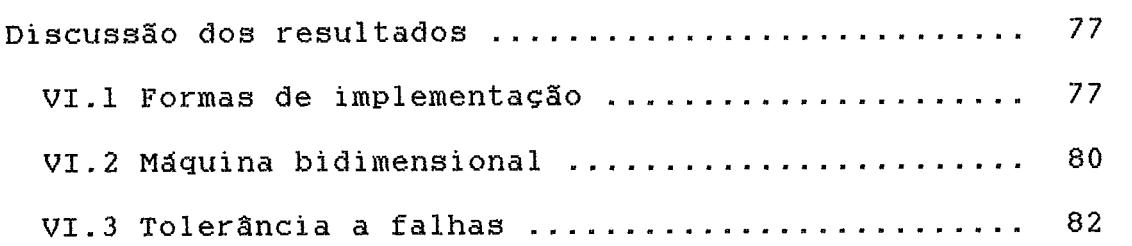

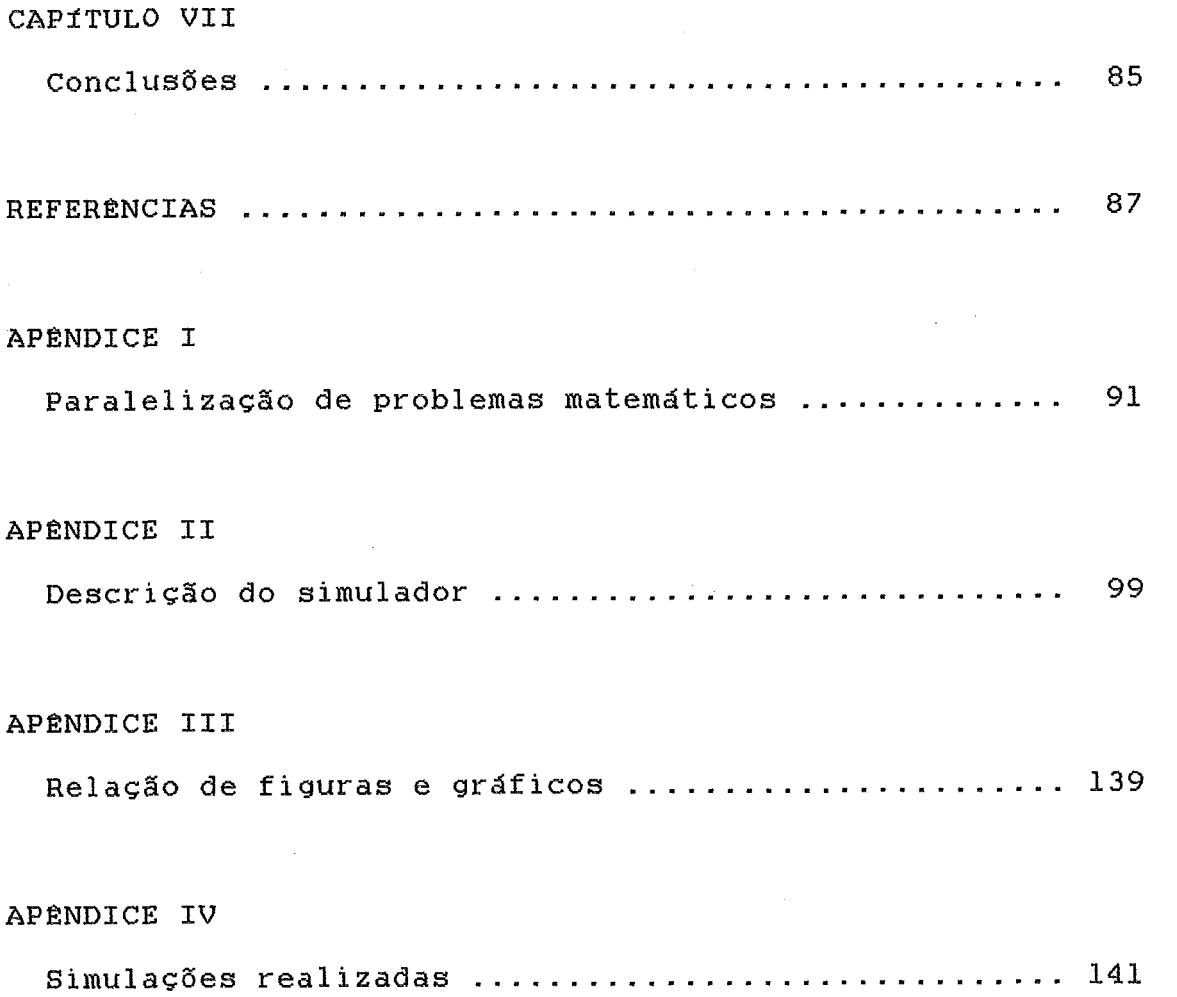

#### CAPITULO I

#### INTRODUCÃO

A Arquitetura de computadores pode ser vista como o ramo da ciência da computação que estuda as possiveis formas de se implementar uma maquina de processar dados. Os trabalhos desta disciplina visam a obtenção de novos blocos funcionais ou de novas formas de conex%o dos blocos **jd** existentes. Propõe-se aqui uma arquitetura paralela, de multiprocessadores fortemente çonectados através de um barramento compartilhado.

Normalmente quando se propõe uma nova arquitetura pretende-se que esta apresente vantagens sobre as outras **jd**  existentes. Pode-se avaliar essas vantagens considerando-se *s* desempenho da arquitetura, seu custo de implementag%o, sua adaptabilidade ou o compromisso desses tr\$s fatores. **A**  facilidade de programação, a tolerância a falhas e a capacidade de endereçamento de memdria podem ser incluidos na capacidade da arquitetura de se adaptar ao ambiente em que ser& efetivamente usada.

Busca-se aqui uma arquitetura com um bom compromisso entre os fatores acima. Sua avaliação deverá ser feita, portanto, considerando-se esse compromisso.

A pesquisa que culminou nesse trabalho foi motivada principalmente pelo desejo de se definir uma mdquina de uso geral e que alcançasse um alto desempenho com uma boa relação custo/desempenho.

O desempenho serd avaliado pela capacidade computacional alcançbvel pela arquitetura, dentro de uma dada

 $\mathbf{1}$ 

tecnologia de componentes. Uma estimativa normalizada dessa capacidade 6 feita considerando-se seu desempenho na resolução de problemas matemdticos. Tal estimativa baseia-se nos resultados de simulaçbes feitas sobre uma mdquina hipot6tica de 32 bits, definida sob essa arquitetura.

A boa adaptabilidade da arquitetura deriva de sua çaracteristica de aLta modularidade, que permite a implementação com crescimento gradual de: desempenho, capacidade de memdria e confiabilidade.

A modularidade de baixa complexidade, aliada à regularidade apresentada pela forma de operar dos mddulos, leva a características de baixo custo de implementação.

A facilidade de programação pode ser alcançada pelo fato do desempenho da arquitetura não depender do tipo de instruções implementado. A inexistência de hierarquização de rnembria permite uma transparência de contexto que simplifica também sua programação e operação.

Trata-se de uma arquitetura de processamento paralelo. Dentre suas três formas básicas ( pipelining, processamento matricial/vetorial e multiprocessadores), preferiuse a última por se julgar que ela apresente melhores condições de atingir os compromissos acima (JONES, 1980 e LUNDS-**TROM, 1987).** 

O sistema fortemente conectado foi o escolhido para obter-se um baixo custo de comunicação entre os processos. Dentre as várias formas de conexão possiveis optou-se pelo barramento compartilhado por se conseguir com ele uma relação quase linear entre o custo de implementação e o desempenho alcançdvel. Os processadores são ligados a uma me-

mdria comum, atrav6s de um barramento compartilhado especial. A forma particular de operar desse barramento é o cerne da arquitetura; sua descrição pormenorizada e a avaliação dos fatores a ele relacionados são os pontos principais deste trabalho.

A idgia básica da arquitetura surgiu ao se analisar os pontos de estrangulamento das arquiteturas jd existentes e ao se fazer uma andlise critica das tecnicas normalmente utilizadas para aumentar o desempenho.

No capitulo 2 faz-se um breve resumo dos pontos de estrangulamento das outras arquiteturas, das técnicas de aceleração normalmente empregadas e uma revisão de algumas mgquinas multiprocessadoras implementadas com algum sucesso.

O capitulo 3 mostra a abordagem adotada na definição da arquitetura, quais os princfpios de operação da máquina, quais suas vantagens e como se fard a validação de seu desempenho.

No capitulo 4, os aspectos práticos da avaliação do desempenho da arquitetura são apresentados: os sistemas utilizados, a metodologia e as premissas e simplificações assumidas.

No capitulo 5 (e no apêndice **IV)** apresenta-se os resultados obtidos nas simulações: tabelas, grdficos, valores e relações de dependência .

No capitulo 6 faz-se uma discussão dos dados do capitulo anterior, avaliando-os em relação As premissas assumidas e analisando seus possiveis desdobramentos. Uma proposta de uma forma derivada dessa arquitetura é apresen-

tada.

No capítulo 7 conclui-se o trabalho.

No apgndiçe I *6* feita uma descrição pormenorizada da programação dos problemas matemdticos usados nas simulações; no apêndice **I1** descreve-se o programa simulador, sua forma de operar e seus prinçfpios de funcionamento; traz também uma listagem completa do programa fonte; no apêndice **1x1** tem-se uma lista de grdficos e figuras existentes no trabalho e, no apêndice IV, a relação de todas as simulações efetuadas e usadas para gerar os grdficos.

# CAPITULO **I1**

#### **REVISÃO**

Faz-se aqui uma revisão de alguns conceitos utilizados ao longo deste trabalho. Algumas máquinas multiprocessadoras representativas do atual estado tecnoldsico serão resumidamente descritas para que se possa melhor situar a arquitetura proposta.

#### **11.1** - MODELO DE VON NEUMANN

No modelo cldssico de von Neumann, um çomputador pode ser dividido em dois mddulos principais: processador e memória. Um programa, nesse modelo, é composto de um conjunto de instruçBes, colocadas sequencialmente na memdria, e executadas uma a uma, tambdm sequencialmente.

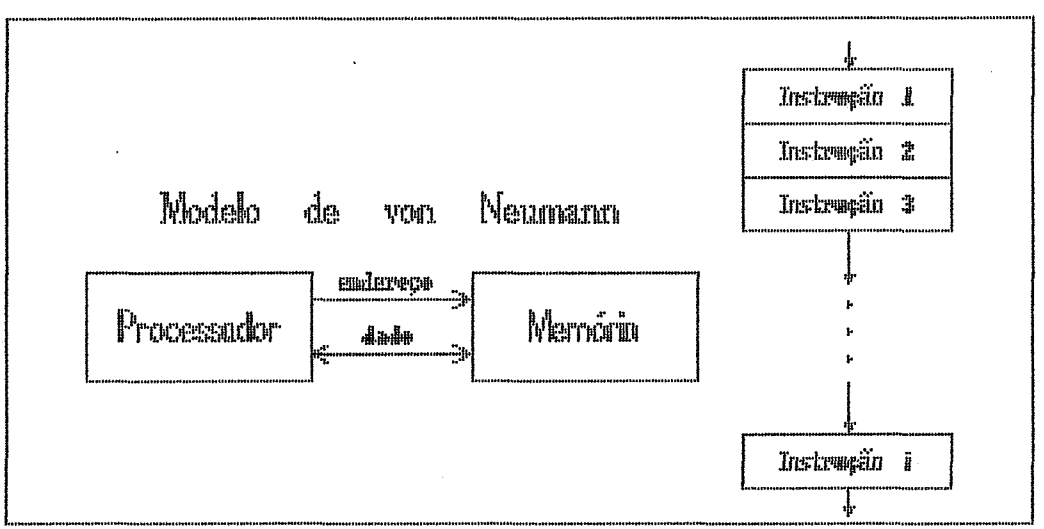

Figures 2.1 - Modelo de von Menando

A unidade básica de um programa (a instrução) é composta de várias partes:

- busca do código da instrução

- decodificação do tipo de instrução

- busca (eventual) de operandos

- execução propriamente dita da instrução

- armazenamento do resultado (opcional)

Por exemplo, a execução de uma instrução do tipo: R := A + B, teria os passos abaixo, visto na forma de diagrama de tempo:

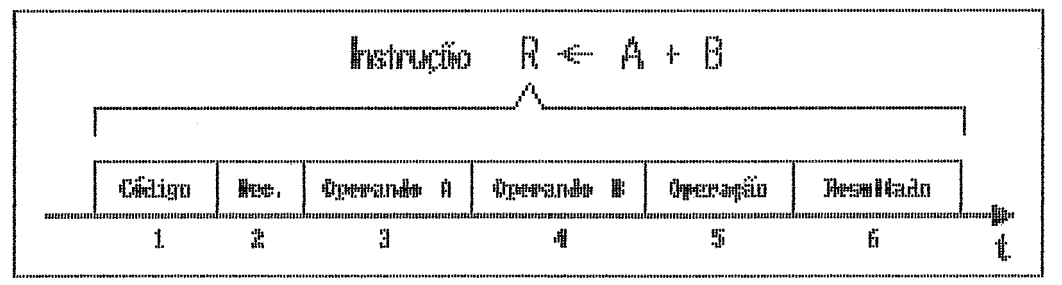

Figura 2.2 - Etapas de uma instrução

As etapas 1, 3, 4 e 6 são operações de acesso à memória, as três primeiras de leitura e a última de escrita; as etapas 2 e 5 são realizadas internamente ao processador.

Por esse exemplo, pode-se ver que uma substancial parte do tempo de execução de uma instrução é dispendido em transações entre o processador e a memória.

Os projetistas de computadores, desde o início da história da computação, vêm buscando formas de torná-los mais rápidos. Pouca coisa se conseguiu mudar, efetivamente, na estrutura básica de uma instrução; os maiores progressos verificaram-se na forma com que se realizam as etapas fundamentais da instrução. Os esforços nesse sentido podem ser compreendidos, estudando-se as técnicas de aceleração de processamento; veremos um resumo das principais mais a frente.

#### **11.2** - PARALELISMO

Pode-se entender paralelismo como o processamento de dados de forma não estritamente sequencial; assim, sempre que uma determinada tarefa for executada, total ou em parte, por mais de uma unidade operadora, ao mesmo tempo, teremos paralelismo (HWANG, 1984). Pode-se dividir os computadores paralelos em três categorias em função da forma como exploram o paralelismo:

1- Paralelismo temporal, realizado por computadores pipeline; embora um processo seja executado sequencialmente, existe uma superposição, no tempo, das partes desse processo. Processamentos de tipos diferentes são realizados por unidades diferentes, simultaneamente, de tal forma que **s** tempo total de processamento fica substancialmente reduzido (RAMAMORTLHY, 1977).

2- Paralelismo espacial; ocorre quando se replicam as unidades operadoras; operações idênticas, sobre operandos distintos, são executadas simultaneamente.

3- Paralelismo assdncrono; o prdprio processador **<sup>B</sup>** replicado; um processo é dividido em segmentos, parcial ou totalmente independentes entre si, de tal forma que cada processador executará um conjunto de segmentos distintos. Como segmento, entende-se não só rotinas distintas, como também uma mesma rotina operando sobre dados distintos.

 $\overline{7}$ 

**As** mdquinas que exploram o paralelismo temporal, normalmente o fazem em operações vetoriais; são os chamados processadores vetoriais (Vector Processors). O paralelismo espacial é observado, principalmente, nos processadores matriciais (Array Processors).

O produto interno de dois vetores **B** uma atividade que serve para ilustrar o funcionamento dos dois primeiros tipos de processamento paralelo, e permite visualizar suas diferenças. Como se sabe, o produto interno consiste em se somar os produtos parciais de cada par de termos de dois vetores:

$$
R = \sum_{i=1}^{n} V_i \times W_i
$$

No paralelismo temporal (pipelining), enquanto uma unidade multipliçadora efetua o produto parcial dos termos de ordem 4 dos dois vetores, uma unidade somadora realiza a soma do produto parcial dos termos de ordem 3, com a soma dos produtos anteriores. Esquematicamente:

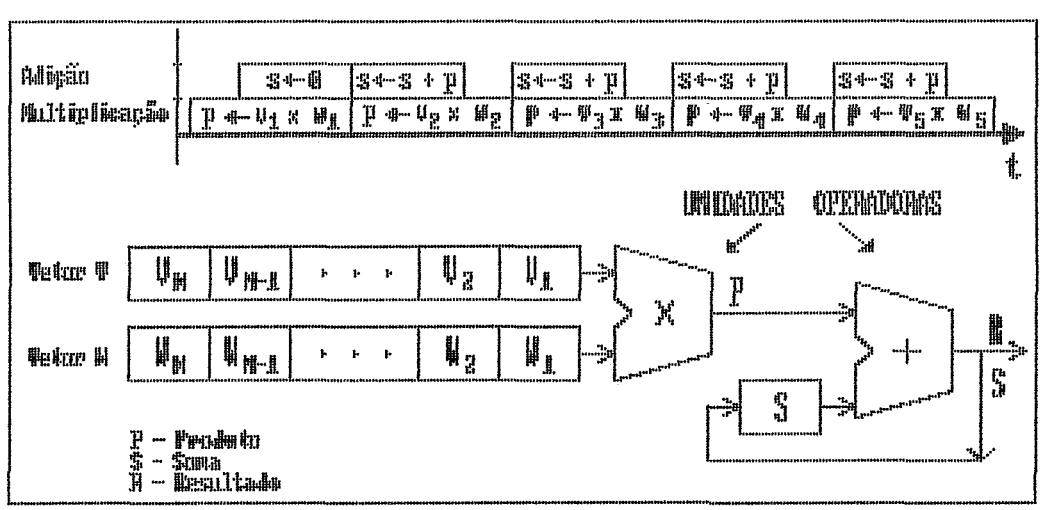

Figura 2.3 - Processamento paralelo temporal

No paralelismo espacial, todos os produtos parciais são efetuados ao mesmo tempo, em N multiplicadores distintos e, ao final, são somados.

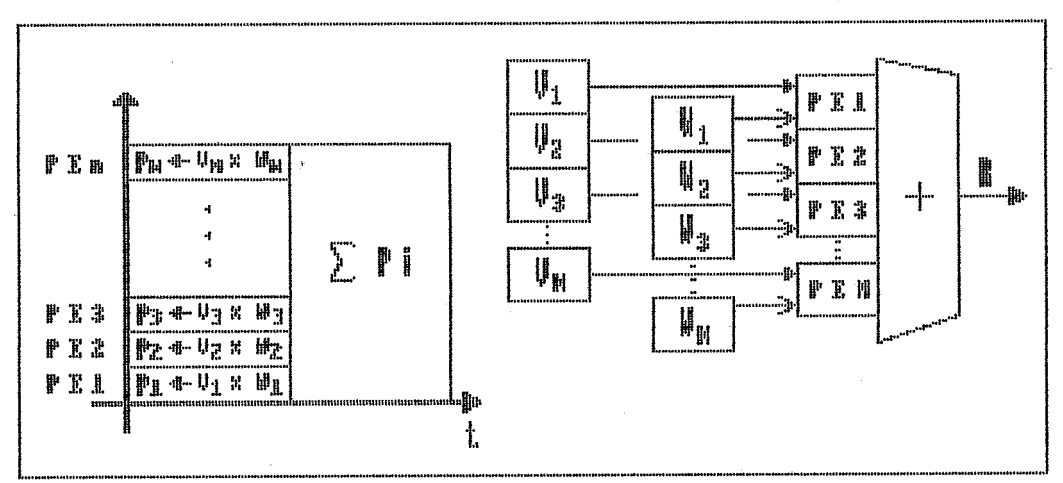

Figura 2.4 - Processamento parabelo espacial

No terceiro caso, o paralelismo assíncrono, realizado pelos multiprocessadores, o produto interno não é uma atividade que ilustre seu funcinamento, devido a um fator denominado "granularidade do paralelismo".

A granularidade consiste na relação entre o tamanho do processo total e o tamanho dos sub-processos em que este foi dividido (WACHS, 1986). Pode-se dizer que um grão é grande, médio ou pequeno considerando quanto do seu tempo de processamento é utilizado de forma "útil" e quanto é dispendido em inicialização e sincronização. Pode-se, simplificadamente, dizer que um grão é pequeno se o tempo útil é da mesma ordem de grandeza do tempo "inútil"; caso o tempo útil seja de uma a duas ordens de grandeza maior, dizemos que existe uma granulação média e, caso esse tempo seja muito maior, dizemos que o grão é pequeno.

Um multiprocessador trabalha bem em uma granularidade com grãos médios ou grandes (STONE, 1987). Essa caracteristica se deve ao fato de que cada processador, além de executar um sub-processo, tem um custo de inicialização e finalizaçso desse sub-processo e um custo eventual de comunicaç%o com outros sub-processos. No caso do produto interno, se cada processador realizasse apenas um produto parcial, seu tempo de inicialização seria provavelmente da mesma ordem de grandeza que o tempo de executar o produto. Alem disso, a soma de todos os produtos parciais, ou seria feita por um dnico processo (o que acabaria com o paralelismo) ou seria executada por todos eles, o que implicaria num alto custo de comunicaqão pois, ao terminar o produto, um processador teria que bloquear uma varidvel "somatdrio", somar a ela o seu produto parcial, e só então liberá-la. Enquanto fizesse isto, outros processos estariam esperando para fazer a mesma coisa. O tempo efetivamente dtil de processamento chega a ficar irrelevante ante os outros tempos todos; pode-se facilmente imaginar que o caso piora na medida que se aumenta o ndmero de processadores no sistema.

Se, por outro lado, aumentar-se o tamanho dos grãos, de tal forma que o tempo dtil seja muito maior que os outros tempos, a perda ser& pequena e o ndmero de processadores presentes (e ativamente dteis) poderd ser maior.

Seja tt o tempo total médio; ti o tempo de inicialização e ts o tempo de atualizar uma variável comum aos processos. Esquematicamente:

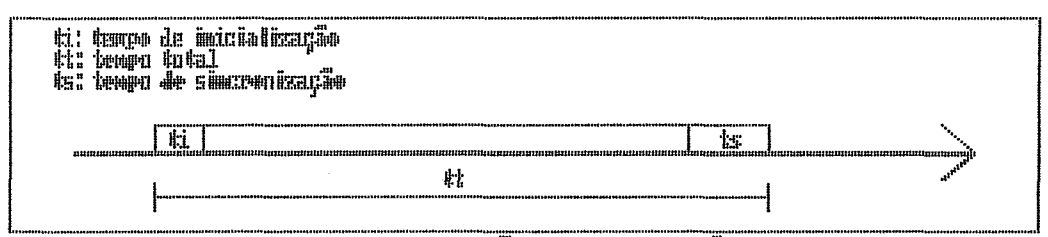

Figura 2.5 - Tempos de Maicialização e de sincrenização de um sub-prenesso

No sistema temos P processadores e N processos. O Namero **N** deve ser muito maior que **P** para permitir uma distribuição uniforme dos processos entre os processadores, de forma que possamos abstrair da relação entre N e P

Normalmente, para P processadores no sistema, considera-se que a relação que estima a probabilidade da ocorrência de conflitos na atualização de uma variável comum é a seguinte:

$$
\text{Probabilitys} = \sum_{k=1}^{P} {t \choose p} \left(\frac{ts}{tt}\right) \left(1 - \frac{ts}{tt}\right)^{\binom{P-k}{2}}
$$

**A** relação acima não considera contudo que a sincronização ocorre sempre no final de um processo. Ela supõe que a região de sincronização possa ocorrer em qualquer parte do processo com igual probabilidade. Nos problemas utilizados para a avaliação dessa arquitetura, a paralelização leva **h** geração de processos com a região de sincronização localizada sempre no início. A relação acima também avalia apenas a probabilidade de ocorrência simultânea de de regiões de sincronização. Não calcula os custos advindos dessas "colisões".

Quando dois processadores competem por uma região critica um deles é atrasado, gerando o custo de ãincronização. Pode-se observar contudo, que a prdxima "competição"

pela região critica entre os dois mesmos processadores terd uma probabilidade menor de ocorrer jd que houve um atrase, gerando uma defasagem no inicio dos dois processos, levando a uma provdvel defasagem no final dos mesmos. Ao iniciar novos processos os dois processadores deverão estar jd meio defasados, reduzindo a ocorrência de conflitos.

O cdlculo desses atrasos é bastante complexo pois depende de como varia o tempo total de um processo. Pode-se esperar contudo que o custo de comunicação seja de alguma forma diretamente proporcional ao ndmero de processadores e inversamente proporcional à relação ts/tt.

Parece razoável que, devido às defasagens introduzidas durante os conflitos, o custo situe-se em valores aceitdveis se o produto de P por ts/tt for menor que a unidade. Se P(ts/tt) for muito menor que a unidade, espera-se que o custo de sincronizasão não seja relevante. Para conseguir isso, sem que se limite demais o número de processadores, o "grão" deve ser grande. Considerando-se a dificuldade de formalizar, e até de calcular o custo de sincronização, passa-se As simulações a tarefa de avaliar sua dependência de P e de ts/tt.

#### 11.3 - TgCNICAS **DE** ACELERACÃO DE PROCESSAMENTO

Para se aumentar a velocidade de um computador diversas técnicas são empregadas; cada uma trabalha sobre determinada etapa da execução de uma instrução. O que se v6, na prática, é o uso de uma combinação dessas técnicas (SLE-WLOREC, 1982); a seguir, pode-se ver uma breve descrição das principais.

- <sup>1</sup> Redução do tempo de acesso **h** memdria:
	- Hierarquização de mémoria Consiste em se colocar, entre a memdria principal e o processador, uma outra menor e mais rápida (memdria CACHE); menor para que seu elevado custo não seja significativo no custo total do sistema e mais rápida para que se agilize uma boa parte dos acessos. Aquelas posições da memdria primária de uso mais frequente tendem a ter uma cópia na Cache. Tal mecanismo apresenta uma boa relação custo/desempenho por6m tem um comportamento muito influenciável pela "localidade" do código gerado.

A utilização da Cache **6** transparente ao programador. Uma forma variante de hierarquização de memdria *6* conseguida atrav6s do aumento substancial do número de registradores usados na máquina. Tem o inconveniente de aumentar o tamanho do processador e tornar uma troca de contexto bastante demorada.

- Acesso múltiplo a memória (Interleaving) traz-se para o processador várias posições consecutivas da memória de cada vez, de forma que, ao se terminar uma instrução, se não houver desvio no fluxo do programa, o código da prdxima instruçzo **jd** estará no processador; é realizado pela replicação da barra de dados e pela divisão da memdria em vdrios bancos. Apresenta o inconveniente de aumentar enormemente a quantidade de conexões nos barramentos, elevando o custo e reduzindo a confiabilidade do sistema.
- <sup>2</sup> Execução simultânea de micro tarefas (Pipelining) quando algumas das etapas da execução de uma instrução

são reali.zadas por dispositivos diferentes, e não têm precedência umas sobre as outras, pode-se conseguir encadear as instruções de forma que o tempo de execução de um conjunto de instruções fique bem menor;

<sup>3</sup>- Redução do tempo de decodificação - Máquinas RISC - As máquinas RISC ( Reduced Instruction Set Computers ) baseiam-se na premissa de que um conjunto pequeno e simples de instruções torna a decodificação e a execução de uma instrução mais rápida; a decodificação de uma instrução não precisa ser feita por um micro-programa interno ao processador, o que reduz drasticamente a complexidade e o tamanho do circuito do processador, liberando espaço também para a colocação de um conjunto grande de registradores internos, viabilizando a técnica de M6ltiplos Registradores apresentada acima;

#### 11.4 - MAQUINAS MULTIPROCESSÃDORAS

Um multiprocessador difere radicalmente, na abordagem, das t6cnicas de aceleração vistas anteriormente; consiste na replicação do prdprio processador; o problema a resolver deve ser dividido em sub-problemas, mais ou menos independentes entre si, de forma que se atribui a vários processadores a execução desses sub-problemas.

Os Multiprocessadores podem ser divididos em duas categorias pricipais:

- Multiprocessadores fracamente conectados - são aqueles em que os processadores comunicam-se entre si atravds de mensagens enviadas por interfaces de comunicação;

 $-$  Multiprocessadores fortemente conectados  $-$  são aqueles em que os processadores comunicam-se através de uma memdria comum; os processadores podem ter ou não uma memdria de uso particular. Existem vdrios tipos de conex%o possiveis entre os processadores e a memdria comum: - Conexão espacial por matriz de chaves (Crossbar switch) - Um conjunto de P processadores e M módulos de memdria são conectados por uma matriz **P** x M de chaves. Normalmente M *6* igual a P. Os processadores podem realizar at6 M acessos **h** memdria simultaneamente; a matriz de chaves fard as conexões adequadas aos pedidos de acesso. Mais de um pedido simultâneo ao mesmo mddulo de memdria leva a um conflito, que **6** decidido beneficiando um dos processadores e atrasando todos os outros.

O custo da matriz **4** uma função quadrdtica do ndmero de processadores, e o custo unitário de cada chave muito alto quando comparado ao dos processadores; isso faz com que o grau de paralelização atingível seja pequeno.

- Conex%o espacial por chaves multi-estdgios - A conexão se faz tambdm atravGs de chaves, sd que em menor quantidade que no sistema visto acima; não é totalmente em paralelo. A conexao entre um processador e um módulo de memória não é feita por apenas uma chave mas por um "caminho" de chaves. Os conflitos são resolvidos como no caso anterior. Consegue-se uma melhor relação custo/desempenho com esse sistema porém políticas complexas de otimização de traçado de rotas

são necessdrias.

- Conexão temporal por barramento compartilhado - Todos os processadores e módulos de memdria são ligados a um mesmo barramento. O compartilhamento é feito no tempo. Esse sistema não permite simultaneidade de acessos, porém & muitíssimo mais simples e barato que os do conexão espacial. Uma variante desse tipo de conexão é usada nesta arquitetura.

Far-se-\$ aqui uma breve descrição de algumas mdquinas multiprocessadoras implementadas nos dltimos anos. Esse resumo serve, basicamente para que se possa avaliar o tipo de abordagem que vem sendo dada ao projeto de mdquinas multiprocessadoras.

11.4.1 - **SISTEMA** Cmmp

**A** arquitetura do sistema Cmmp, criada na década de 1970, é baseada num conjunto de processadores Digital PDP 11/40E, ligeiramente modificados.

Esta arquitetura, apresentada na figura **2.6** abaixo, consiste basicamente de **16** mddulos processadores, conectados a **16** módulos de memdria compartilhada através de uma matriz (crossbar) de **16** x **16** chaves.

Pode-se também observar nessa figura, a estrutura funcional de um módulo processador tipico. **A** memória compartilhada provê um espaço de endereçamento de 32 megabytes. Foram feitas modificações nos processadores, basicamente para criar restrições para o acesso dos usudrios a certas instruções privilegiadas (Halt, Reset, Wait, RTI,

RTT). Tamb6m foram criadas formas de verificação de endereçamentos ilegais. Estas modificaçdes eram necessdrias para permitir a proteção dos programas.

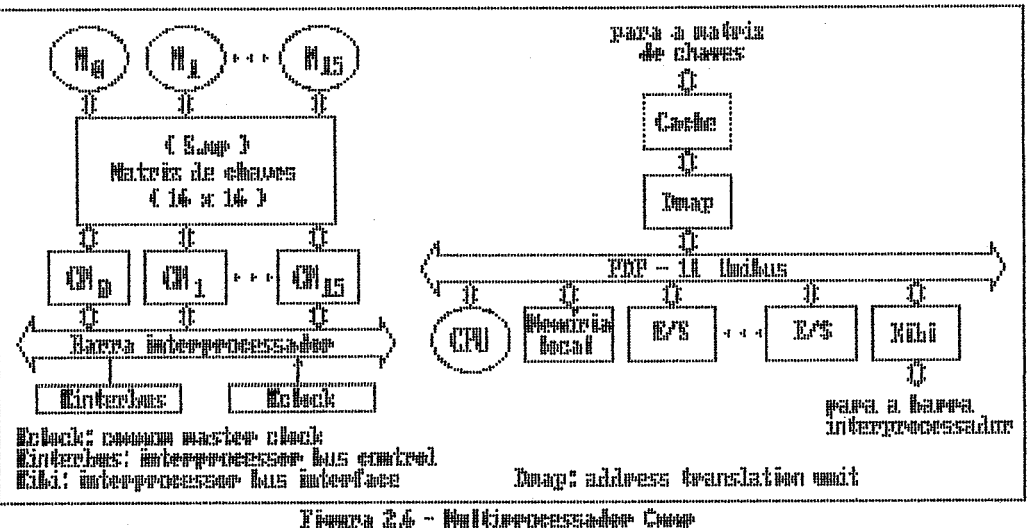

Nesta arquitetura, cada processador possui uma membria local **(8k** bytes), que **d** usada-primariamente para funções do sistema operacional. os dispositivos perifericos, são conectados individualmente a cada processador (atravds do seu Unibus) .

Não existe, portanto, compartilkamento flsico dos periféricos; desta forma, um processador não pode iniciar uma operação de E/S em um periférico que não esteja no seu Unibus. Essa é uma tarefa do sistema operacional; esconder do usudrio as assimetrias do subsistema de **E/S.** 

Um barramento de interconexào de processadores 6 usado para a realização das funções gerais de çomuniçação interprocesso (Kinterbus e Kclock). Cada processador pode interromper, parar, reiniciar ou iniciar qualquer outro, incluindo ele próprio. Estas funções são usadas em situações drdsticas como, por exemplo, na reinicialização do sistema.

Um dos fatores limitantes na criação de sistemas usando estas máquinas é o limitado espaço de endereçamento oferecido por estes winicomputadores (16 bits).

Um sistema de relocação de endereço (Dmap) foi criado para expandir o espaço de endereçamento da memdria compartilhada (que é de 25 bits). Neste sistema o tempo da translaçao de enderesos. somado ao do mecanismo de chaveamento, era bastante alto (da ordem de 1 microsegundo), sendo maior que o tempo de acesso da memória.

#### **11.4.2** - SISTEMA **<sup>61</sup>**

**O S1** B implementado utilizando uniprocessadores Mark **ãIA.** Segundo seus projetistas, para uma grande classe de problemas numéricos o Mark IIA deve atingir uma capacidade computacional aproximadamente uma ordem de grandeza acima daquela alcançada pelo Cray I. Na figura abaixo pode-se ter uma visão do multiprocessador Sl.

Essa estrutura inclui 16 processadores Mark **IãA,**  que compartilham 16 bancos de memória, atraves de uma matriz de chaves (çrossbar). Cada banco de memória pode conter até 1 gigabyte e, portanto, seu espaço de endereçamento fisico total é de 16 gigabytes. Esta capacidade permite ao **Ç1** eliminar o custo de programas de gerenciamento de máltiplos sistemas de armazenamento.

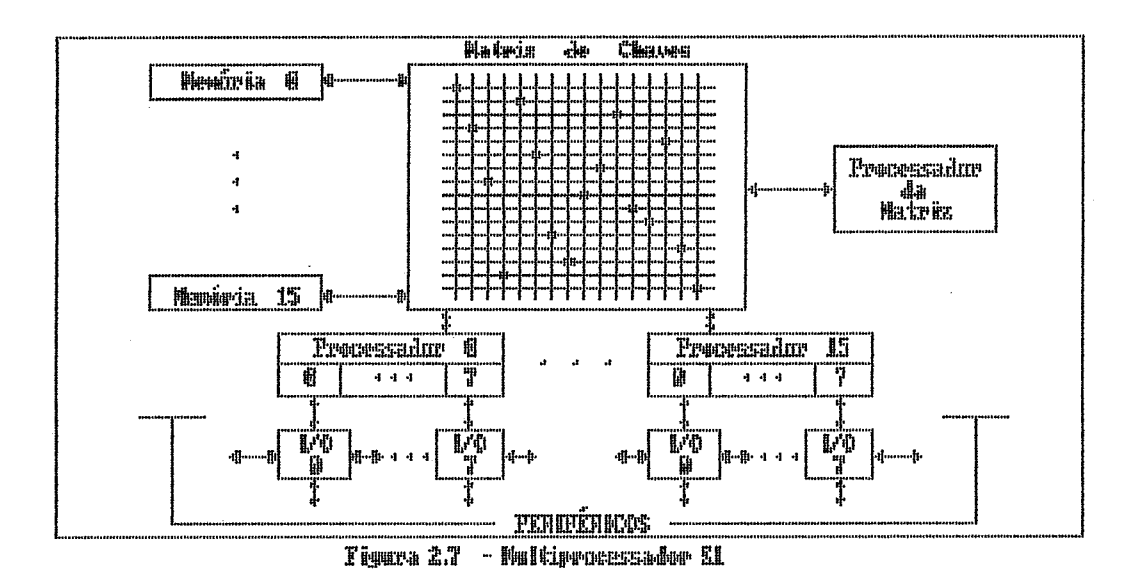

Cada conexão processador-memória pode transferir uma palavra em 50 nanosegundos, resultando numa taxa de transferência, no melhor caso, de 320 milhões de palavras por segundo. Uma memdria Cache em cada processador permite aumentar essa taxa de transferência. **A** matriz de chaves foi projetada para proporcionar acesso a pedidos mdltiplos de memdria. **A** disciplina de serviço para pedidos de memdria *6*  tal que nenhum processador obtem dois acessos a um banco de mem6ria enquanto algum outro estd tentando acesso a esse mesmo banco.

**A** comunicação interprocessadores tambem é feita pela matriz de chaves. **O** sistema **S1** pode utilizar dois çonjuntos de matriz de chaves, ambos controlados por um processador dedicado, que substitui uma chave com defeito por uma alternada, permitindo, desta forma, um aumento de çonfiabilidade. Esta abordagem de tolerançia a falhas foi amplamente utilizada no projeto da arquitetura do **61,** visando atingir alta çonfiabilidade e alta disponibilidade.

**A** razão de crescimento para esse tipo de matriz "quadrada" de chaves é de ordem N ao quadrado ( O (M2) **1.**  Estima-se que a matriz de chaves do S1 custe menos que um dnico processador. Além disto, menos de 25 por cento das chaves (croãsbar), ou **0,8** por cento do custo total do sistema, deverão ter esta razão guadrdtica de crescimento, sendo que o resto do sistema cresce apenas com uma razão direta. Isto foi calculado levando em conta que o custo da memória corresponde a metade do custo do sistema. Estas informações levariam a pensar-se na possibilidade de se construir multiprocessadores economicamente vidveis com mais de 16 processadores, entretanto isto não será válido para o caso em que os processadores usados no multiprocessador ãejam de baixo custo, pois a matriz **de** chaves ter\$ o custo dominante.

#### **96.4.3** - HEP (Heterogeneous Element Processar)

Este d um sistema de multiproçessadores de larga escala, que pode executar programas sequenciais e paralelos simultaneamente. O sistema contém até 16 modulos de execução de processos (PEM) e atd 128 mddulos de memória **(DMM).**  Estes (PEMs e DMMs) são conectados aos subsistemas de controle e de entrada e saida, atraves de uma rede çomutadora de alta velocidade. Um exemplo de configuração do HEP, com 28 nds de comutação, **6** mostrada na figura abaixo.

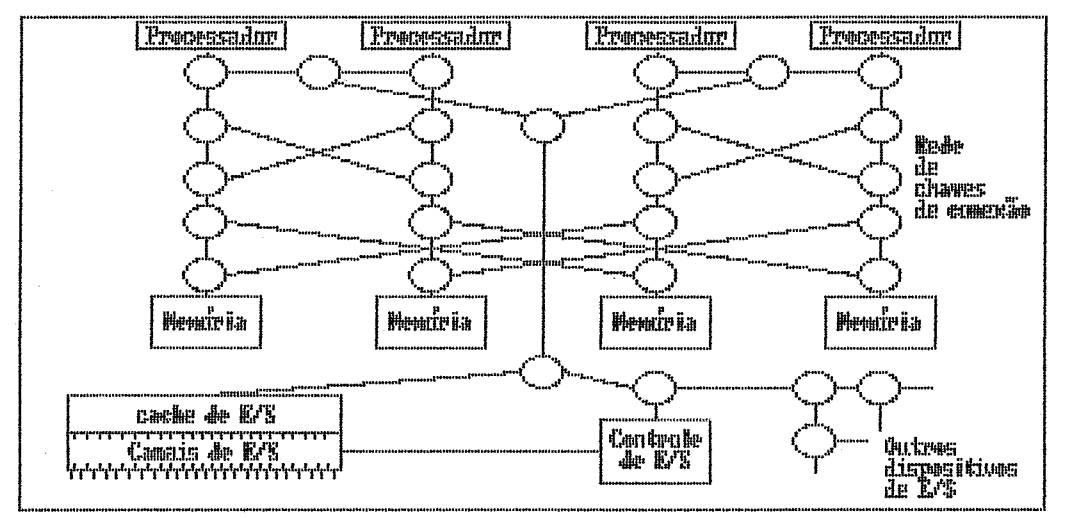

Figura 2.8 - Pultirrocessaber HEP

Essa configuração consiste de 4 PEMs, 4 DMMs, um subsistema de armazenamento de massa, o processador de controle de entrada/saída, e os nós de conexão para 4 dispositivos. Cada um dos nds consiste de 3 portas de dupla via (full duplex) que o conecta aos elementos vizinhos. Estes vizinhos podem ser PEMs, DMMs, subsistemas, ou então outros nds. Cada nd recebe 3 pacotes de mensagem em cada uma das suas portas, a cada **10\_0** nanosegundos, e tenta direcisnar as mensagens de forma que a distância para a seu destino final seja a -menor possivel. Isto pode ser feito pois em cada n6 foram incorporadas tabelas de rotas otimizadas (para cada porta). Tambgm foi implementada uma opç\$o de rota alternativa para permitir o contorno de elementos defeituosos. Desta forma, a rota utilizada *6* sempre a melhor possivel, existindo também um esquema de prioridades para a solução de conflitos. **A** prioridade **B** formada a partir de contadores de idade, que são incrementados a cada rota não-dtima utilizada. Instruções sobre processos ativos, alocadas para um

PEM, são armazenadas nesta memdria. Entretanto, a unidade de busca de instrução não permite simultaneidade entre a busca e a decodificação de intruções. Por existir apenas uma unidade de busca de instruções na PEM a performance do multiprocessador HEP fica limitada a apenas um ciclo de instrução para cada 100 nanosegundos. Isto limita a utilização efetiva das unidades funcionais.

#### $II.4.4 - SISTEMA$  Cm\*

Este & um exemplo de sistema hierárquico frouxamente conectado, e foi desenvolvido na Carnegie Mellen University. Antecipando a era do computador em um circuito integrado, este multiprocessador era composto por um conjunto de 50 mddulos computacionais, cada um dos guais se compunha de um microcomputador Digital **LSI** 11 com o seu barramento, memória e dispositivos (AQUIZERAT, **1984).** Toda a memória primária no sistema **B** acessivel a cada processador. Uma visão do sistema pode ser obtida da figura abaixo.

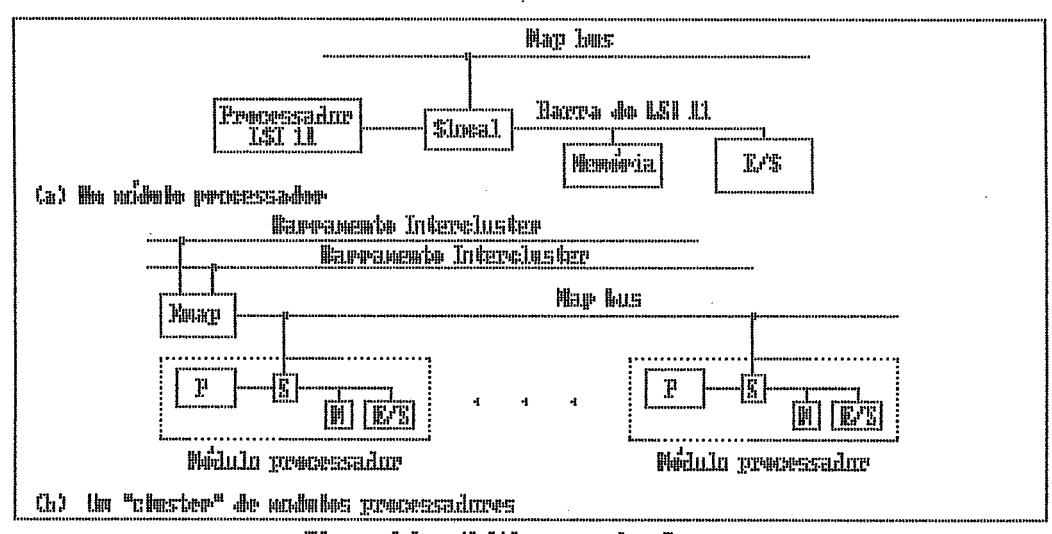

Tigmea 29 - Multipemessador Can-

Contrastando com o sistema Cmmp, onde os processadores e memdrias s%o çonectados a uma chave centralizada, neste sistema temos chaves distribuidas, ou seja, cada mddulo computacional do Cm\* inclui uma chave local denominada Slocal; essa chave intercepta e dirige os pedidos do processador para a memdria e para os dispositivos de E/S fora do m6dulo do computador atravds de uma via denominada de "Map Bus". Tambdm permite que referências de outros mddulos do computador sejam aceitas na sua memdria e nos seus dispositivos locais de E/S. A responsabilidade pelo mapeamento de endereqos e do direcionamento de dados entre Sloçals *e*  de um processador denominado Kmap. Os mddulos do computador são conectados na forma de módulos hierarquizados, com a utilização de dois barramentos.

Conjuntamente, os Kmaps e os Slocals formam a chave de memória distribuída. Servem para mediar cada referência não local, mantendo a aparência de uma memdria dnica, uniformemente endereçável, Entretanto existem custos de referenciamanto diferentes para cada tipo de acesso, sendo que as referências locais são de menor custo.

#### 11.4.5 - SISTEMA BBN PluriBus

Este sistema é composto de uma coleção configurável de 3 tipos de módulos chamados de blocos (buses), cada um dos quais possui uma barra Lockheed SUE como componente central. Cada bloco tipo processador contdm dois processadores de 16 bits Lockheed SUE com a sua memdria local (Bkb). A -barra tipo memória contém 32 kb de memdria: esta pode ser compartilhadas entre diversos blocos processado-

res. O terceiro bloco, de E/S, contém os diversos dispositivos necessários para E/S que podem ser compartilhados entre diversos blocos processadores. Os diversos tipos de mbdulos que compõem o sistema, são ligados por acopladores de blocos (buss couplers), que têm a capacidade de relocar os endereços do processador fonte para a memória ou para o bloco de E/S destino.

O protdtipo do Pluribus tem uma estrutura de mdquina funcionalmente similar a do Cmmp, no entanto existem importantes diferenças:

- A estrutura de interçonexão fisica **d** completamente distribuída, não possuindo componentes críticos únicos;
- Os registros de controle dos dispositivos de **E/Ç** são endereçdveis de qualquer processador do sistema;
- Não existe mecanismo de interrupção para os diãpositivos de E/S ou para comunicação interproçesso. Os dispositivos, para serem atendidos, devem colocar uma marca em uma fila especial denominada de dispositivo de pseudo-interrupção **(PXD)** .

# CAPÍTULO III

#### FUNDAMENTOS

Normalmente é bastante dificil explicar uma opção de compromisso. É um processo gradual que ocorre com os vdrios fatores relevantes (e alguns irrelevantes) assumindo diferentes e variáveis pesos ao longo do processo. As vezes, sd ao final se consegue ter uma iddia realmente clara dos motivos para cada decisão.

O desejo de definir uma maquina de uso geral que pudesse alcançar um alto desempenho com uma boa relaç%o custo/desempenho foi o que norteou o confuso caminho de seleção de caracterfsticas para a arquitetura.

Alcançar alto desempenho SEM processamento paralelo leva apenas ao uso de componentes mais rápidos.

Dentre os três tipos de processamento paralelo (temporal, espacial e assíncrono), descartou-se o primeiro pela sua incapacidade de permitir um crescimento gradual. O alto desempenho nessa topologia só é alcançável a partir de um patamar de complexidade muito elevado. O segundo tipo permite um crescimento gradual com limites bem flexiveis, pordm apenas em operações vetoriais e matriciais; é portanto de uma aplicação mais especifica.

**0s** multiprocessadores apresentam uma promessa de total flexibilidade, possibilidade de fdcil crescimento gradual, disponibilidade, confiabilidade etc. Assustam porém quando se pensa em consistência de memdria, forma de conexão, paralelização de processos, problemas de comunicação etc.
Os problemas de comunicação e consistência da informação (múltiplos contextos) levaram à adoção do modelo fortemente conectado e com uma **úNPCA** memdria comum.

Os custos de implementação fizeram com que se adotasse a conex%o por barramento compartilhado (o mais barato e lento dos vdrios tipos possiveis).

O crescimento gradual buscado nos multiprocessadores pode ser acentuado ao se modularizar mais ainda a arquitetura. Isso foi permitido pelo barramento compartilhado que possibilitou ver o sistema como uma via única, onde pedidos, habilitações e transferências são feitos entre módu-10s distintos.

**A** pequena taxa de transferência alcançdvel por esse tipo de conexão levou a se criar um barramento especial, que serd esplicado mais adiante. **A** aceleração desse barramento permitiu que se aumentasse a quantidade de modulos a ele ligados. Isso levou à busca de simplificação e homogeneizaçãs dos módulos que permitiu um ganho acentuado no custo de implementação.

Sem considerarmos o sub-sistema de entrada e saida, chegou-se a apenas 5 tipos diferentes de mddulos, todos eles de baixa complexidade e pequeno tamanho.

Devida a conexão totalmente paralela (em barramento), a implementação dos módulos em circuitos integrados permite a colocação de qualquer quantidade deles numa pastilha; pode-se, inclusive, "misturar" tipos diferentes de mddulos numa pastilha.

'Tem-se então :

- baixo custo de integração pelas características de baixa complexidade, pequeno tamanho dos circuitos, possibilidade de repetição de um mesmo circuito numa mesma pastilha e pequeno número de módulos distintos;
- crescimento gradual devido à modularidade;
- limite superior do desempenho estabelecido apenas pela velocidade (aumentada) do barramento compartilhado;
- adaptabilidade, provida pela possibilidade de mudar a programação da mdquina alterando-se apenas uma parte de seus componentes;
- possibilidade de recuperação de falhas; um m6dulo defeituoso pode ser desabilitado com uma pequena perda de desempenho.

**A** seguir pode-se ver uma explicação pormenorizada da aceleração do barramento que permitiu alcançar as çaracteristicas acima.

### **111.1** - **PRINCIPIO DE OPERAÇÃO**

Uma máquina implementada nesta arquitetura deverá operar, do .ponto de vista do usuário, como uma mdquina multiprocessadora com um desempenho mdximo definido pela sua configuração instalada, alcançável se houver um número suficiente de processos a executar. **O** desempenho máximo alcansável gela mdquina será limitado apenas pela velocidade desse barramento. Para se alcançar esse desempenho o número de processadores deve ser adequado; esse número "adequado" de processadores depende, em certo grau, do tipo de "carga" computacional a que a mdquina ser& submetida.

Ao longo do texto e, principalmente, no capitulo sobre testagem, pode-se ver referências que permitem entender o porque dessa dependência.

A seguir, pode-se ver uma andlise critica do modelo clássico de von Neumann, que permitirá entender qual é, de fato, a idéia básica que caracteriza essa arquitetura.

Conforme viu-se no item II.1, a unidade básica de um programa no modelo çldssico de von Neumann *6* a instru- ~ão; quando um processador executa uma instrução, varias etapas sequençiais podem ser determinadas:

1 - busca, na memória, do código de operação;

- 2 decodificação do tipo de instrução;
- 3 busca do operando A na memdria;
- 4 busca do operando **E** na memdria;
- <sup>5</sup> realização da operação;
- 6 armazenamento do resultado na memdria;

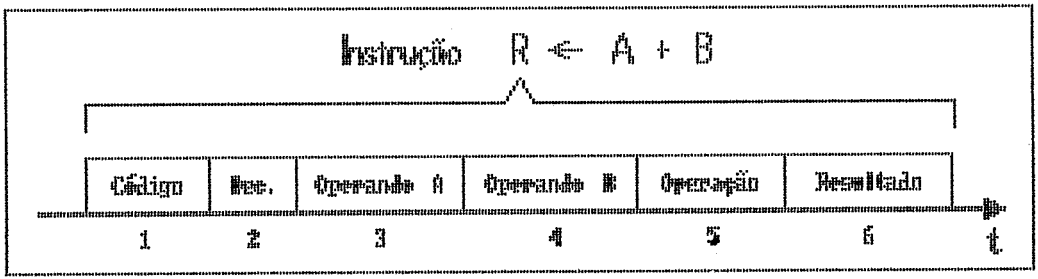

Figura 3.1 - Etapas de uma instrução

As etapas 1, 3, 4 e 6 implicam em acessos à memória enquanto que as outras duas são apenas de atividade interna ao processador.

Se as etapas 2 e 5 não demandassem nenhum tempo de execução, a velocidade da máquina seria definida basicamente pelo tempo de acesso à memdria. Uma operação de soma, por exemplo, fard quatro acessos **3** memdria: um para a busca do código de operação, duas para a busca dos dois operandos e uma para o armazenamento do resultado.

Por outro lado, se apenas a etapa 5 gastasse algum tempo para ser executada, a velocidade de processamento seria definida pela velocidade de se realizar a operação dese jada.

Pode-se ver abaixo uma comparação entre os tempos:

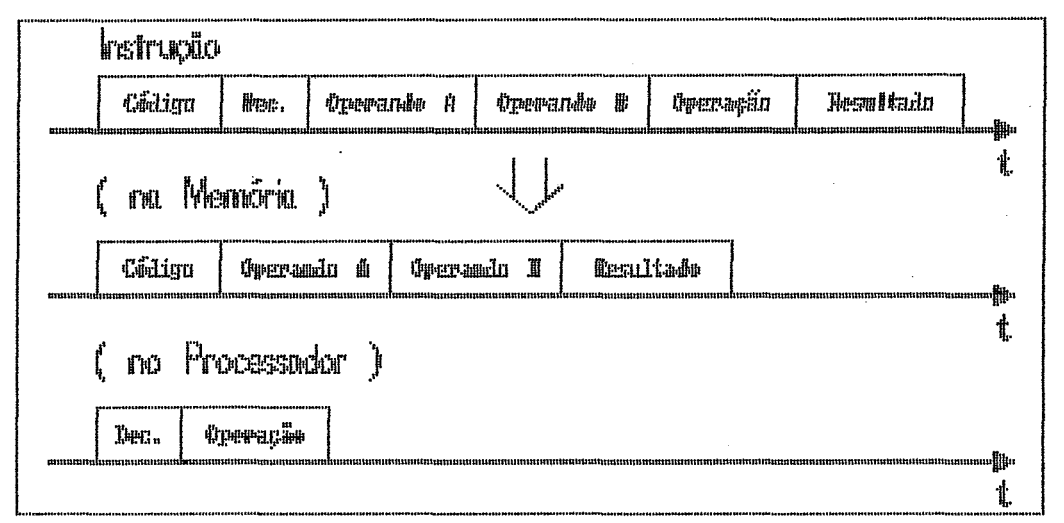

Figura 3.2 - Hivisão das etapas de una instrução

Se fosse possfvel superpor os dois tempos acima, de forma que eles fossem executados simultaneamente e não em sequência, a velocidade da máquina seria definida pelo mais lento dos dois. Essa **c5** a abordagem utilizada, na maior parte das arquiteturas existentes, para se acelerar o processamento.

No caso desta arquitetura, optou-se por uma abordagem diferente. Como um processador não usa a memória enquanto está- realizando a operaç%o e não usa a unidade operadora quando estd acessando a memdria, tanto a membria quanto a unidade operadora não são "presas" a um processador mas são consideradas como "recursos" do sistema. Esses recursos são alocados para uso apenas o tempo mfnimo necessbrio e são liberados tão logo executem sua tarefa, de forma a poderem ser usados por outros processadores.

**A** execução de um processo em um processador serd feita passando-se sequencialmente pelas seis etapas acima, só que o processador não "prende" um recurso se não o estiver utilizando. Desta forma, a velocidade do sistema de processadores pode ser, de fato, avaliada pela velocidade do recurso mais lento ( memdria ou operador ) e pode-se balancear a quantidade de mddulos de memória e de operadores de forma que, para uma dada aplicação, praticamente não haja ociosidade em nenhum deles.

Naturalmente, ao se fazer apenas isso, a velocidade máxima do sistema ainda Éicard limitada a velocidade do barramento em que estão conectados os processadores e os mddulos de memdria (KINNEY, 1978). Podemos ver, contudo, que o processo de acessar a memória tamb6m pode ser decomposto em vdrias etapas sequenciais:

- <sup>1</sup> Colocação do endereço na barra e sua estabilização elétrica;
- 2 Reconhecimento e decodificação do endereço pelo mddu-10 referido no endereço;

<sup>3</sup>- Acesso propriamente dito à "pastilha" de memdria;

4 - Colocação do dado lido na barra de dados e sua estabilização elétrica;

|  | ۰.<br>41<br>140000 | ,,,,,,,,,,,,,,,,,,,,,,,,,<br>likamari |                  |      |    |
|--|--------------------|---------------------------------------|------------------|------|----|
|  | Endergro           | <b>Decodificador</b>                  | Aceso à Pastilha | Dado |    |
|  |                    |                                       | 3                | ч.   | ŧ. |

Tiomra 33 - Etanas de um cinho de aceso a memória

Normalmente otimiza-se todas as etapas acima pois o tempo de acesso à memória é sempre o tempo total. Pode-se ver, contudo, que só se usa o barramento de endereço na etapa 1 e o de dados na etapa 4. Durante as outras etapas, esses barramentos ficam ociosos, podendo ser usados por outros processadores.

Se um processador só colocar o endereço na barra durante o tempo apenas necessário para que esse estabilize eletricamente e seja armazenado nos módulos de memória, outros processadores poderão usar a barra logo após; e o tempo de acesso a um dado na memória não será mais o limitante da velocidade nem da barra de endereços nem da barra de dados. O caso é similar ao mostrado para a busca e execução de uma instrução.

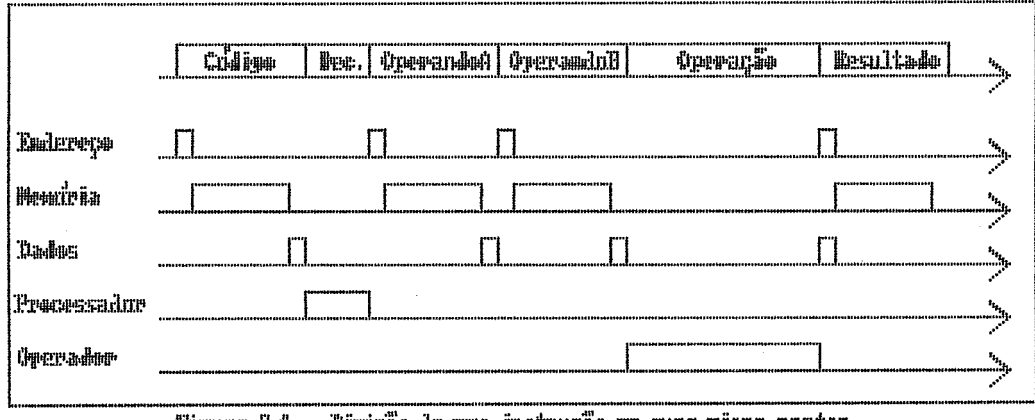

Figura 3.4 – Dirisão de uma instrução en suas nivro-partes

Assim, "pulverizou-se" a execução de um processo em um número grande de etapas e em vários módulos diferentes. Um processo é executado de forma estritamente sequencial: todos os atrasos serão somados para a obtenção do tempo total; um processo, por6m, sempre usa um "recurso" de forma útil, sem prende-lo mais do que o tempo necessário.

A existência de uma quantidade grande de "interfaces" entre as diversas etapas causa um aumento do tempo de execução de uma intrução em um processador, porém, se a partição em etapas for convenientemente executada, o aumento do tempo será compensado pela criação da possibilidade de conexão de um número grande de processadores ao sistema. Na figura anterior pode-se ver como ficariam os vdrios "recursos" do sistema durante a execução de uma instrução do tipo R <- A + **B.** A predominância de "lacunas" nos diagramas de tempo indica um alto grau de ociosidade nos recursos. O "recurso" memdria **6** o que apresenta um menor grau de ociosidade; se se dividir a memdria em vários bancos, cada qual com uma parte do espaço endereçável, a ociosidade dever4 aumentar e se tornar comparável à dos outros recursos.

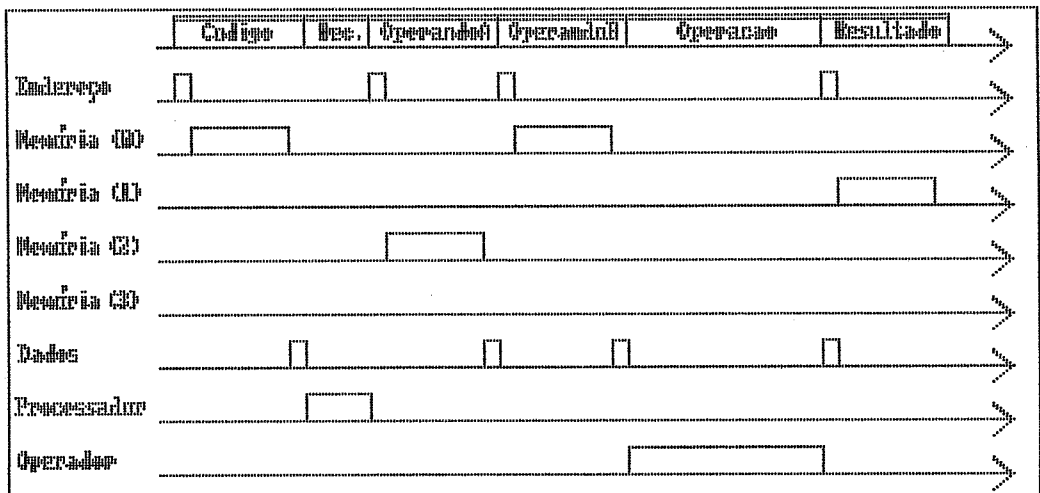

Finura 3.5 - Fivisan da meniria en quatro bancos

Agora, aproveitando a alta taxa de ociosidade dos recursos, coloca-se mais um processador no sistema; pode-se ver na figura adiante, como ficam então os tempos de execução. Na superposição, caso os dois processadores desejem usar um mesmo recurso ao mesmo tempo, aquele que tiver uma prioridade maior ser4 o primeiro a fazê-lo, atrasando o outro de, pelo menos, um ciclo. Essa prioridade entre os processadores, por simplicidade, **B** pr6-definida e estdtica.

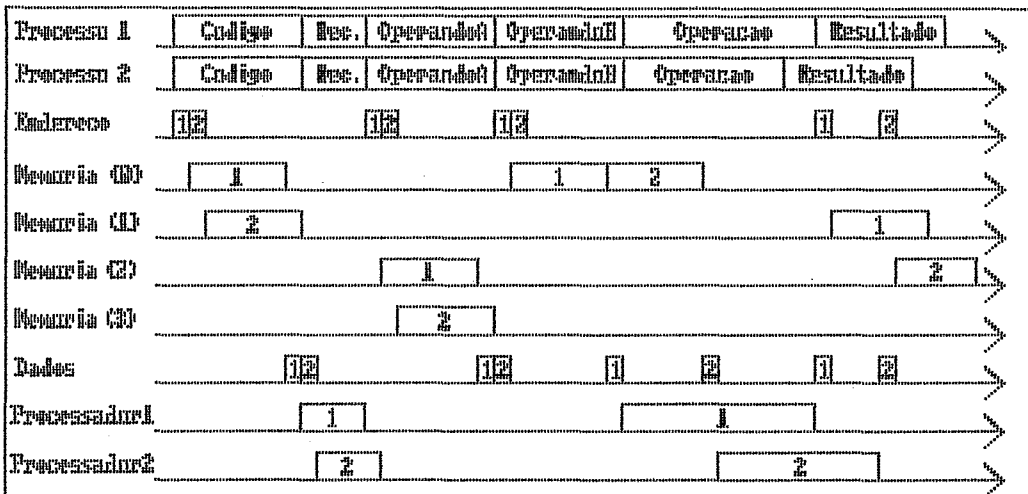

Figura 3.5 - Superposição das etapas das instruções de dois Processadores

Observa-se que ao haver esse conflito de pedidos para o uso de um recurso, um atraso e sempre acrescentado ao tempo de execução do processador de menor prioridade. Pode-se argumentar que, ao se colocar muitos processadores no sistema nesse esquema de prioridades, aqueles menos prioritários terão um tempo de processamento muito maior que os de maior prioridade e que esse acr&scimo de tempo ãerd exclusivamente de espera ociosa. Tal coisa deve suceder realmente porem o aumento do número de processadores faz com que os recursos passem a ser usados mais intensamente; nas testagens, optou-se pelo uso da prioridade estatica pela simplicidade que esta permite em termos de simulação; numa implementação real certamente um esquema alternativo deveria ser adotado.

Se os recursos mais lentos **C** por exemplo, os mddu-10s de memdria 1 forem replicados, de forma a compensarem, pela quantidade, seu maior tempo de operação, e se existir uma distribuição razoavelmente uniforme no uso dos diversos mddulos, pode-se esperar que a velocidade máxima da maquina seja estabelecida pela velocidade dos barramentos, que são os recursos n%o replicdveis. Pode-se dizer ainda que a mdquina deverá se comportar como se o tempo de acesso **h** memória fosse igual ao tempo de ciclo do barramento.

Por exemplo, se o tempo de um ciclo de barra, tanto de endereços quanto de dados, for de 50 nanosegundos, a mdquina se comportard, para uma carga contínua de processos e um ntímero suficiente de processadores e bancos de memdria, como se fosse uma mdquina com tempo de acesso **3** memória de 50 nanosegundos, qualquer que fosse a velocidade real dos bancos de membria. Tal mdquina poderia fazer at6 20 milhtíes de leituras ou escritas por segundo.

Ao se contabilizar o ndmero de acessos **h** memória necessdrios para um dado problema, resolvido num algoritmo adequado, pode-se prever o tempo total de processamento apenas considerando o tempo de ciclo da barra. Isso faz com que a maquina tenha um desempenho previsível, o que não ocorre com outras arquiteturas de alto desempenho; nessas, o desempenho de pico é, as vezes, dependendo da aplicação, uma ordem de grandeza maior que o desempenho m6dio.

Pode-se argumentar que essa máquina ficaria com um desempenho muito suscetfvel ao tipo de problema a resolver ou ao tipo de algoritmo utilizado; considerando-se porém que uma das melhores aplicações dos multiprocessadores estd no ambiente multitarefa, pode-se esperar que a distribuição aleatória de endereços e de tipos de operações, inerente a esse tipo de ambiente, permita que os diversos processos atives "completem as lacunas" deixadas uns pelos outros.

Na análise acima, para efeito de simplificação, colocou-se a execução da operação aritmética sendo feita dentro de cada processador. Observa-se contudo que, assim como a memória pode ser compartilhada, as unidades operadoras também podem sê-10. Abre-se, assim, a possibilidade de dividir o processador em duas partes: Unidade de Controle e Unidade Operadora; a primeira cuidar& de todo o estado.do processador e do controle de sequenciamento das etapas da instrução e a segunda ficard reduzida a uma unidade lógica/ aritmética.

Essa divisão pode parecer, a principio, desnecessária, devido à grande diferença de tamanho entre as duas partes. Pode-se alegar que uma unidade lógica/aritmética é muito menor que o resto todo do processador. **A** situação não *6* bem essa, se considerar-se como opera~ões, não apenas aquelas fundamentais: adição, subtrasão, "E" ldgico etc, mas também as operações aritméticas de ponto flutuante. Tais operações demandam circuitos relativamente grandes e complexos que chegam, por vezes, a rivalizar em tamanho com o resto do processador (CHEN, 1988). Na figura abaixo pode-se ver como ficariam os tempos de execução doa dois processa-

dores caso se transforme as unidade operadoras em recursos do sistema.

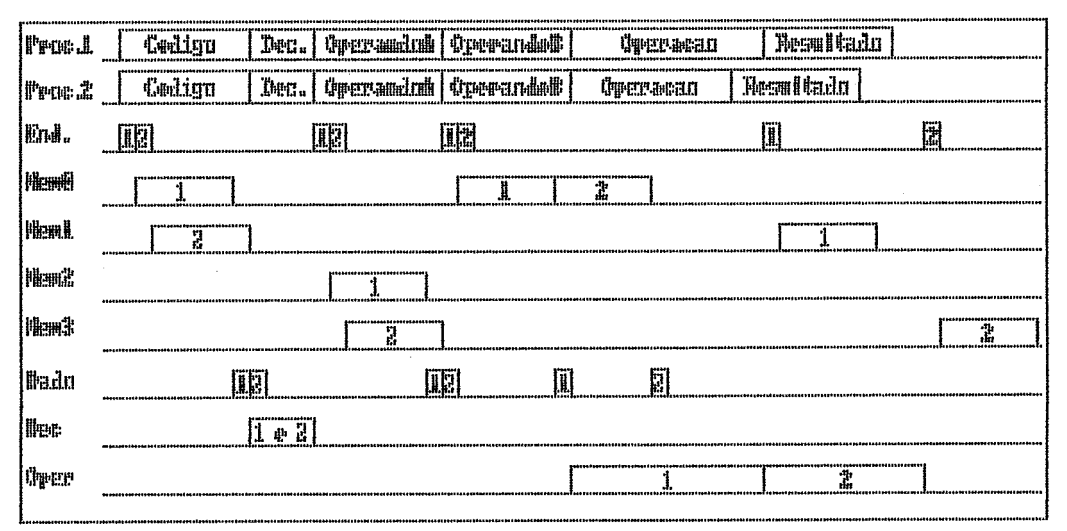

Figura 3.7 - Partilhamento da unidade operadora

Os tempos de execução foram ligeiramente aumentados, porém a taxa de utilização do recurso "Operador lógico/aritmético" ficou bem melhor e o tamanho total do sistema ficou um pouco reduzido.

A divisão do processador em duas partes é feita considerando-se o exposto acima. A unidade de controle é o unico módulo que não é compartilhado entre os processadores.

A divisão em módulos funcionais pequenos tem uma característica interessante em termos de implementação. O custo da pastilha de um circuito integrado é função principalmente de dois fatores: custo de desenvolvimento e tamanho da pastilha.

O primeiro fator pode ser reduzido se reduzirmos a complexidade e/ou o tamanho do circuito, ou se o circuito for composto de vários pedaços similares.

O segundo fator deriva do fato de que existe uma quantidade de impurezas diferente de zero na "bolacha" em que são criadas as pastilhas. Essas impurezas distribuem-se de forma mais ou menos aleatdrias na "bolacha". Quanto maior for a pastilha, maior serd a drea total perdida devido a perda de pastilhas contaminadas. **A** relação entre o tamanho da pastilha e seu custo chega a ser exponencial devido a esse fator.

Como as unidades de controle são pequenas e podem ser agrupadas fisicamente numa mesma pastilha, pode-se, sem perda de generalidade, aumentar a taxa de integração do sistema, caso a tecnologia disponivel assim o permita. O mesmo tambdm ocorre, naturalmente, com as unidades operadoras.

Para melhor avaliar a importância da abordagem dada a essa arquitetura, **6** bom lembrar que num sistema multiprocessador com barramento compartilhado a velocidade desse barramento **6** um dos limitantes do desempenho do sistema (KINNEY, **1978).** Por se "prender" o barramento durante todo o ciclo de acesso a memdria, sua velocidade mdxima é relativamente pequena em relação a velocidade dos proçessadores.

Na maior parte dos sistemas, para contornar esse problema, os projetistas colocam uma wemdria local a cada processador para seu uso exclusivo. Isso faz com que o tempo de acesso **h** memdria possa ser definido pela velocidade dessa memória local; usa-se o barramento comum apenas para a comunicação e sincronização entre os processos.

Essa solução, embora acelere o processamento, au-

menta substancialmente o custo de cada "nd" processador, pelo acréscimo da memória local. Além disso, e principalmente, limita severamente a "transparência" computacional, do ponto de vista do usudrio. Por exemplo: um programador ou um programa compilador deve levar em conta a existência de diferentes contextos nas memórias locais ao gerar um cddigo executdvel. Numa paralelização de problemas, a replicação do código do programa em cada memória local será obrigatdria. Em certos tipos de problema, a replicação de toda a base de dados pode ser necessdria. Por exemplo, na solução de um sistema de 200 equações a 200 incdgnitas pela redução de Gauss, todos os 40 mil termos da matriz de coeficientes deverão ser replicados nas memdrias locais de todos os processadores; ou se deve criar uma polftica relativamente complexa de alocação de tarefas e da base de dados; tal polftica serd possivelmente bastante sensivel ao ndmero de processadores disponiveis.

Na arquitetura proposta, por não existir o problema de consistência entre memdrias, jd que sd existe uma, a "transparência para o usuário" é total. Para ele, ao se paralelizar um algoritmo, basta saber que deve inicializar os dados na memória e criar um mecanismo de alocação dos subprocessos gerados entre os P processadores disponíveis. Pode-se aqui recomendar que se crie algoritmos paralelos que funcionem para qualquer número de processadores, permitindo uma total compatibilidade entre mdquinas com quantidades diferentes de processadores.

III.2 - ARQUITETURA PROPOSTA

A máquina proposta é do tipo "fortemente conectada". A comunicação entre os vários processadores se dá através de uma memória comum. Os processadores não têm memória local; todas as operações são feitas na memória comum.

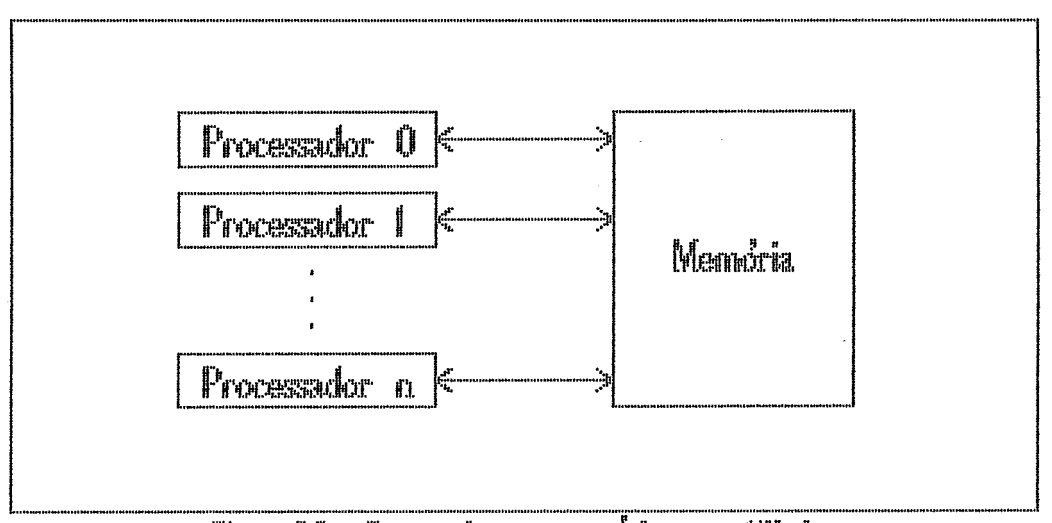

Figura 3.9 - Precessadores con menoria compartilhada.

Os processadores são "partidos" em dois módulos: unidade de controle e unidade operadora.

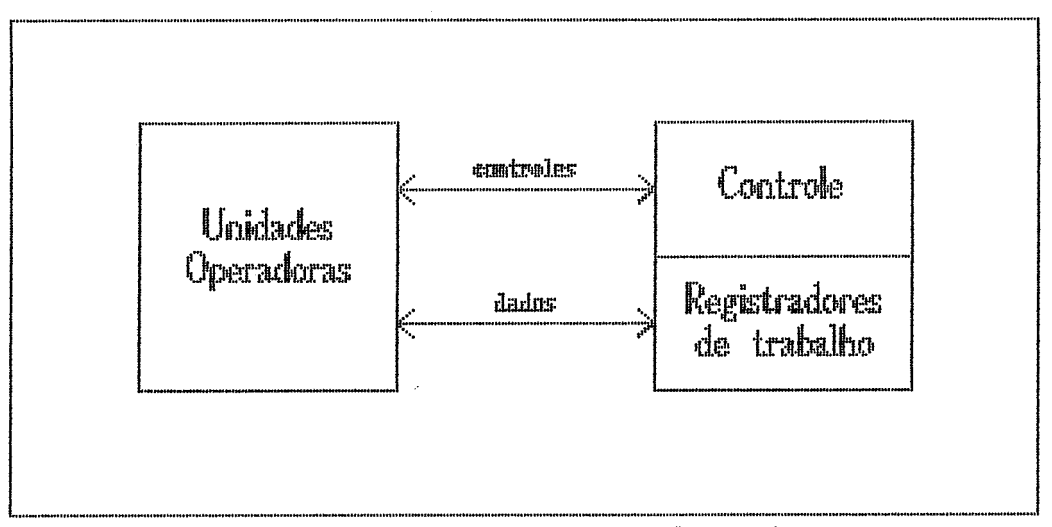

Figura 3.9 - Diristo do processador en duas partes

Na unidade de controle estão os registradores, a unidade de microprograma de controle e uma unidade somadora. O operador é o encarregado de realizar todas as operações aritmeticas e ldgicas sobre os registradores. Um operador é totalmente subordinado às unidades de controle.

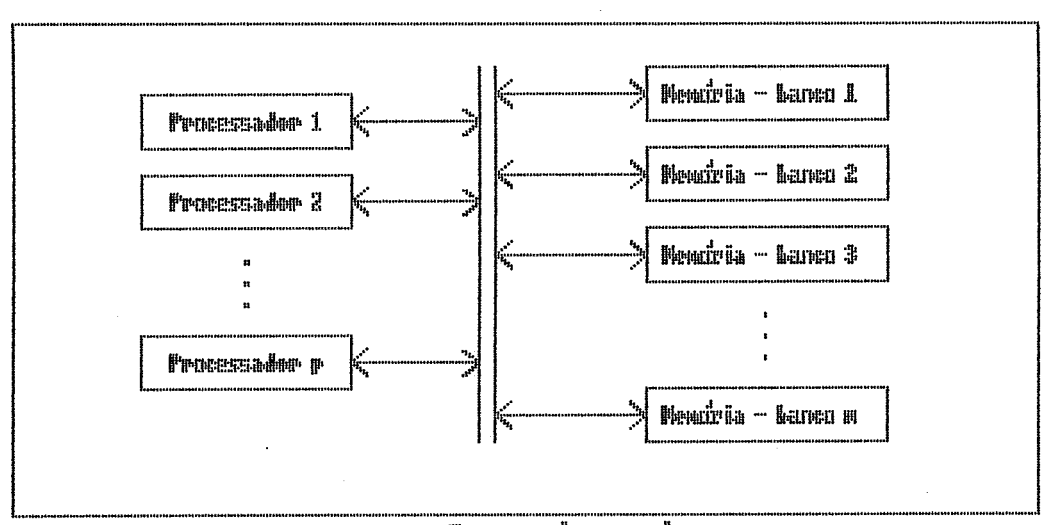

Figura 3.10 - Divisão da mendria en vários hamas

A memória comum é composta, na verdade, de vários mddulos, que operam independentemente entre si. Isso é necessário pois a velocidade do sistema deve ser limitada apenas pelo tempo de ciclo do barramento de memdria e não pela velocidade do sistema de memdria. Por exemplo: se o ciclo de barra fosse de 100 nanosegundos e o de memdria fosse de 300 nanosegundos, dever-se-ia colocar pelo menos 3 bancos de memdria para que o barramento pudesse operar no seu limite.

Na prática, o número de bancos deve ser um múltiplo de 2, pois a melhor forma de dividir o espaço de enderecamento é utilizando-se os bits menos significativos do endereço para selecionar o banco de memdria. Fazendo dessa

forma, todos os processos deverão acessar todos ( ou quase todos ) os bancos, fazendo com que estes possam operar superpondo seus tempos de operação.

Conforme dito anteriormente, existem, na verdade, dois barramentos, um entre as Unidades de Controle e os Modulos de Memdria e um outro entre as Unidades de Controle e os Mddulos Operadores ldgico/aritm6ticss.

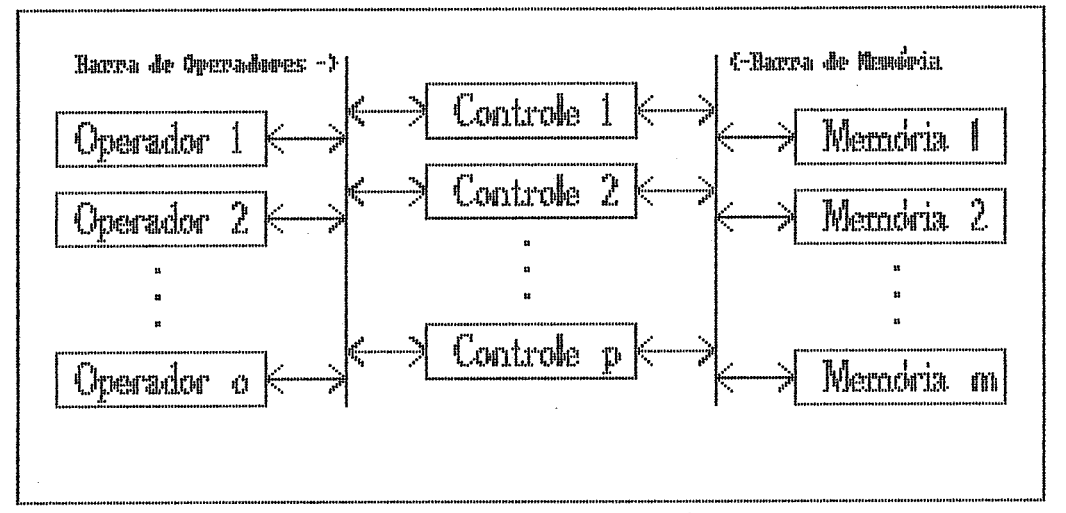

Timmea 3.11 - Armaitatura rrumata

As Unidades de Controle carregam o estado do processador; ss Mddulos de Memdria e as Unidades Operadoras são "recursos" compartilhados pelas Unidades de Controle.

Quando uma unidade de Controle deseja acessar a memdria, coloca seu pedido no barramento de memdria. A cada ciclo de barra, todos os pedidos são avaliados por um modulo chamado "Árbitro de Barra", que decide qual deverd ser a Unidade de Controle que poderd, no inicio do ciclo seguinte, usar o barramento. Essa avaliação ser& feita considerando a prioridade dos processadores. Essa prioridade pode ser fixa ou variável, estática ou dinâmica. Nas simulações,

apenas para simplificar a criação do simulador, optou-se por usar uma prioridade fixa e pré-estabelecida; esse esquema é o pior possivel pois faz com que os processadores de menor prioridade fiquem, quase sempre, esperando que os de maior prioridade não utilizem a barra.

Cada Unidade de Controle tem um número fixo, préestabelecido, que lhe é caracteristico, e que é usado para indicar "quem" é que está querendo utilizar a barra.

Apbs fazer um pedido de uso da barra, uma Unidade de Controle fica esperando pela habilitação. Ao receber uma habilitação (no final de um ciclo de barra), a unidade habilitada colocará na barra de endereços seu número, qual operação deve ser feita (leitura, escrita ou leitura-destrutiva) e o endereço; caso a operação seja de escrita, colocard também, na barra de dados, o dado a ser escrito na memdria; caso a operação seja de leitura, esperard que o Mddulo de Membria acessado responda, colocando na Barra de dados o dado lido e o número da Unidade de Controle que o "pediu".

O barramento de operandos funciona de forma similar; as Unidades de Controle fazem (ou não) seus pedidos de uso de operador, o drbitro dessa barra analisa os pedidos e, decidindo pela prioridade das Unidades de Controle, habilita uma delas. Ao ser habilitada, a Unidade de Controle coloca no barramento um ou dois operandos, seu número no sistema (número da Unidade de Controle), e o código da operação a efetuar; passa então a esperar que a unidade operadora que "pegou" seu pedido responda, colocando no barramento a namero da Unidade de Controle juntamente com o re-

sultado da operação e os bits de condição (erro, zero, vai um, divisão por zero etc.).

Os Módulos de Memória e as Unidades Operadoras também têm, no sistema, um número próprio, pré-determinado, que indica "quem" eles são e qual sua prioridade no sistema (no caso do esquema de prioridades ser estdtico). Da mesma forma que as Unidades de Controle, esses mddulos deverão pedir para usar os barramentos; os pedidos serão avaliados pelo Árbitro do barramento, que habilitard aquele módulo de maior prioridade; ao ser habilitado, o módulo colocard na barra o dado pedido (ou o resultado) e o número da Unidade de Controle que fez a solicitação.

Pode-se ver que os três tipos de módulos operam, em rela~%o barra, de forma similar: pedido de uso, habilitação, uso do barramento.

Cada Módulo de Memdria tem, tanto na "entrada" de pedidos, quanto na "saida" de dados, um sistema de fila, permitindo que vdrias Unidades de Controle façam pedidos de acesso em rdpida sequencia, sendo atendidos na velocidade do m6dulo.

No caso de operações de escrita, a Unidade de Controle não espera por resposta, prosseguindo seu processamento tão logo consiga colocar o endereço e o dado no barramento.

O módulo de memória dispõe de um tipo especial de leitura, chamado "leitura destrutiva": **apds** ler o dado na "pastilha", colocando-o na fila de saida, todos os Bits naquele endereço são "zerados". **Esse** tipo de operação serve, basicamente, para permitir um fdcil mecanismo de sincroni-

zação de processos (ver mais detalhes no ítem sobre sincronização de processos).

Os Mddulos Operadores trabalham de forma um pouco diferente dos Módulos de memória. Eles não são referenciados explicitamente por endereços; por serem todos iguais, qualquer um deles pode fazer a operação que estd sendo pedida no barramento. Um Operador não tem filas, nem na entrada nem na safda; gode estar em dois estados: executando uma operação ou esperando inativo; quando esta esperando, coloca no barramento uma indicação de que existe um operador disponivel. Quando uma Unidade de Controle "pede" um operador o arbitro verifica se existe algum disponivel; caso haja, comanda a transferência de dados entre a Unidade de Controle e o Operador disponivel de maior prioridade; caso não haja nenhum disponivel, aquele ciclo de barra serd um ciclo ocioso; no prdximo ciclo o arbitro tentará novamente ver se existe algum Operador disponivel para habilitar a transferência de dados.

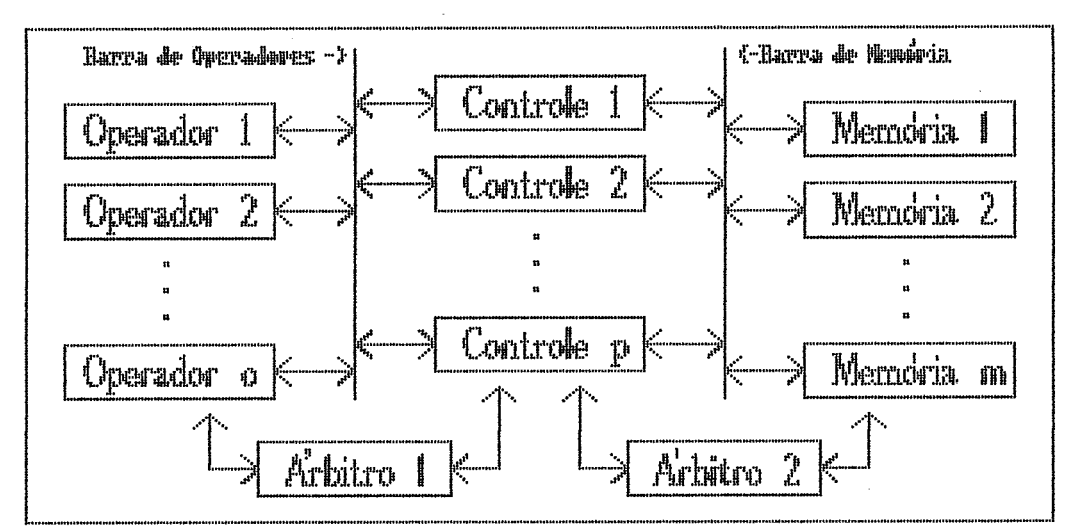

Figura 3.12 - Arquitetura perposta ( com os arhitros )

Pode-se ver na figura acima, um diagrama completo da arquitetura, com todos os mddulos presentes.

Consideracões a respeito de aspectos relativos à proteção de memdria, deteção de falhas nos mbdulos e nos barramentoã e em reconfigurabilidade da arquitetura serão feitos mais adiante (item IV.3). O acréscimo desses mecanismos n%o deve influir no desempenho "normal" da arquitetura, por isso não serão tratados aqui.

**A** forma como a Unidade de Controle opera internamente (seu ndmero de registradores, seu conjunto de instruções e seus modos de endereçamento) foi definida visando obter uma máquina adequada a processamento num6rico. N%o é objetivo desse trabalho definir um excelente conjunto de instruções ou uma btima estrutura interna. Para a definiç3o dessa estrutura, levou-se em considera~ão os tipos de problemas que seriam usados nas simulações, criando instruções adequadas a uma fácil programacão. Alguns processadores de 16 e de 32 bits, de maior expressão encontrados na literatura foram @\$tudados para que a definição dessa estrutura não ficasse longe do tipo de estrutura encontrada na prdtica (TITUÇ, 1978 e WALKER,1985). **A** ortogonalidade das instruções e a simplicidade dos modos de endereçamento foram consideradas e algum esforço foi feito para alcançá-las.

No item 1V.ó pode-se ver, em detalhes, a estrutura definida para a máquina.

### 111.3 - VALIDAÇAO

Essa arquitetura ser& validada se certas pretenções, caracteristicas de sua concepcão, forem comprovadas:

- 1 Pretende-se criar uma arquitetura para alto desempenho, o que implica numa alta capacidade de processamento;
- 2 Para um ndmero adequado de mddulos, a mdquina deverd poder sempre operar com os barramentos prdximos **3**  saturação; isso implica que a sua capacidade, medida em termos de acesso à memória, deverá ser próxima à velocidade da barra de memdria;
- <sup>3</sup> Dado um algoritmo, avaliando-se a relação entre a quantidade de acessos membria por operação aritm6 tica, pode-se determinar qual serd a capacidade de cblculo alcançdvel pela mdquina (previsibilidade);
- 4 Para algoritmos com alto grau de paralelização, pode-se esperar que a aceleração devida ao acréscimo de mais processadores serd prdxima do mdximo tedrico, ou seja, que a velocidade será uma função linear do número de processadores no sistema, respeitandose o limite estabelecido pela velocidade do barramento.

Faz-se, a seguir, uma analise te6rica de como se espera que a arquitetura se comporte, baseado nas premissas acima.

Considerando-se que a unidade bdsica de um programa, a instrução, é composta de três tipos de operação: acessos à memória, decodificação de instrução e operação sobre os dados, pode-se calcular o tempo total de processamento somando-se o tempo total de cada um desses tipos de atividades:

Tempo total = nAcc x tAcc + nOper x tOper + tDec x nInst  $(1)$ 

46.

onde:

nAcc - ndmero total de acessos **h** memdria

tAcc - tempo gasto em cada acesso

nOper - número de operações aritméticas

tOper - tempo médio para realizar uma operação aritmética

tDec - tempo gasto para se decodificar uma instrução

nInst - ndmero de instruções executadas

Na figura abaixo, uma sequência de 3 instruções ilustra **esse** somatbrio.

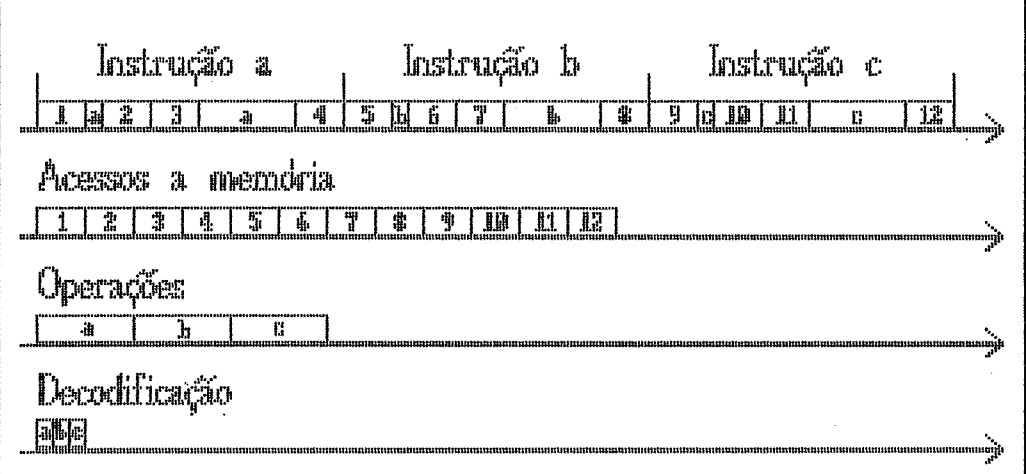

Figura 3.13 - Rearram.jo das otapas de tufis instrugios

O tempos gastos por cada processador para acessar os barramentos, modificam a fórmula (1) acima, acrescentando os termos a, b e c:

Tempo total =  $nAcc x$  (tAcc + a) + nOper x (toper + **b)** + nInstr  $x$  (tDec + c)  $(2)$ 

Um algoritmo iterativo costuma apresentar uma relação entre o número de acessos à memdria, o número de operações efetuadas e o número de instruções a serem decodificadas. Por isso, pode-se simplificar a fórmula acima ao se "embutir" o terceiro termo "nInstr x (tDec + c)" nos dois anteriores; a fdrmula fica então:

Tempo total =  $nAcc x$  (TAcc + A) +  $nOper x$  (TOper + B) (3)

Considerando-se que tAcc e toper são parâmetros de entrada, e que nAcc e nOper podem ser obtidos através de simulações, pode-se determinar as constantes "A" e "B", fazendo simulações com valores diferentes de tAcc e tOper.

Com esses dados em mãos, pode-se calcular o tempo de processamento de um processador conhecendo-se o programa a executar e as velocidades dos mddulos.

Supondo que exista uma relação entre o número de acessos à memdria e o número de operações, pode-se caracterizar a execução de um processo em unidades de tempo da seguinte forma:

#### nAcc Tempo unitário =  $---x$  TAcc + TOper  $(4)$ nOper

Nessa arquitetura, esse tempo **6** de grande importância pois indica quantas vezes um processador acessard a memdria para cada operação efetuada. Com a relação acima, pode-se determinar o número de processadores que deverão levar o barramento à saturação:

$$
P = \frac{\text{Tempo unitário}}{\text{Racc}} \tag{5}
$$

O número de operadores suficientes para se obter a saturação é dado por:

$$
0 = \frac{\text{Toper}}{\text{TAcc}} \quad x \quad \text{1}
$$
\n
$$
0 = \frac{\text{Toper}}{\text{TAcc}} \quad x \quad \text{Tempo unitário}
$$
\n
$$
(6)
$$

O número de bancos de memdria para que o barramento de memória possa operar próximo à saturação deve ser tal que :

$$
M > TAcc
$$
 (7)

111.4 - CUSTO DE CONVERSAO DE ALGORITMOS

Conforme visto no item 11.2, ao se paralelizar um algoritmo, deve-se levar em consideração certas caracteristicas da mdquina que ird executd-lo; assim, para uma mdquina pipeline, enfatiza-se o processamento vetorial, para um multiprocessador dá-se especial atenção ao tamanho dos "grãos" em que o problema serd dividido.

Existe uma etapa de inicialização e uma etapa de finalização agregadas a cada sub-processo gerado. A sincronização entre os processos norteia a escolha do tamanha dos sub-processos. A relação entre o "tamanho" das inicialização e finalização e o "tamanho" total do sub-processo limita a aplicação da paralelização.

Ao se converter um algoritmo da forma seria1 para a paralela, acrescenta-se a inicialização e a finalização, fazendo com que o algoritmo paralelo seja sempre maior que

o serial. A essa rela~ão de aumento pode-se chamar "custo de conversão serial/paralelo" ou simplesmente "custo de conversão". Esse custq varia, não somente com a natureza do problema mas tambdm com o seu tamanho; assim, um problema como a "redução de Gauss" tem um custo altissimo para matrizes de ordem baixa ( $n < 10$ ), caindo de forma rápida conforme se aumenta a ordem da matriz; a queda é proporcional a "n" ao quadrado. **Jd** a "multiplicação de matrizes" tem o decaimento do custo proporcional apenas a "n". Na tabela 4.1 e no capitulo **PV** pode-se ver como esse custo se comporta nos dois tipos de problemas citados. Esta avaliação foi feita considerando-se programas feitos na linguagem de mdquina do processador definido neste trabalho; uma outra forma de programar poderia apresentar um resultado um pouco diferente.

### 111.5 - SINCRONIZAÇAO DE PROCESSOS

Conforme visto no item 11.2, num sistema com vdrios processadores, a paralelização de um algoritmo quase sempre leva à necessidade de comunicação entre os processos, o que implica numa necessidade de sincronização entre eles. Pela pequena andlise feita anteriormente, pode-se ter uma idéia de como isso influi no tamanho dos processos e como existe uma relação estreita entre o custo de comunicação e o ndmero de processadores; relembrando, deve-se minimi zar :

> ts tt

onde "p" é o número de processadores. **"ts"** o t.empo de sincronização médio e "tt" o tempo total m6dio de cada subprocesso paralelo.

Um sistema multiprocessador tem uma aplicação excelente num ambiente multi-tarefa pois, nesse tipo de sistema, a necessidade de interação entre os processos fica quase sempre restrita a comunicações com o Sistema Operacional, fazendo com que ts seja muitissimo menor que tt.

Devido à dificuldade em se simular um tal sistema, a avaliação foi feita apenas com problemas mais especificos; escolheu-se problemas matemáticos que envolvem muito cdlculo pois tais problemas são frequentemente os responsdveis pelo interesse em se criar computadores de alto desempenho.

Os dois tipos de problemas selecionados têm em comum a grande quantidade de cdlculo, por6m diferem quanto a necessidade de sincronização e ao grau de paralelização. Entende-se por "grau de paralelização" de um algoritmo como um fator ligado à quantidade de sub-processos que este problema pode gerar.

Tanto a multiplicação de matrizes quanto a redução de Gauss geram processos em quantidade proporcional à ordem da matriz ao quadrado; porém, conforme poderd ser visto com mais detalhes adiante, a redução de Gauss gera processos com um grau de dependência muito grande entre eles, limitando, na prática, seu "grau de paralelismo" a um fator proporcional apenas à ordem da matriz. Além disso, o tipo de sincronização tambem difere entre os dois tipos de problema: enquanto a multiplicação de matrizes necessita de

sincronização apenas para iniciar os processos, a redução de Gauss, al6m da etapa de inicialização,tem etapas de sincronização ao longo da execução de cada sub-processo.

### 111.6 - PARALELIZAÇAO DE PROBLEMAS MATEMATICOS

Dois tipos de problemas foram selecionados para servirem como modelo para a avaliação da arquitetura. A escolha baseou-se, não apenas no fato de se normalmente usar tais problemas para testar mdquinas de alto desempenho (LE-BLANC, **1988** e BARBOSA, **1988)** como tambem pelas suas caracteristicas de paralelização e necessidade de sincronização. O primeiro deles, a multiplicação de matrizes, apresenta um alto grau de paralelizasão e uma total independência entre os sub-processos gerados; o segundo tem um baixo grau de paralelização e uma certa interdependência entre os subprocessos.

### 111.6.1 - MULTIPLICAÇAO DE MATRIZES

A multiplicação de matrizes é um processo frequentemente usado em processamento gráfico (HAMPTON, **1986).** É um problema com um excelente grau de paralelização: o produto de uma matriz N x N gera N ao quadrado processos, totalmente independentes entre si. O produto de duas matrizes quadradas de ordem N gera uma matriz resultado de mesmo formato; cada termo da nova matriz é calculado pelo somatdrio do produto de uma linha da matriz " A " por uma coluna da matriz " B ":

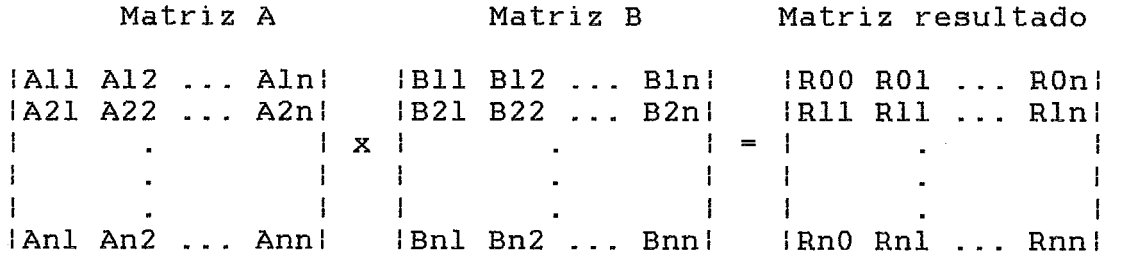

Onde : Rij := Ail x Blj + Ai2 x B2j + ... + Ain x BnJ

A resolução por apenas um processo consiste em se calcular os termos das N linhas, cada uma com N colunas, um a um. Divide-se o processo total de cálculo em até N ao quadrado sub-processos.

Uma das soluções por P processadores consiste em se criar N **x** N sub-processos idênticos, cada um calculando um dos termos da matriz produto.

Como todos os processadores são idênticos, do ponto de vista do Sistema Operacional, para se determinar qual deles calculard qual termo, tem-se duas varidveis de estado, uma para as linhas e outra para as colunas; são inicializadas com o valor 1

Os processadores, ao começarem a executar o processo, lêem estas varidveis e incrementam o estado do processo. Ao terminarem o cálculo, buscam um novo termo para calcular; caso não haja mais nenhum, voltam para o Sistema Operacional. Naturalmente a coisa não pode ser tão simples assim porque mais de um pr'ocessador pode ler as varidveis de estado antes que estas possam ser devidamente incrementadas. Para resolver esse problema, os processadores dispõem de uma intrução de "leitura destrutiva", que consiste

em ler o valor de uma posição de memdria e instruir a memdria para que "zere" esta posição em seguida.

Quando um processador inicia a execução do processo, entra numa "região de sincronização"; ele entra num laço de leitura destrutiva de uma das varidveis, sd saindo se esta for diferente de zero; em seguida, testa se **já** se calculou toda a matriz, caso em que volta ao S.O. Caso ainda haja termos para calcular, lê o valor da outra variável, faz o incremento devido, atualiza o estado na memdria, restaura o valor da variável de sincronização e **sd** então calcula o termo da matriz produto.

É fácil ver que o cálculo por N processadores é mais complicado e mais custoso que por apenas um processador; isso implica que, se somarmos o esforço computacional dos **I?** procesãadores, o total serd sempre maior que o custo para apenas um processador. Chama-se a esse aumento de "Custo de conversão de um algoritmo seria1 para um paralelo". Esse custo não *6* fixo, variando com a ordem das matrizes a multiplicar. Embora o aumento de custo de conversão cresça quadraticamente com a ordem da matriz, o custo de cdlculo dos termos cresce de forma cdbica, fazendo que, para matrizes de ordem alta, o custo de conversão possa ser desprezado.

## **111.6.2** - REDUÇAO DE GAUSS

A Redução de Gauss é um processo usado para a resolução de sistemas de n equações a n incdgnitas.

Um sistema desse tipo pode ser representado como o produto de um vetor de incdgnitas por uma matriz de coefi-

cientes e tem como resultado um vetor de valores.

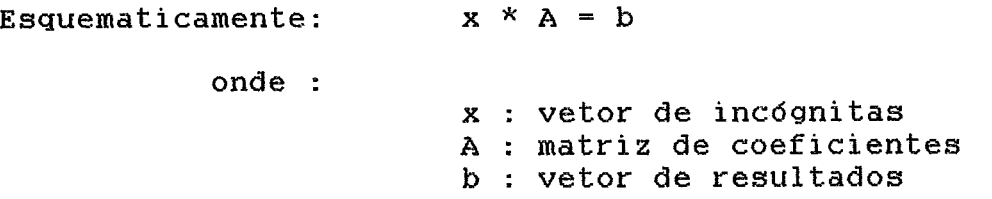

O metodo de redução de Gauss consiste em se fazer operações lineares sobre as linhas da matriz e do vetor de resultados até que se obtenha uma matriz "Diagonal Superior", em que todos os termos abaixo da diagonal principal são zeros e todos os termos da diagonal principal são diferentes de zero.

Por exemplo, num sistema de 5 equações a 5 incdgnitas, tem-se:

 $x1$  x all + x2 x al2 + x3 x al3 + x4 x al4 + x5 x al5 = bl  $x1$  x a21 + x2 x a22 + x3 x a23 + x4 x a24 + x5 x a25 = b2  $x1$  x a31 + x2 x a32 + x3 x a33 + x4 x a34 + x5 x a35 = b3 x1 x a41 + x2 x a42 + x3 x a43 + x4 x a44 + x5 x a45 = b4  $x1$  x a51 + x2 x a52 + x3 x a53 + x4 x a54 + x5 x a55 = b5

A representação matricial seria:

 $\vert$  x3 | x | a31 a32 a33 a34 a35 | = | b3 |  $|$  a41 a42 a43 a44 a45 | | b4 |  $|$  x4  $|$  $\frac{1}{2}$  a51 a52 a53 a54 a55  $\frac{1}{2}$  $\vert$  b5  $\vert$  $1 x51$ 

Depois de executada a redução teremos:

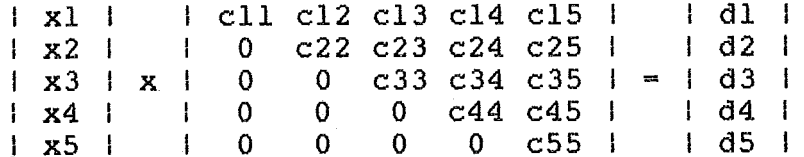

Eãquematicamente, foi feita a transformação

 $x * A = b$  ==>  $x * c = d$ 

Para se calcular o valor das incógnitas, utilizase um processo chamado retro-substituição.

**A** retro-substituição consiste em se começar a calcular as incdgnitas a partir daquela de maior fndice.

Por exemplo,  $x5 = d5/c55$ ;

 $x4 = ( d4 - x5 x c45 ) / c44;$ 

e assim sucessivamente.

As operações lineares vdlidas sobre uma matriz são: multiplicação de uma linha por uma constante e soma de uma linha a outra ( termo a termo ):

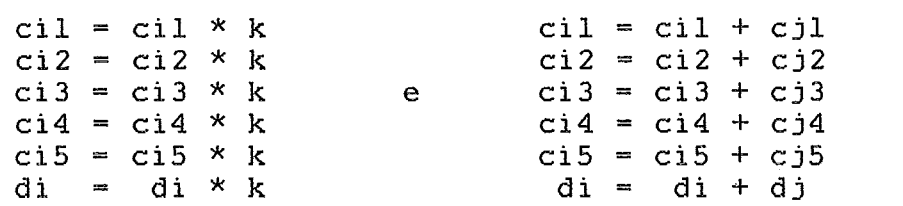

O problema da Redução de Gauss não **6** muito paralelizdvel; uma matriz de ordem N gera apenas ( N-1 ) sub-processos e eles não são totalmente independentes entre si. Cada sub-processo se encarregard de zerar uma linha da matriz de coeficientes, abaixo da diagonal principal.

Pode-se usar de uma certa concorrência no cdlculo da matriz, respeitando-se a condição de que um termo M(Lin,Col) s6 pode ser zerado se os termos M(Lin,Col-1) e M(Co1,Col-1) jd estiverem zerados.

Dizendo de outra forma, um termo s6 pode ser zerado se o termo da coluna anterior, imediatamente abaixo da diagonal principal jd foi zerado. Esse problema de sincro-

nização faz com que o tempo de resolução por **P** processadores fique prejudicado, pois os processadores poderão ficar em uma espera por sincronização as final da redução de cada termo da linha que lhe cabe.

Embora a avaliação da arquitetura seja feita principalmente pelo problema de multiplicação de matrizes, acrescentamos o problema da Redução de Gauss para mostrar que, mesmo num caso de baixa paralelizagão, a arquitetura funciona convenientemente.

No apêndice I pode-se ver, em detalhes, os algoritmos usados, sua programação e codificação na linguagem do processador.

#### CAPITULO IV

#### MATERIAIS E MÉTODOS

IV.1 - EQUIPAMENTO

Todo o trabalho de computação e de edição de textos e figuras foi realizado em microcomputadores compativeis com o IBM PC-XT.

A edição de textos foi feita usando-se o Editor FÁCIL, da PC Auxiliar. A criação de figuras e sua inserção no texto foi realizada no sistema INSET, da INSET Inc.

Os programas simuladores, bem como todos os outros programas auxiliares (gerador de grdficos, operador de tabelas, calculador de custos de conversão etc.) foram feitos na linguagem Pascal (TURBO PASCAL versão 3).

Utilizou-se as instalações do NUTES e o laboratório da COPPE/Sistemas.

IV.2 - METODOLOGIA

A arquitetura proposta deverd ser validada, ou seja, deve-se mostrar que as premissas assumidas são vdlidas e que a mdquina, se implementada, funcionaria da forma prevista. A validação será feita através da simulação da **md**quina.

Devido às caracteristicas prdprias dessa arquitetura, a simulação tem que ser feita tão próxima de uma implementação real quanto possivel. **O** simulador foi projetado para executar cada ciclo de barra sequencialmente; somente dessa forma pode-se ter a certeza que as interferencias entre os mddulos e as superposiçGes no tempo dos processamen-

tos serão avaliadas corretamente. Pode-se chamar a essa forma de trabalhar de "simulação passo-a-passo".

IV.3 - SIMULAÇAO PASSO-A-PASSO

O simulador, resumidamente, terã três partes: inicialização, simulação e armazenamento dos resultados.

A simulação será um procedimento iterativo de atualiza~%~ do estado de toda a maquina, a cada unidade de tempo; assim, a cada ciclo, o simulador tratarã: de todos os pedidos dê uso de barra, de todos os mddulos e de todas as operações habilitadas, em todos os mddulos. Podemos ver abaixo, o algoritmo de simulação que, embora bastante resumido, permite avaliar quão se aproximam da realidade as simulações.

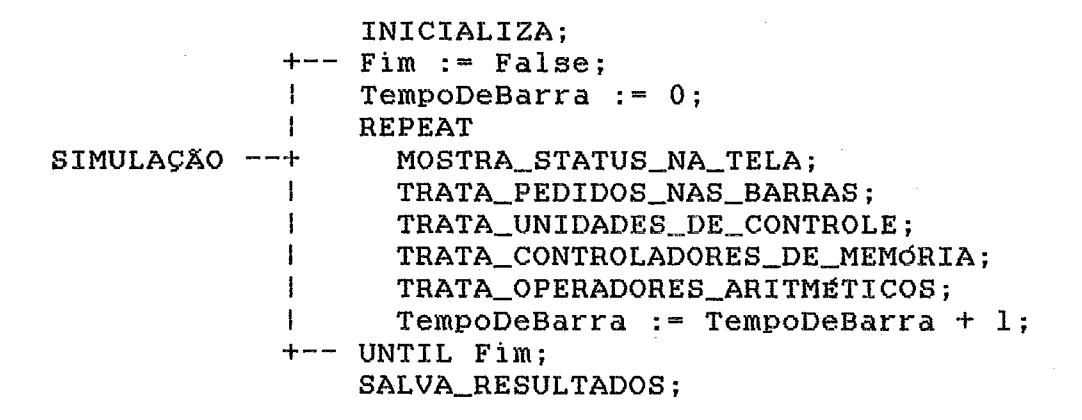

IV.4 - ETAPAS DE SIMULAÇÃO

Vdrios programas simuladores foram construidos para a execução das simulações; os diversos fatores que podem influir no desempenho do sistema foram colocados como par& metros de entrada para que se pudesse variá-los a vontade:

- Número de processadores presentes

- Número de bancos de memória

- Número de operadores disponíveis

 $-$  Tempo de acesso à "pastilha" de memória

- Tempo medio de realizaç30 de uma operação nos operadores

Normalizou-se todos os tempos acima em máltiplos do tempo de barra ( tempo necessdrio para que um endereço ou um dado seja transferido em qualquer um dos dois barramentos ). Desta forma, caso se deseje fazer uma estimativa do tempo real de processamento, se a mdquina for implementada, basta determinar quais são esses tempos na tgcnologia escolhida.

Pode-se dividir o processo de simulação em duas etapas:

- Simulação dos programas de teste da arquitetura num simulador simplificado, para a depuração dos algoritmos;
- Simulação dos programas no simulador do multiprocessador.

Para cada programa testaremos os algoritmos em Pasçal e depois o partiremos em n processos para que seja executdvel em um ou mais processadores. Em seguida çodificaremos os dois programas na linguagem de mdquina do proçessãdor e testaremos o simulador até que os programas funcionem de forma idêntica ao programa em Pascal.

Na segunda etapa faremos uma medição de quanto tempo virtual se gasta na resolução de cada programa nos dois tipos de implementação: um dniço processo e vdrios sub-proçessos. Essa medição nos informard qual a perda de desempenho pela simples partição do problema em vários processos e servird como primeiro dado para a validação da arquitetura.

Em seguida, testaremos os programas no simulador do multiprocessador. Inicialmente apenas com um processador ativo para depurarmos possiveis problemas do simulador. Em seguida, ativando-se mais processadores verificaremos a correção funcional do sistema (avaliando o resultado obtido, sem considerarmos o desempenho alcançado ).

Finda essa parte dos testes, faremos a validação propriamente dita, ou seja, avaliaremos o desempenho alcan- ~ado pela mdquina nas aplicações selecionadas.

A partir de parâmetros iniciais, verificar-se-á qual a influência que a quantidade e velocidade de cada um dos mddulos tem sobre o sistema.

# IV.5 - SIMULAÇÕES A FAZER

A avaliação da arquitetura, como foi dito, serd feita sobre problemas que demandam muito cálculo numérico.

Problemas desse tipo têm sido, em parte, os responsdveis pelo interesse em se construir mdquinas com grande capacidade de processamento (HWANG, **1984).** Quando se cria uma mdquina, seu desempenho é testado sob uma carga de processamento prdxima daquela a que ela será submetida em sua aplicação prdtica. Tal carga, numa medição real, leva de alguns segundos a vdrias horas. Numa simulação em programa, a "velocidade" do simulador estd cerca de quatro ordens de grandeza abaixo da velocidade da mdquina simulada. Problemas como a Redução de Gauss, com matrizes de **800** por **800** elementos são usadas em avaliações de mdquinas reais como a BBN Butterfly (LEBLANC, **1988).** Uma matriz dessa ordem, devido ao grau de granularidade que se pode alcançar,
permite que se use um número grande de processadores.

Teremos que limitar a ordem das matrizes que usaremos nas simulaçdes para que o tempo de simulação seja aceitdvel. Um compromisso ser& feito entre o tempo de simulaç%o e os custos de conversão e de comunicação.

O custo de conversão, por depender apenas da ordem da matriz **(e** não do número de processadores), estabelecera um limite inferior para essa ordem; considerar-se-6 que um custo de conversão abaixo de **18** % seja aceitdvel.

**O** custo de comunicação e sincronização é função da ordem da matriz e da velocidade e quantidade dos m6dulos operando na maquina. Usaremos as relações estabelecidas no item 111.3 para determinar um outro patamar inferior para a ordem das matrizes a utilizar.

Tomaremos alguns valores iniciais para os parãmetros de simulação baseando-nos nos tempos possfveis de se obter para os l'recursos" da mdquina, numa implementação em uma tecnologia típica atual. Assim, supôs-se um tempo de ciclo de barra em torno de 50 nanosegundos, encontravel em boa parte dos circuitos comerciais (INMOS, 1987 e OKI, 1987). O tempo de ciclo de memdria, para pastilhas de memória dinâmica de 120 nanosegundos, fica em torno de 250 nanosegundos, o que implica num "tAcc" de 5 ciclos (250/50). O tempo de um Operador Ldgico/Aritm€itico, para uma soma em ponto flutuante, devera se situar em torno de 500 nanosegundos; uma multiplicação **C** ou divisão ) situa-se perto de 2 microsegundos. Chegamos a valores em torno de 10 e 40 ciclos para as operações acima. Um tempo m6dio de 25 ciclos serd atribuido às operações de ponto flutuante.

Como cada processador sd pode comandar, de cada vez, uma única operação, o ndmero de operadores presentes NUNCA precisa ser maior que o número de processadores. Com exceção das simulações que envolvem a medição da influencia do nfimero de operadores e da sua velocidade, esse número será sempre igual ao de processadores.

Faremos seis grupos de simulações, cada qual objetivando medir um aspecto do comportamento da arquitetura:

<sup>1</sup>- Aceleração devida ao acr6scimo de mais processadores o número de bancos de memória será o máximo (32 bancos) para que apenas a influência do ndmero de processadores seja medida;

Uso do barramento de memória - utilizando-se os dados das simulações anteriores verificamos em que condições a barra de memdria operou. Suporemos que o barramento está próximo à saturação quando sua utilização ultrapassar os 90 **8;** 

- <sup>2</sup> Influência do número de bancos de memdria variando-se o número de bancos de memdria verifica-se como as curvas de aceleração e de saturação se comportam nMem = **<sup>I</sup>**1, 2, 4, 8, 16, 321;
- 3 Influência do número de operadores para um número fixo de processadores que possam levar o barramento **h** saturação, varia-se o número de Unidades Operadoras, para verificar acima de que quantidade o acréscimo de mais Unidades não implique em ganhos considerdveis;
- 4 Influência da velocidade dns **operadores**  como **no** item anterior, varia-se o número de Unidades Operadoras, só

que com outros tempos m6dios de operação; dessa forma, pode-se estabelecer uma relação entre a quantidade necessaria e sua velocidade de operação;

- <sup>5</sup> Influência da velocidade dos Mddulos de Memdria com o número máximo de bancos de memória, varia-se o tempo de acesso **h** memória e o número de Processadores ( e de operadores ) no sistema para determinar como as curvas de saturação e acelerasão se comportam;
- 6 Custo de sincronização pode ser observado medindo-se o número de acessos à memória efetuados. O custo será qualquer acr6scimo ao ndmero de acessos quando no sistema sd havia um processador ativo;

IV.6 - MEDICA0 DO CUSTO DE CONVERSA0 DE ALGORITMOS

Conforme visto acima, existe um custo na conversão de um algoritmo seria1 para um paralelo. Esse custo faz com que, na avaliação do desempenho da arquitetura, existam dois fatores influenciando: esse custo e o desempenho intrfnseco da mdquina.

Para medirmos apenas o segundo fator, calculamos o primeiro para cada ordem de matriz e verificamos acima de que ordem a influência da conversão pode ser desprezada. Esta medição é feita supondo que um algoritmo "custa", ao ser executado, apenas o número de acessos à memória (conhecido como gargalo de von Neumann).

Na tabela e nas figuras a seguir pode-se ver como variam os custos em função da ordem da matriz.

|                                                                                                    |                               | Multiplicação de matrizes                                                          |                                                                                                    |                                                                              | Redução de Gauss                                                                 |                                              |                                                          |                                                                            |                                                                      |
|----------------------------------------------------------------------------------------------------|-------------------------------|------------------------------------------------------------------------------------|----------------------------------------------------------------------------------------------------|------------------------------------------------------------------------------|----------------------------------------------------------------------------------|----------------------------------------------|----------------------------------------------------------|----------------------------------------------------------------------------|----------------------------------------------------------------------|
|                                                                                                    | Ħ                             | nAcc1#                                                                             |                                                                                                    | nAccord CustoCall                                                            | 再开门                                                                              | nAcc1p                                       |                                                          | nAconp(Custo(X)                                                            | 自严                                                                   |
|                                                                                                    | <b>The Property September</b> | nur<br>Hannen<br>Bander<br>Bander<br>110.660<br>2590400<br>3693690<br>100150600001 | munta<br>Tubuha<br>Buhang<br>Buhang<br>Peere<br>1148580<br>100910<br><b>ZGOJNOS</b><br>1799170<br>5190300 | 19.晒%<br><b>THE PART</b><br>4.05%<br>Mandari<br>Charles<br>Charles<br>Akkira | - 36<br>- 362<br>- 363<br>mininghamenth (1919)<br>.69<br>.66<br>.64<br>-62<br>14 | 379561<br>590326<br><b>HUNSWI</b><br>1359176 | 2415<br>384890<br>604325<br>895860<br>1260695<br>1732030 | .90%<br>ņ<br>4.<br>332<br>ī.<br>10%<br>D.99%<br>D. 85%<br>D. 75%<br>D. 67% | 體<br><b>MARAGAZANARANANAN</b><br>unununununung<br>Ahunomalahan<br>2. |
| Ħ<br><b>Checker</b><br>dä.<br>matmix<br>nnmalp<br>acessos a mendria para un processo<br>de<br><b>  開上中田 </b> |                               |                                                                                    |                                                                                                    |                                                                              |                                                                                  |                                              |                                                          |                                                                            |                                                                      |

Custo de paralelização de um algoritmo

nncorp ... Nimero de acessos a membria para o processos<br>Custo .... Custo de conversão para um algoritmo paralelo<br>A/P ...... Acessos a membria por operações de ponto flutuante

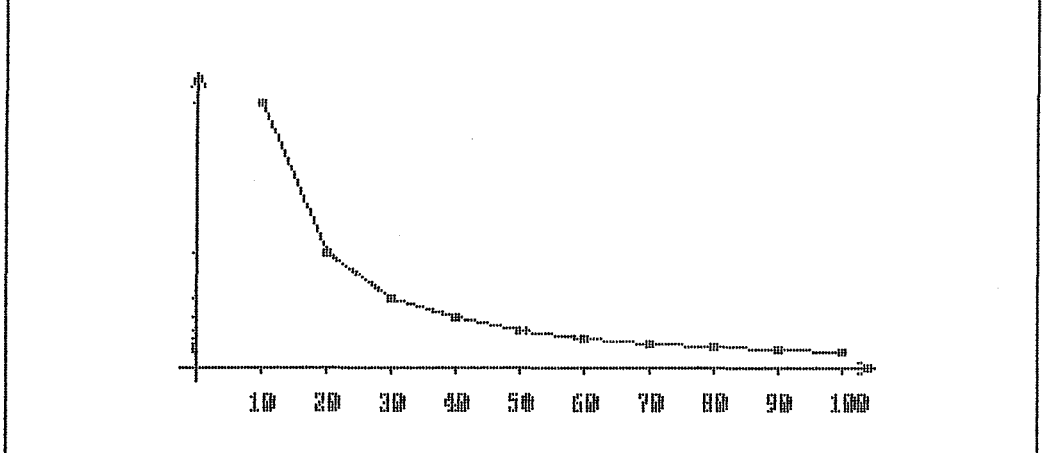

Figurea 4.1 - Gráfica de custo de conversão para a Redução de Gauss

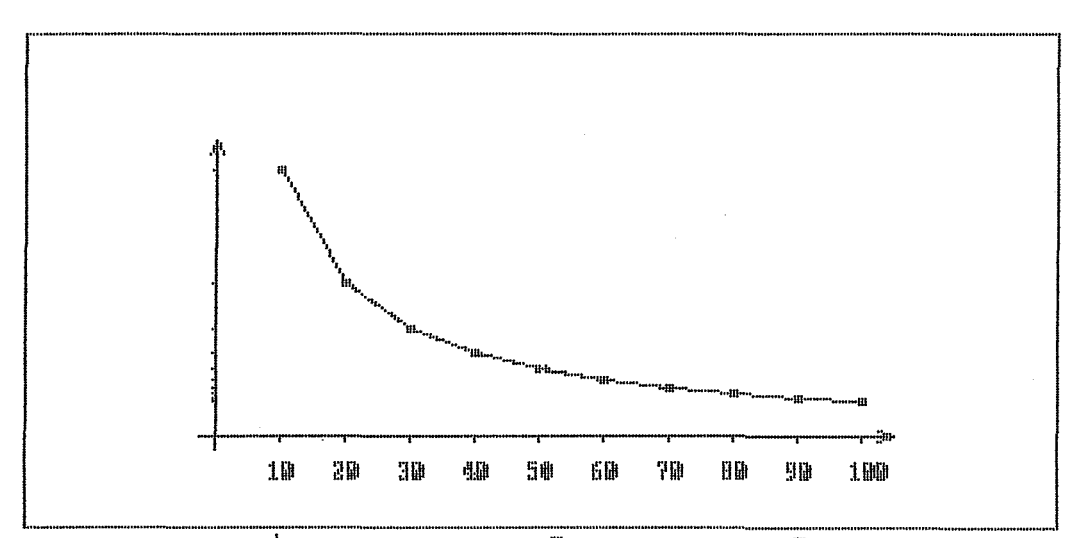

Figura 4.2 - Gráfico do eusto de corrección para a Doltiplicação de Matrizes

ãV.7 - MODELO DO PROCESSADOR

Para fins de simulação, torna-se necessário definir um modelo computacional para os precesãadores que formarão a mdquina. Como se pretende validar a arquitetura apenas em aplicações de processamento numérico, definiu-se a estrutura interna visando simplificar a programação voltada para cálculos.

Definiu-se uma mdquina com formato constante dos dados: tanto *s* cddigo de operação quanto os dados (inteiros e reais) são representados em 32 bits.

Para melhor aproveitar o cddige de operação, este foi dividido em dois campos de **16** bits, que representarão duas instruções a serem executadas em sequência.

O número de registradores e os modos de endereçamento foram definidos visando a aproveitar da melhor forma possivel os bits disponíveis para sua representação.

O conjunto de instruções contem as principais instruções encontradas nos processadores em geral (TITUS, **1981**  e INMOS, 1987).

A maior parte das operasões são de "dois endereços": o operando **1** recebe o resultado da operação realizada com os operandos **1** e 2.

Pode-se ver abaixo uma descrição resumida das caracteristisas gerais de processador.

### IV.7.1 - REGISTRADORES

O processador se apresenta ao programador como uma mdquina com 16 registradores ( de 32 bits cada ), sendo que dois deles têm funções especiais; os outros **14** são de uso

geral. Os dois registradores especiais são :

- **PC** : Contador de programa;
- PSW : Bits de estado do processador.

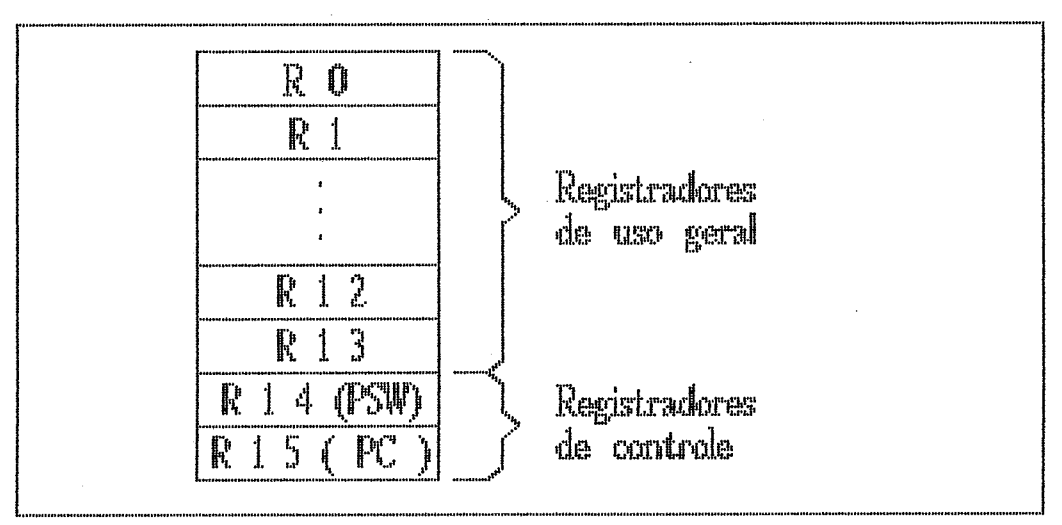

Figura 4.3 - Repertendences du processadur

O con3unto de instruções opera de forma igual para todos os registradores sendo que, apds a busca de um cddigo de operaçao, e antes de executar a operação, o **PÇ** é incrementado de um; o **PSW** tem seus bits setados de acordo com o resultado das operações efetuadas.

**IV.7.2** - **ENDEREÇAMENTO** 

Modo direto

0 - Registrador ......... rXX - O conteúdo do registrador **<sup>B</sup>**o operando; Modos indiretos **<sup>1</sup>**- Registrador indireto (rXX) - O conteúdo do registrador  $\theta$  o endereço do operando; 2 - Registrador indireto pds-incremento ..... (rXX)+ - **O** conteitdo do registrador *6* o endereço do operando; apds a operação, o conteúdo do registrador *6*  incrementado;

<sup>3</sup>- Registrador indireto pré-decremento ..... -(rXX) - O conteddo do registrador *6* o endereço do operando; antes da operação, o con-<br>teúdo do registrador é teddo do registrador *<sup>B</sup>* decrementado;

IV.7.3 - CONJUNTO DE INSTRUCõES DO PROCESSADOR

As instruções podem ser de dois tipos:

- Instruções duplas ( 16 bits cada

- Instruções dnicas ( 32 bits )

O grupo a que pertence a instrução é definido pelos 4 bits mais significativos da palavra de instrução (Op-Code), da seguinte forma :

( bits 31, 30, 29 e 28 )

 $I - 0000$  a 1011 - Instruções duplas

 $II - 1100$  a  $1111 - Inturgões$  únicas

### GRUPO I

São instruções duplas, independentes entre si, cada uma com dois operandos. O tipo de instrução é definido pelos quatro bits do campo 'Instr': Bits 28 a 31 para a instrução 1 e bits 12 a 15 para a instrução 2. **A** instrução **1** trabalha sobre os operandos A e B, ou sobre os registradores rA e **rB** e constante 1; a instruçao 2 trabalha sobre os operandos C e D ou sobre os registradores rC e rD e constante 2.

31 27 21 15 11 5 0 *++++++C++++++++++++++++++++++++++*  I I **I I I** I **<sup>I</sup>** ................................... Insl OpA OpB Ins2 OpC OpD

31 27 23 19 15 11 7 3 - 0 +++++++++++++++++++++++++++++++++++  $\mathbf{H}$  $\pm$  1.0  $\mathbf{H}$  $\mathbb{R}^n$  $\mathbb{R}$  $\sim 10$  $\pm$  $\mathbf{1}$  $\mathbf{1}$ +++++++++++++++++++++++++++++++++++ Insl RgA RgB Ctl Ins2 RgC RgD Ct2 Instruções tipo 1 (parte alta do OpCode - bits 16..31)  $0 - NOP$  $1 - OPA := OPB$  $2 - OPA := k$  $k = \{ 0...63 \}$  $3 - OPA := INC [OPB ]$  $4 - OPA := DEC [OPB ]$  $5 - rA := (rB + k)$  $k = \{ 0...15 \}$  $k = \{ 0...15 \}$  $6 - (rA + k) := rB$ 7 - rA := rA ( + - \* / AND OR + -\* / ) rB  $8 - OpA := SqrtInteira$  [ OpB ]  $9 - OpA := SqrtReal$  [  $OpB$  ] 10 - OpA := Rotação sem Carry [ OpA ] 11 - OpA := Rotação com Carry [ OpA ]

Instruções tipo 2 ( parte baixa do OpCode - bits 0..15 )  $0 - NOP$  $1 -$  OpC  $:=$  OpD  $2 - Opc := k$  (  $k = 0..63$  )  $3 -$  OpC := INC [ OpD ]  $4 -$  OpC := DEC [ OpD ]  $5 - rC := (rD + k)$  $k = \{0..15\}$  $6 - (rC + k) := rD$  $k = \{0...15\}$  $7 - rC := rC$  ( + - \* / AND OR + - \* / ) rD <sup>8</sup>- Compare [rC, rD1 - Se igual então PC:=PC+n  $n = \{1..16\}$  $9$  - Compare  $[rc, rb]$  - Se igual então PC:=PC-n n=  $\{1..16\}$  $10 -$  Compare  $[rc, rb] -$  Se maior então PC:=PC+n n= {1..16}  $11 -$  Compare  $[rc, rD] -$  Se maior então PC:=PC-n n=  $\{1..16\}$ 

#### GRUPO 11

São instruções sobre três operandos ( A, B e C ) ou sobre rA e rB; as três primeiras são instruções aritméticas de três operandos; a quarta instrução executa uma iteraçãs com leitura destrutiva, com teste de zero; serve para sincronização de processos.

31 27 21 15 11 5 O +++++++++++++++++++++++++++++++++++++ **I I I I I I I**  .................................. Insl OpA OpB Func OpC

 $31 27 23 19$ <sup>I</sup>I **I <sup>I</sup>**I +++++++++++++++++++++++++++++++++++ Insl **RgA RgB** Constante de 20 bits

 $12 - OPA := OPB$  ( + - \* / AND OR + - \* / ) OpC

- $13 -$  OpA := OpB  $(+$ -\*/ inteiro) OpC
- $14 -$  OpA := OpB (função real) OpC
- $15 rA := (rB)$  destrutivo

Se  $rA = 0$  então PC := PC-1 (espera  $0..1M$ )

#### **CAPfTULO V**

#### **RESULTADOS DAS SIMULAÇ8ES**

Os gráficos a seguir foram obtidos usando-se os dados coletados nas simulações. No apêndice IV pode-se ver a relação de todas as simulações usadas para gerar os gráficos.

## **V.l** - **ACELERAÇÃO E SATURAÇAO DO BARRAMENTO**

A aceleração obtida pode ser vista no gráfico 5.1 abaixo; pode-se observar que antes de se aproximar da saturação da barra de memória (figura **5.2),** a aceleração é quase linear; ao se aproximar dos 90 % de uso, o ganho em desempenho, obtido ao se acrescentar mais processadores, cai rapidamente e, a partir de um certo ndmero, o acréscimo de mais processadores é prejudicial ao desempenho do sistema. Isso se deve, provavelmente, ao fato de que os processadores interferem tanto entre si, que o tempo total de processamento fica aumentado.

**O** barramento de memória atinge os 90 % de saturação quando o ndmero de processadores esta em torno de 17. **A**  partir dai, um joelho na curva indica que os processadores acrescentados competem demais pelo barramento, apresentando cada um deles um desempenho muito baixo. No grdfico 5.2 abaixo pode-se ver a curva de uso do barramento; é interessante relacioná-lo ao gráfico de aceleração acima; pode-se observar que a queda da aceleração ocorre quando o barramento se aproxima da saturação (p=17).

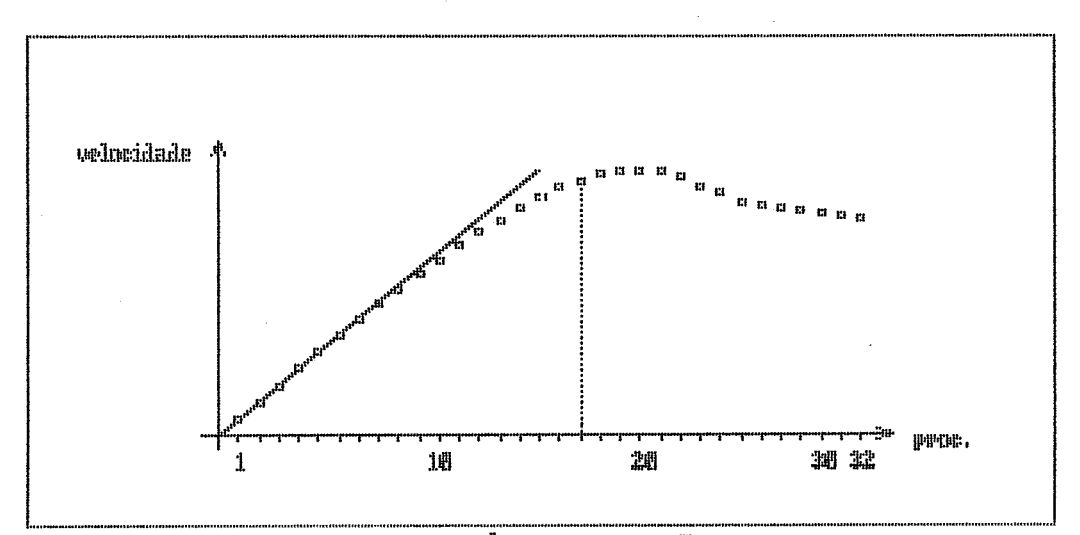

Figura 5.1 - Cráfico da aceleração

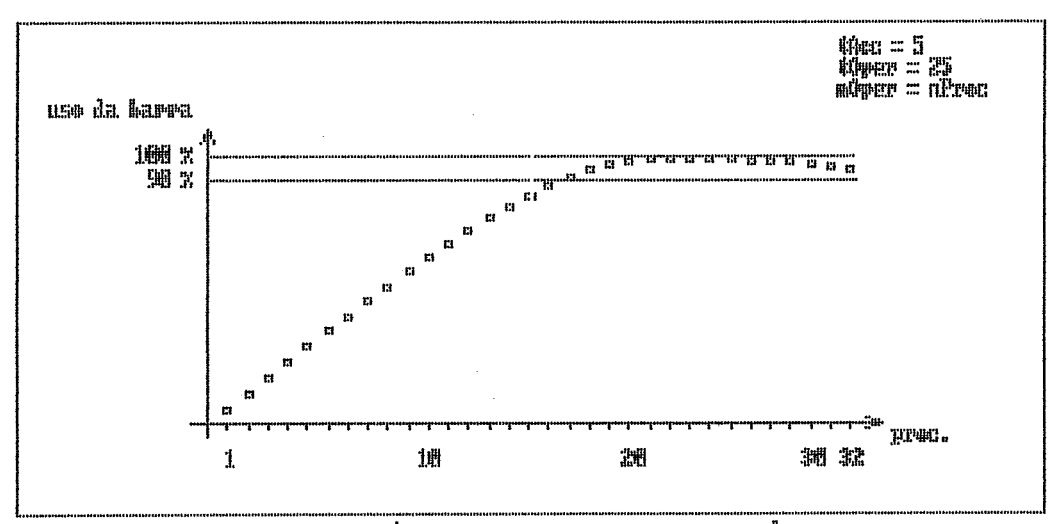

Figura 5.2 - Graffeo de uso do barramento de membria

## **V.2** - **INFLUENCIA DO NOMERO DE BANCOS DE MEMÓRIA**

Conforme pode ser observado no gráfico 5.3, o nú**mero de bancos de memdria presentes no barramento modifica sensivelmente as curvas. Com uma quantidade de bancos muito pequena** ( **1, 2 e 4** 1, **o sistema nunca atinge a saturaç%o. Com um námero maior** ( **8, 16 e 32** ) **a diferença apresentada**  é **pequena.** 

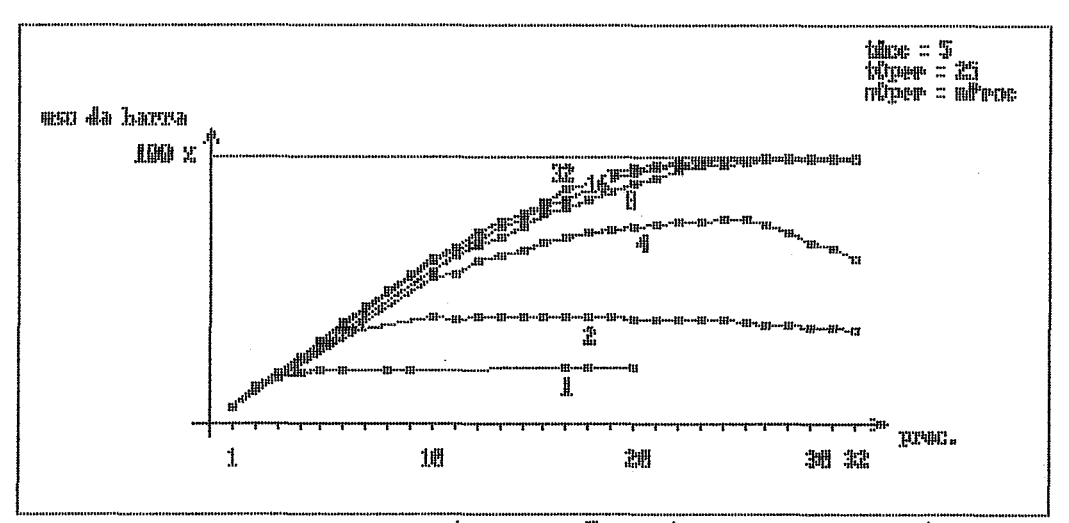

Figura 5.3 - Uso da harra de memória en função de mimero de baneos de memória

## V.3 - INFLUBNCIA DO NOMERO **DE** OPERADORES

No grdfico abaixo pode-se ver que o número de operadores influi no sistema até um certo ponto. A partir dai, sua influência fica mínima. Isso ocorre porque os operadores não são endereçados como a memória. A partir de um certo ponto, haverá sempre pelo menos um Operador ocioso no sistema. Pode-se ter a certeza que o número de Operadores nunca precisa ser maior que o de Unidades de Controle, pois estas podem gerar apenas um pedido de operação de cada vez. Pode-se ver porém que, na prática, o número necessário de Operadores é muito menor que o de processadores.

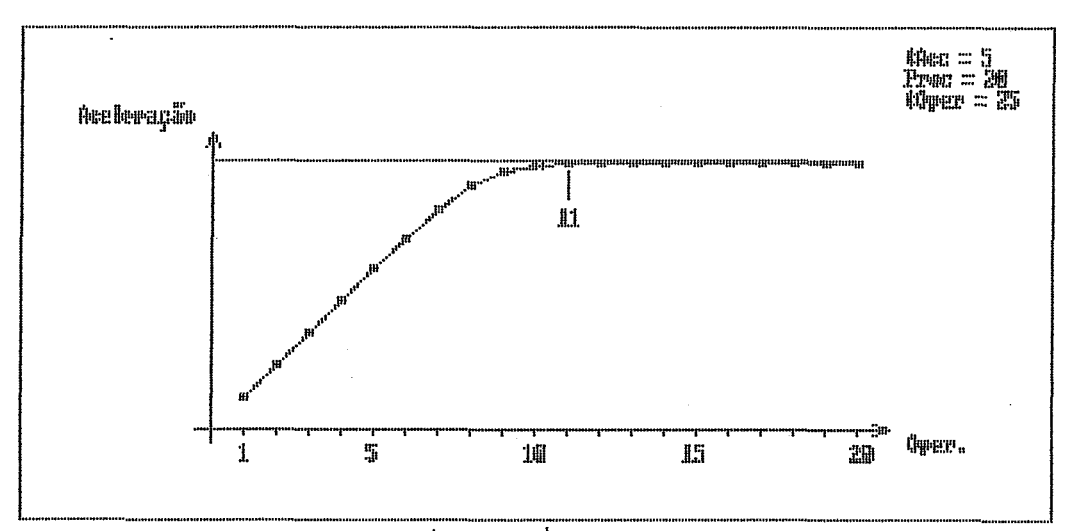

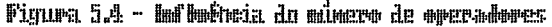

V.4 - INFLUÈNCIA DA VELOCIDADE DOS OPERADORES

O tempo de operação, assim como o de acesso à memdria, modifica apenas a quantidade de processadores necessdria para atingir a saturação da barra, e sua influencia pode ser contrabalançada modificando o ndmero de Unidades Operadoras no sistema, conforme pode ser visto no gráfico da figura 5.5.

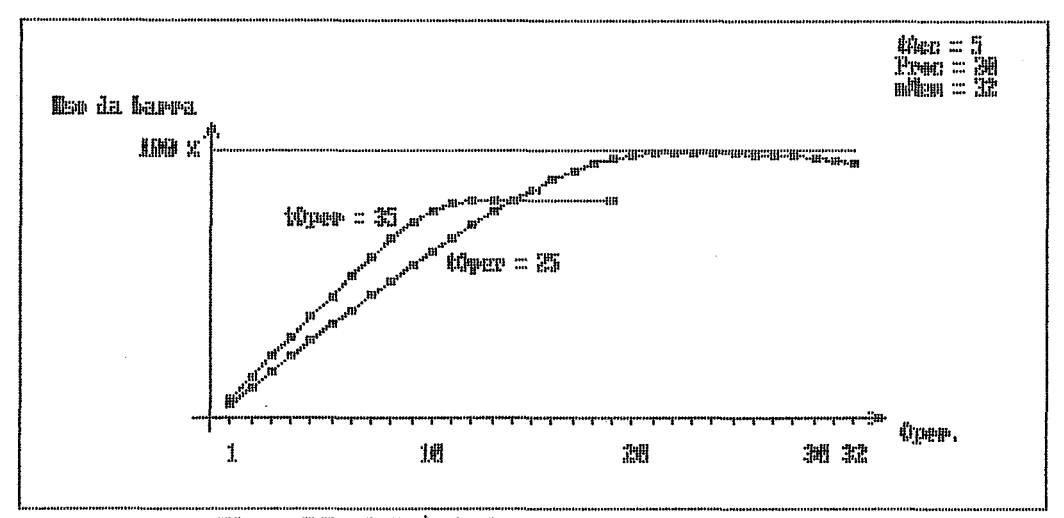

Tigura 55 - Influència da telocidade des corradores

# V.5- INFLURNCIA DA VELOCIDADE DA MEM6RIA

O tempo de acesso à memória influi no sistema mudando a inclina~ão da curva de aceleração e modificando o ndmero de processadores que leva a barra a saturação. Não compromete o desempenho global do sistema, apenas modificando a quantidade "adequada" de módulos processadores.

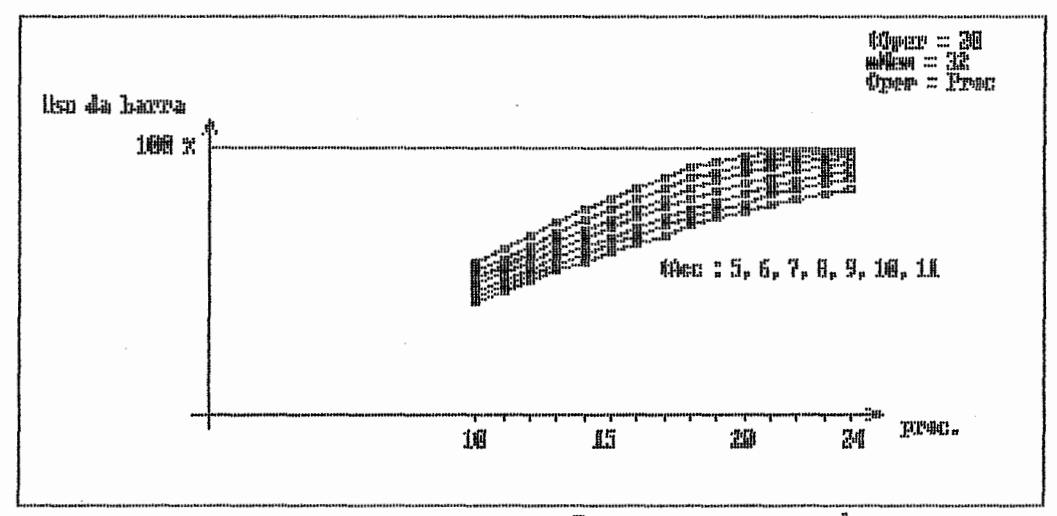

Figura 5.5 - Uso de barramente en função da velocidade da menória

# **V.6** - CUSTO **DE ÇIMCRONIZACAO**

A sincronização pouco onera o processamento en**quanto o ndmero de processadores** *6* **pequeno (menor que 20); ao aumentar-se sua quantidade, como era de se esperar, esse custo aumenta rapidamente. Para matrizes de ordem mais alta aconteceria o mesmo s6 que numa quantidade maior de processadores.** 

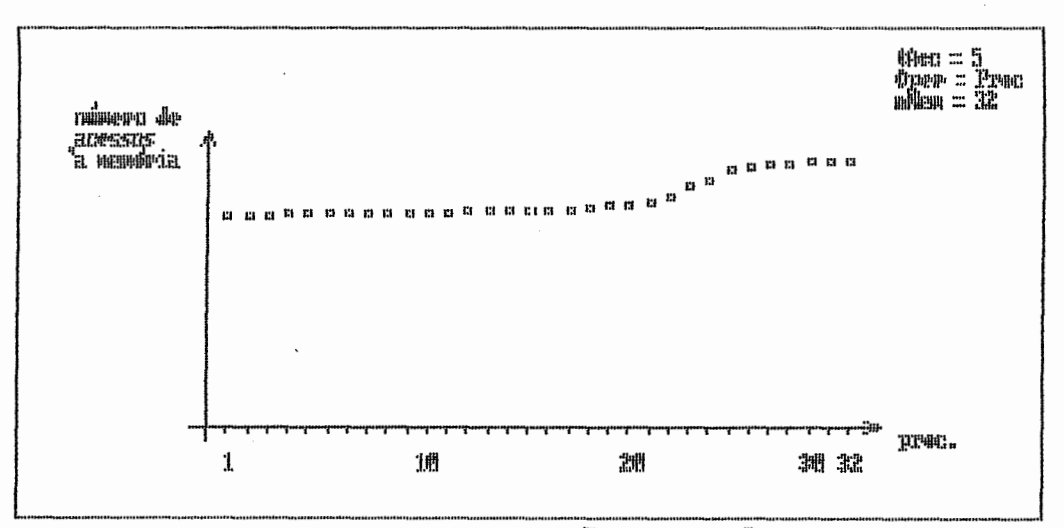

Figura 57 - Ousto de comunicação-sincrovisação

# CAPfTULO **VI**

### DISCUSSÃO

Pelos dados mostrados no capitulo anterior, a arquitetura opera muito próximo do esperado. A saturação da barra de memória, que é o fator determinante do desempenho da mdquina, pôde sempre ser atingida, bastando mudar-se a quantidade de módulos do sistema. Um estudo das possfveis cargas de trabalho a serem empregadas no sistema pode, facilmente, determinar qual seria uma boa relação entre os números dos módulos presentes. Sugere-se, contudo, uma testagem mais ampla da arquitetura, com vistas a definir uma melhor estrutura interna dos processadores, mais adequada a processamento gen6rico.

## VI.1 - FORMAS DE IMPLEMENTAÇÃO

A implementação da maquina pode ser toda feita com apenas cinco módulos diferentes:

- Unidade de controle
- Unidade Operadora
- Controlador de memória
- Arbitro de barramento
- Memória dinâmica

Essa arquitetura presta-se otimamente para uma implementação em circuitos integrados, devido a sua caracteristica de alta modularidade, baixa complexidade e possibilidade de repetição. Naturalmente a modularização pode englobar mais de um tipo de módulo. Assim, se a tecnologia disponivel for de alta densidade, pode-se, por exemplo, ou

colocar vdrias unidades de controle numa mesma pastilha ou colocar unidades de controle juntas com operadores e drbitros.

O desempenho esperado de uma mdquina implementada com essa arquitetura deve se aproximar do desempenho obtido nas simulações. Não é facil prever quais seriam sua velocidade de operação e sua taxa de integração sem que se entre nos detalhes do projeto dos circuitos. Pode-se esperar contudo que a caracteristiça de modularidade da arquitetura permita uma grande flexibilidade de implementação. Estimase, por exemplo, que se possa integrar duas unidades de Controle por pastilha, numa tecnologia atual de GATE ARRAY CMOS. Criando-se toda a pastilha (método FULL CUSTOM) esse ndmero deverd ultrapassar uma dezena. A velocidade que se poderia atingir nos barramentos deverd situar-se prdxima a 30 MegaHertz, para uma implementação em nMOS ou CMOS.

Pode-se verificar, pela descrição da arquitetura, que, para uma maquina de 32 bits, cada Unidade de Controle terd um número muito grande de conexões externas:

Com o barramento de memdria

- 32 pinos para o endereço;
- 32 pinos para o dado;
- 8 pinos para o número da Unidade de controle endereçando;
- 8 pinos para o número da Unidade de controle transferindo dados ;
- **2** pinos para o tipo de operae%o ( leitura/escrita e destrutiva/não destrutiva);

78

 $Sub-total = 82$ 

Com o barramento dos operadores

- 32 pinos para o operando 1;
- 32 pinos para o operando 2;
- 32 pinos para o resultado;
- 8 pinos para a Unidade de controle transferindo operandos ;
- 8 pinos para a Unidade de Controle recebendo um resultado; - **8** pinos para a funç%o a executar;

 $sub-total = 120$ TOTAL = 202 pinos

A implementação de uma pastilha com mais de 200 pinos é comercialmente inviável. Se forem multiplexados todos os barramentos em um s6 verificar-se-& que existirão 6 tipos de ciclos:

- Endereçamento da memória

- Dado para a memória

- Dado da memória
- Operando 1 para o operador
- operando 2 para o operador
- Resultado de uma operação

Num problema como a Multiplica~ão de matrizes ( ou Redução de Gauss ), em que cada 5 acessos à memória correspondem 2 operações aritméticas, o total de ciclos de barramento multiplexado para cada conjunto completo *6* de:

- 5 endereçamentos;
- 5 dados lidos;
- 4 operandos;
- 2 resultados;

Na máquina teórica simulada, o total de ciclos era apenas de 5 ( o número de acessos a memdria ) em dois barramentos. Para fins de implementação, pode-se esperar então que a velocidade efetiva do barramento multiplexado seja 3,2 vezes menor que a simulada. Isso pode parecer terrível porém, se observarmos que tal queda de desempenho é acompanhada por uma queda proporcional no número de bancos de memdria, no de processadores e no de operadores, a compensação, na forma de custo, é proporcional.

## VI.2 - MAQUINA BIDIMENSIONAL

Nas simulações verificou-se que o tempo de processamento de um processador varia linearmente com a velocidade dos mbdulos de memdria. Um tempo de acesso muito grande seria compensado pela presença de um número maior de processadores. Uma vez que a,velocidade do sistema depende, basicamente da velocidade do barramento, isso não afetaria, em princípio, o desempenho da máquina.

Modificando-se um pouco a estrutura **jd** descrita, ao invés de controladores de memdria, coloca-se um outro tipo de mbdulo, a Interface Interbarras; esse mddulo faria a ligação das unidades de controle com um outro tipo de barramento; este teria controladores de memdria, com pastilhas de memdria dinâmica nele ligadas. O tempo de comunicação entre os dois barramentos seria o responsdvel pelo aumento no tempo de acesso "visto" pela unidade de controle.

Pode-se ter então uma estrutura cruzada, de barramentos primários "verticais" onde estariam ligadas unidades de controle e mddulos Interbarras e barramentos "hori-

zontais", onde ficariam os controladores de memória e também as Interfaces Interbarras (figura abaixo).

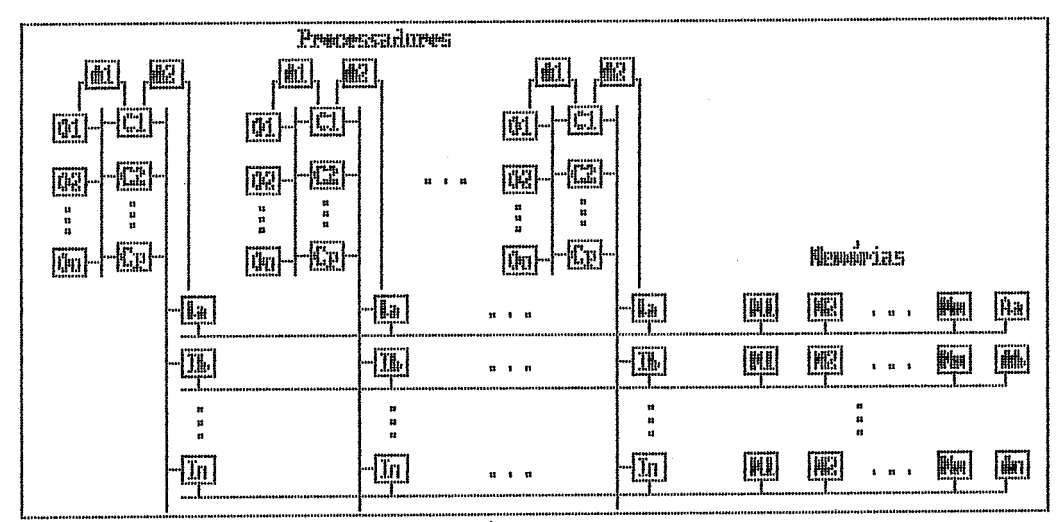

Figura 6.1 - Máguina bidimensional

Se em cada barramento "vertical" forem ligados, por exemplo, 30 unidades de controle e implementados 16 desses barramentos ligados a 16 barramentos "horizontais" com 8 bancos de memória cada, tem-se uma máquina com 480 processadores e capacidade de processamento com 16 vezes a capacidade de um barramento "vertical".

Por exemplo, se as pastilhas fossem construídas em tecnologia CMOS com tempo de barra de 50 nanosegundos (20 MegaHertz), a máquina teria a capacidade de 320 milhões de acessos à memória por segundo. Na resolução de um problema do tipo da multiplicação de matrizes que realiza duas operação de ponto flutuante para cada cinco acessos à memória, a máquina poderia apresentar uma capacidade de cálculo em torno de 128 MegaFlops.

Considerando-se o exposto no item anterior sobre a redução da velocidade por um fator de **3,2,** devido a multiplexação dos barramentos, uma re-distribuição dos mddulos numa quantidade maior de barramentos "verticais" restauraria essa perda de desempenho; nos barramentos horizontais a redução de velocidade seria por um fator de 2, devido **<sup>21</sup>** multiplexação dos dados e endereços, levando à duplicação do nGmero de barramentos "horizontais".

#### VI.3 - TOLERÂNCIA A FALHAS

Conforme foi colocado no capitulo 111, na defini- ~ão daarquitetura não se levou em consideração aspectos como tolerância a falhas e confiabilidade.

Analisando-se apenas a máquina "unidimensional". podemos dizer que uma falha pode ocorrer de duas formas: - internamente a um módulo

- externamente aos mddulos, compromentendo o barramento.

8 segundo tipo permite apenas a deteção da falha e não sua correção em tempo de execução. Um "curto" gerado por um mddule em um barramento, por exemplo, pode ser facilmente detectado por6m sd poderd ser corrigido pela remoção fisica do módulo defeituoso. Uma ruptura ou um curto nas trilhas de um barramento sd poderd ser corrigida com a maquina desligada. A descoberta de uma falha de transmissão através de um barramento pode ser feita por mecanismos simples como a inserção de bits de paridade nos dados transferridos ou uma verificação, em cada mddulo, se o dado que este estiver enviando for igual aquele que estiver lendo do barramento.

Uma falha no interior de um mddulo pode ser descoberta pela replicação dos mddulos. Para cada unidade ativa existiria uma idêntica a ela, com a mesma numeração no sitema; uma delas, a ativa, aciona os barramentos; a outra, apenas observa se o dado que estiver "saindo" para o barramento **B** idêntico aquele que ela colocaria, caso fosse a unidade ativa. Se uma diferença for percebida, a segunda unidade pode levar a máquina a um estado de verificação.

Ao se constatar uma falha, a unidade defeituosa é desabilitada. Uma etapa de restauração do contexto é iniciada e, ou se substitui a unidade defeituosa por outra sobressalente ou esta **B** apenas desabilitada, passando seu processo e seu contexto para uma fila de processos pendentes.

No caso de uma falha num mddulo de memdria, a redundância funciona da mesma forma, apenas a restauração do contexto **B** mais demorada pois requer a cdpia de cada posição de memdria para o mddulo que for entrar em funcionamento. Caso não haja mddulos sobressalentes, o ndmero de bancos serd abaixado a metade e toda a memdria deverd ser re- -mapeada. Por exemplo: uma máquina com 16 bancos de memdria ativos e nenhum sobressalente; ao se detectar a falha, 8 bancos serão reconfigurados, **1** serd desabilitado e 7 passarão ao estado de sobressalentes.

Todos os procedimentos acima podem estar programados em cada unidade de controle. Ao se detectar a falha, uma delas executard o micro-programa de reconfiguração da mdquina. No caso de implementações com mais de uma unidade de controle por pastilha, apenas um micro-cddigo de recupe-

ração de erro por pastilka bastard para restaurar o funcionamento da mdquina.

Na mdquina bidimensional, uma falha num barramento pode ser, não apenas detectada, más também recuperada isolando-se o defeituoso. A restauração do estado original dos processadores daquele barramento pode apresentar problemas pois este n%o pode ser usado para a transferência dos contextos dos processadores. Pode-se pensar então, sem que isso onere demais a implementação, na criação de um barramento serial alternativo, comum a todos os mddulos do sistema. A transfergncia de contexto, no caso de uma falha de barramento, seria feita por esse canal serial; a transferência seria lenta, **6** verdade, porem, como **sd** seria feita em casos excepcionais, não teria nenhuma importância no desempenhe normal da máquina.

Outros mecanismos melhores de proteção, deteção e correção podem ser aventados; o importante d lembrar que, devido **hs** caracteristicas de modularidade da arquitetura e a baixa complexidade dos seus mbdulos, qualquer mecanismo pode ser facilmente implantado.

## CAPÍTULO VII

#### CONCLUSOES

**A** Arquitetura de Computadores busca a descoberta e o estudo de novas estruturas e novas mdquinas processadoras. **A** diversidade de tipos de mdquinas e arquiteturas existentes mostra que, até o momento, nenhuma delas satisfaz plenamente todos os requisitos exigidos pela aplicação dos computadores na nossa sociedade. **A** busca de uma arquitetura geral que seja de ampla aplicabilidade e que não apresente as deficiências das jd existentes **B** o objetivo principal de um pesquisador desse ramo da Ciência da Computação.

Objetivos intermedidrios, menos ambiciosos, visam conseguir arquiteturas com uma boa aplicabàlidade em dreas mais restritas-

Neste trabalho foi proposta uma nova arquitetura de multiprocessadores. Pretende-se que sua aplicação possa ser de uso geral. Seu desempenho não deverd ser melhor que máquinas otimizadas para apresentarem um alto desempenho em áreas mais especificas. Seu comportamento foi validado apenas em processamento num6rico atrav6s de simulações que apresentam um razodvel grau de realismo. Pode-se argumentar que sua aplicação num espectro mais amplo de tipos de programas não apresentaria resultados tão satisfatórios. Somente uma testagem nas outras dreas de aplicasão poderá levar a conclusões a esse respeito. Esse pode ser um dos desdobramentos deste trabalho.

Pretendeu-se aqui dar uma contribuiq%o **h** computação abrindo o espaço para a criação de uma classe de máquinas generalistas com alto desempenho e com um alto grau de modularidade. A implementação dessas mdquinaã em circuitos Integrados VLSI e sua validação mais conclusiva **B** também um dos desdobramentos deste trabalho.

O tipo de posiçionamento que levou à proposta dessa arquitetura foi aquele de questionar sempre se as soluções usadas para resolver um problema são as mais adequadas ou se existem outras de melhor aplicabilidade. Espera-se que a anblise e a critica dessa arquitetura e deste trabalho sejam feitas com o mesmo espirito.

## REFERÉNCIAS BIBLIOGRÁFICAS

- AOUIZERAT (1984) Roger Aouizerat, "Shared Memory Devices Can **T.ink** PDP-11s Into Load Balanced Clusters". Computer Technology Review Summer 1984.
- BARBOSA (1988) Valmir C. Barbosa e Edil S. T. Fernandes, "Perspectivas em Processamento Paralelo para Computação Científica" - Pesquisa Operacional Vol 8 No.1 Jul 1988.
- BRIGGS (1977) Faye A-Briggs e Edward S.Davidson,"Organization of Semiconductor Memories for Parallel Pipelined Processors" - IEEE Transactions on computers Vol.C26 No.2 fev 1977-
- BURNETT (1970) G.J. Burnett e E.G. Coffman, " A Study of Interleaved Memory Systems" - Index Systems, Inc. Boston e Princeton Univerãity, Princeton New Jersey.
- CHEN (1988) Marina C. Chen, "The Generation of a Class of Multipliers : Synthesizing Highly Parallel Algorithms in VLSI" - IEEE Transactions on Computers Vol.37 No.3 mar 1988.
- HAMPTON (1986) Patrick Hampton, Richard Denker, "Multiprocessor APs Simplify Calculations for Image Processing". Computer Technology Review Summer 1986.

HWANG (1984) Kai Hwang e Faye A.Briggs, "<u>Computer Archite</u><br><u>ture and Parallel Processing</u>" - MacGraw Hill 1984.

- INMOS (1987) Inmos Corporation, "Preliminary Data IMS T800 Transputer" - Inmos Corporation **P.O.** Box 16000 Colorado Springs, C0 - USA 1987.
- JONES (1980) Anita **K.** Jones e Petes Schwarz, "Experience Using Multiprocessor Systemã - A Status Report", Computing Surveys Vol.12, No.2 1980.
- KINNEY **(1978)** L. L. Kinney e R. G. Arnold, "Analysis of a Multiprocessor System with a Shared Bus" , University of Minesota e Honeywell Systems and Research Center - Sigarch Newsletter Vol.6 No.7 Abril 1978.
- KRAJEWSKI (1985) Rich Krajewski, "Multiprocessing an Overview". Wte Vol. 10 No. 5 Mai 1985.
- LEBLANC (1988) Thomas J. LeBlanc, "Problem Decomposition and Communication Tradeoff in a Shared Multiprocessor". Numerical Algorithms for Modern Parallel Computer Architetures, Vo1.13, IMA Volumes in Mathematics and its Applications - Springer Verlag 1988.
- LUNDSTROM (1987) Stephen **F.** Lundstrom, "Applications Considerations in the System Design of Highly Concurrent Multiprocessors" - IEEE Transactions on Computers Vol.36 No.11 nov 1987.

OBERMEIER (1988) Klaus K. Obermeier, "Side by Side". Byte Vol. 13 No. 12 Nov 1988.

- OKI (1987) Oki Asic Data Book Gate array, Standart Cell. Jun 1987.
- RAMAMORTLHY (1977) C.V.Ramamortlhy e H.F. Li, "Pipeline Architeture" - Computing Surveys Vol.9 No.1 mar 1977.
- SLEWLOREK (1982) Daniel P. Slewlorek, C. Gordon Bell e Allen Newell, "Computer Structures: Principles and Examples" - McGraw-Hill 1985.
- STONE (1987) Harold S. Stone, " High Performance Computer Architeture" - Addison Wesley 1987.
- TITUS (1981) Christopher A. Titus, Johnathan A. Titus e Leo Scanlon, "16 Bits Microprocessors" - Howard W. Sams 1981.
- UBEROI (1985) Anil Uberoi, "Silicon Chip Advances Optimize Integration of 32 Bit Microprocessors". Computer Technology Review Spring 1985.
- WACHS (1986) Andrew S. Wachs, "Parallel Processing in Real Time Enhances High End Performance". Computer Technology Review Summer 1986.

WALKER (1985) Paul Walker, "The Transputer". Byte Vol. 10 No. 5 Mai 1985.

WESTE (1985) Neil H.E. Weste, Kamran Eshraghian, "Princi**pies of CMOS VLSI Design". Addison Wesley 1985.** 

WILSON (1988) Pete Wilson, " The CPU Wars", Byte Vol. 13 **No. 5 Mai 1988.** 

### APENDICE I

#### PARALELIZACAO DE ALGORITMOS

## 1 - MULTIPLICAÇÃO DE 2 MATRIZES N x N

| A0 B0 ... Z0 | | a0 b0 ... z0 | | R00 R01 ... R0n |<br>| A1 B1 ... Z1 | | a1 b1 ... z1 | | R11 R11 ... R1n |  $\mathbf{1} \times \mathbf{1}$  $\vert \qquad \vert \qquad \vert \qquad \vert$  $\mathbf{I}$  $\sim$   $\sim$   $\,$  $\sim$  $\omega$  $\mathbf{r}$  $\mathbf{1}$   $\mathbf{1}$  $\mathbf{I}$  $\mathbf{I}$  $\mathbf{1}$  $\pm$ ÷.  $\mathbf{r}$  $\mathbf{a}^{\dagger}$  $\mathbf{I}$  $\mathbf{I}$  $\mathbf{I}$  $\mathbf{I}$  $\mathbf{F}$  $\mathbf{I}$ | An Bn ... Zn | Lan bn ... zn | | Rn0 Rn1 ... Rnn | 1.1 - ALGORITMO 1 ( Um processo apenas ) Const  $N = XXX;$ Var I, J, K : Integer;  $\mathbf{V}$  $:$  Real;  $M1$ ,  $M2,$ MR : Array [ 1.. N, 1.. N ] of Real; {Matriz} **BEGIN** FOR  $1 := 1$  TO N DO FOR  $J := 1$  TO N DO **BEGIN**  $V := 0;$ FOR  $K := 1$  TO N DO  $V := V + M$  [ j, k ] \* M2 [ K, J ]; MR  $[ J, I ] := V;$ END; END.

ou

```
BEGIN 
  I := 1;REPEAT 
    I := 1;REPEAT 
      V := 0;K := 1;REPEAT ; 
        P := M1 I J, K I; 
        P := P * M2 [ K, I ];
        V := V + P;K := K + 1;UNTIL K > N:
     MR [ J, I ] := V;I := I + 1;UNTIL I > N; 
    J := J + 1;UNTIL J > N;
```
END .

1.2 - CÓDIGO NA LINGUAGEM DA MAQUINA

```
M := n; 
  -B1 := BM1;\sim 10BZ := BMZ; 
  BR := Bres;Teste := Nao igual a zero; 
  -J :== O; 
J: BJ := BZ; 
  \_ I := 0;I: BI := Bl; 
  -BI := BI + I;<br>
V := 0:\begin{array}{ccc} \textrm{V} & := & 0 \: ; \\ \_ \textrm{K} & := & \textrm{N} \: ; \end{array}K : P : = N;<br>K : P : = (B):=(BJ)+;P := P * (B1);
  BI := BI + N;-V := V + P;K := DEC (K 1; 
  -Se teste entao PC :- PC - 3; ( K ) 
  -L(BR) + : = V;BJ := B2;-i' := INC ( 1 ) ; 
   Compare I, N; 
  -Se teste entao PC := PC - 8; ( I )
   B2 := B2 + N;-J : = INC ( J) ; 
   Compare J, N 
  -Se teste entao PC := PC - 11; ( J )
   PC := 0; ( Volta ao sistema )
```
**BEGIN REPEAT** REPEAT  $\mathbf{I}$  $J :=$  SincJz;  $\mathbf{I}$ UNTIL  $J > 0$ ;  $\mathbf{I}$  $I :=$  SincI;  $\mathbf{r}$  $IF \ J > N THEN$  $\mathbf{I}$ **BEGIN** -1 SincI :=  $I + 1$ ; I--- Região de sincronização  $J := J + 1;$  $\mathbf{1}$  $IF I > N THEN$  $\mathbf{I}$ Fim  $:=$  True; ÷. **END** Ŧ **ELSE** ÷ SincJ :=  $J + 1$ ;  $\mathbf{I}$  $V := 0:$  $K := N$ **REPEAT**  $P := M1$  [ J, K ];  $P := P * M2 [ K, I ];$  $V := V + P$ :  $K := K + 1;$ UNTIL  $K > N$ ; MR  $[J, I] := V;$ UNTIL Fim; END. 1.4 - CODIGO NA LINGUAGEM DA MAQUINA  $N := n;$  $SinceJ := XXX;$  $\_SincI := YYYY;$  $Since Jz := Since J + $80000000;$  $_5$ incBRes :=  $zzzz;$ Cont  $:=$  cccc;  $\_B1$  := aaaa;  $B2 := bbbb;$ \_Teste := Igual a zero;  $S: J := (SincJz);$ 4 \_Se teste entao PC := DEC ( PC ) ( S ) ÷  $S2: I := (SincI)$ ; л. |- Sincronização  $BR := (SincBRes)$ ; Comp  $J, N;$ ÷  $_$ Se teste entao PC := PC + 11;  $(1)$ ; 1  $S3:$  (SincBRes) := INC (BR); ł  $( \text{SincJ}) := \text{INC} (J);$  $\mathbf{I}$  $J := J + N;$  $_BT := BJ;$ 

93

 $1.3$  - ALGORITMO 2 (n processos)

 $BI := BI + I;$  $-BJ := B2;$  $BJ := BJ + J;$  $-V := 0;$  $K := N;$ -Teste := Nao igual a zero;  $K: P := (BJ) +;$  $P$  := P \* (BI);  $BI := BI + N;$  $-V$  :=  $V + P$ ;<br>  $K$  := DEC ( ) K := DEC **(K** );  $-$ Se teste entao PC := PC - 3;  $(K)$  $(BR)$  + := V; -Teste :- Igual a zero;  $SI: J := (SincJz)$ ; -Se teste entao PC := DEC ( PC ); (SI) I-- Sincronização ( Cont ) := INC ( Cont );  $\begin{array}{c} \text{C} \\ \text{C} \end{array}$  +  $PC := PC - 13$  (S2) |  $I:$  ( SincI )  $:=$  INC ( I ); **-J** := l; Compare I, N; Se Teste entao PC := PC - 14;  $(S3)$ 2 - REDUÇÃO DE GAUSS Sistema de 5 equações a 5 incognitas:  $x1 \times a11 + x2 \times a12 + x3 \times a13 + x4 \times a14 + x5 \times a15 = b1$  $x1 \times a21 + x2 \times a22 + x3 \times a23 + x4 \times a24 + x5 \times a25 = b2$  $x1 \times a31 + x2 \times a32 + x3 \times a33 + x4 \times a34 + x5 \times a35 = b3$  $x1 * a41 + x2 * a42 + x3 * a43 + x4 * a44 + x5 * a45 = b4$ xl \* a51 + x2 \* **a52** + x3 \* a53 + x4 \* a54 + x5 \* a55 = **b5**  Representação matricial:  $|x^2|$  $\parallel$  a2l a22 a23 a24 a25  $\parallel$  $\vert$  b2  $\vert$  $\vert$  x3 | x | a31 a32 a33 a34 a35 | = | b3 | | a41 a42 a43 a44 a45 |  $\begin{array}{c|c} & \text{b4} \\ \text{b5} \\ \end{array}$  $1 \times 4$ | x5 | | a51 a52 a53 a54 a55 | Depois de executada a redução:  $| x1 |$   $| c11 c12 c13 c14 c15 |$  $\vert$  dl  $\vert$  $\vert$  d2  $\vert$  $\mathbf{1}$  0  $c22 c23 c24 c25$  $\vert$  x2  $\vert$  $\vert$  x3  $\vert$  x  $\vert$  0  $0$  c33 c34 c35 l = l d3 l  $\begin{array}{c|c} & d4 \\ \hline & d5 \end{array}$  $| X4 | 0 0 0 0 c44 c45 |$  $1 \t 0 \t 0$  $0 \t 0 \t C55$  $\vert$  x5  $\vert$ 

Representação da conversão feita:

 $x * A = b$  $\Rightarrow$  x \* C = d

Operações lineares válidas sobre uma matriz:

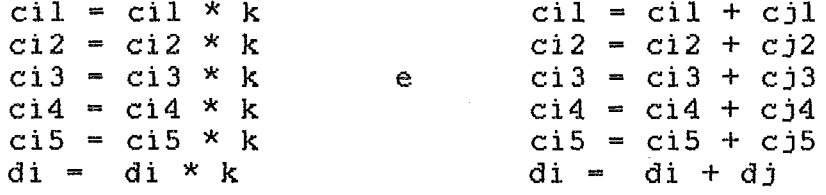

2.1 - ALGORITMO 1 ( Um processo apenas )

```
Const
 N = XXX;Var
  X, Y, X2 : Integer;\mathbf{F}\therefore Real;
    : Array [ 1..N, 1..N ] of Real; {Matriz}
  M
     \mathbf{B}BEGIN
  FOR X := 1 TO N - 1 DO
   FOR Y := 2 TO N DO
     BEGIN
       F := M [ Y, X ] / M [ X, X ];FOR X2 := X TO N DOM [ Y, X2 ] - M [ X, X2 ] * F;B [ Y ] := B [ Y ] - B [ X ] * F;END;
END;
ou
BEGIN
 X := 1;REPEAT
   Y := X + 1;REPEAT
     F := M [ Y, X ] / M [ X, X ];K := X;REPEAT
       F1 := M [X, K] * F;M [ Y, K ] := M [ Y, K ] - Fl;
     UNTIL K > N;
     F1 := B [X ] * F;B [ Y ] := B [ Y ] - F1;Y := Y + 1;UNTIL Y > N;
   X := X + 1;UNTIL X = N;
END.
```
 $\bar{z}$ 

2.2 - CODIGO NA LINGUAGEM DE MAQUINA

Supõe-se que os termos da matriz e os valores dos resultados encontram-se previamente carregados na memdria, da seguinte forma:

> all, al2, ..., aln, bl, a21, a22, ..., a2n, b2,

anl, an2, ..., ann, bn.

```
Dimensao da matriz 
Ν,
         Dimensao da matriz + 1 
Nl.
         Dimensao da matriz + 2 
N2.
         Contador de colunas 
Х,
Υ,
         Contador de linhas 
         Contador auxiliar de colunas 
Κ,
        Base da linha x 
BX,
BY,
        Base da linha Y 
        Base da Linha 1 ( linha X ) 
BL1,
BL2,
         Base da Linha 2 ( linha Y ) 
        Auxiliar de calculos 
\mathbf{F},
         N := XXX-N1 := INC [ N 1 
         N2 := INC [ N ]
         _BX := (PC) +- # BaseDaMatriz 
         BY := BX-X := 1 
         BY := BX + NILoopX:
         Y := INC [ X ]
         BL1 := BXLoopY:
         -BL2 := BYF:= (BLZ) / (BL1) 
         -K : = X
         _{-}( BL2 ) + := ( BL2 ) - ( BL1 ) + * F
LoopK:
         K := INC [ K ]
         _{\text{\tiny \text{1}}}\text{Compare} ( K, N2 ) Se \langle > entao PC:=PC-1 (( LoopK ))
         BY := BY + N1 
         Y := INC [ Y ]
```

```
_Compare (Y, Nl ) Se <> entao PC:=PC-6 ((LoopY))
        BX := BX + N2X := INC [X]_Compare (X, N) Se \langle entao PC:=PC-9 ((LoopX))
        _{-}((Volta ao S.O.))
2.3 - ALGORITMO 2 ( n processos )
BEGIN
 REPEAT
                  ( Leitura destrutiva de yAtual )
    Y := YAtual;UNTIL Y > 0:
  IF Y \leq N THEN
    BEGIN
     Y := Y + 1;yAtual := Y; { Atualiza o ponteiro de processos }
     X := 1;
                     { Calcula (y-1) linhas da matriz }
     REPEAT
       K := X;F := M [ Y, X ] / M [ X, X ];REPEAT
         M [ Y, K ] := M [ Y, K ] - M [ X, K ] * F;
         K := K + 1;
       UNTIL K > (N + 1);
       X := X + 1;{ Espera pela habilitação }
       REPEAT
         H := Contador
       UNTIL H = X;
     UNTIL X > Y;
     Contador := X; { Habilita outro processo }
   END
 ELSE
  yAtual := Y; { Restaura o ponteiro de processos }
END;
2.4 - CÓDIGO NA LINGUAGEM DA MÁQUINA
Calcula: BV := (PC)+
       BX := (PC) +_ # InicioDaAreaDeVariaveis
        _ # InicioDaAreaDeDados
        NI := INC [ (BV) + ]BY := INC [ BV ]
       _Y := (BV) destr - Se Y=0 entao PC:=PC-1, espera nnn
       \text{\textsterling Compare} \ (Y, \ N1) Se = entao PC:=PC+12 ((VSO1))
        BaseY := (BV)_BaseY := BaseY + NI(BY) + := BaseY
       ( BV ) := INC [ Y ];Libera o semáforo
        X := 1N2 := INC [Y]
```
```
BL1 := BXLoopX:
                                                  \sim 10^{-10}_BL2 := BaseY_F := (BL2) / (BL1)
         K := XX := INC [X]LOOPK: _( BL2 ) + := ( BL2 ) - ( BL1 ) + * F
         K := INC [K]_Compare (X, N2) Se \langle entao PC:=PC-2 ((LoopK))
        \text{Compare } (\mathbf{X}, \mathbf{Y}) \text{ Se} = \text{entao PC} := \text{PC} + 4 \qquad ((\text{ VSO2}))H := (BY)_Compare ( H, X ) Se \langle > entao PC := PC - 1
         BX := BX + NI_BX := INC [BX ]BaseY := BaseY + Nl
        PC := PC - 9((LoopX))vsol:(Y \ BV) := YPC := INC [PC ]( BY ) := XVSO2:
        PC := (PC)- # EnderecoDeVoltaAoSO
```
## AP2NDICE II

## DESCRIÇBO DO SIMULADOR

Foram criados vdrios programas simuladores para este trabalha:

- Simulador dos algoritmos sequenciais para a depuração dos algoritmos sequenciais;
- Simulador dos algoritmos paralelos para a depuração da paralelização dos algoritmos seriais;
- Simulador do processador para a depuração do conjunto de instruções e dos programas em linguagem de mdquina;
- Simulador do multiprocessador para o problema da Redução de Gauss;
- Simulador do multiprocessador para o problema da Multiplicação de matrizes.

alem de programas para a coleta dos dados gerados pelas simulações, para a geração dos grdficos e para a estimativa dos custos de conversão e de sincronização.

É preciso explicar que os dois Ciltimos simuladores não puderam ser integrados em um só devido a problemas de tamanho da drea de dados e da diferença de tipo de dados entre eles. A Redução de Gauss, por executar operações de divisão, necessitava de dados no formato REAL, porém usava um pequeno espaço pois precisava apenas de uma matriz N x N. A Multipliçação de Matrizes, por outro lado, por executar apenas oyeraçbes de soma e multiplicação, pode usar dados no formato INTEIRO, porém necessitava de um maior espaço por ter que armazenar três matrizes N x N. Uma coisa compensava a outra, em termos de espaço de memdria, sd que

dentro de um mesmo cddigo não foi possivel comgatibilizar os dois tipos de dados: REAL e INTEIRO;

A listagem que faz parte deste anexo *6* do último simulador, para a Multiplicação de Matrizes. O Programa foi feito em Pascal, usando-se o Turbo Pascal versão 3.

## OPERAÇAO

**A** operação do simulador 6 bastante simples. No arquivo de parâmetros "PAR." Colocam-se: - Ordem da matriz ( de 2 **h** 49 ); - Tempo de acesso **h** memdria ( de 3 a 253 ); - Tempo mediu de opera~ão C de 3 **h** 253 ); - Número de bancos de memdria **I** 1, 2, 4, 8, **16, 32 1;**  - Ndmero de processadores C de 1 a *56* ); - Número de Unidades Operadoras **C** de **1** à 64 **1;** 

O arquivo "PAR." tem duas linhas apenas, cada uma delas com um conjunto dos parametros acima. **8** simulador executar6 ate seis laços iterativos, um para cada parâmetro, com o parametro **1** no laço mais externo e o parâmetro **6** no mais interno. Na figura abaixo podemos ver um arquivo "PAR." Tfpico. **A** cada iteração, varia-se um dos parâmetros e salva-se o resultado da simula~%o num arquivo "Dados??.SIM".

Ao se iniciar um conjunto de simulações, uma varidvel guardada num arquivo chamado "NumAtual" e incrementada. Essa varidvel é usada para indexar o arquivo "Dados??.SIMW, de forma que nunca se escreve dados novos sobre outros jd existentes.

## 0, nP=22, nN=15, n0=99, tH=11, tQ=20, mE=02<br>0, nP=31, nH=15, nO=00, tH=11, tQ=20, mE=02 Amquivo: Pam.

Armeden de earlectros du simulador

Ao se iniciar um bloco de simulações, o programa "mede" a velocidade do computador através de uma avaliação do seu tempo m6dio de calculo aritmético. Essa velocidade é mostrada na tela do simulador no campo "Clk=...".

Uma tela do simulador pode ser vista na figura abaixo. Nela, vemos, na primeira linha, os números de módulos ativos na máquina (Processadores, Memdrias e Operadores); na segunda linha temos o tempo de acesso à memória, o tempo médio de operação e a ordem da matriz. Na quarta linha temos um relógio que é zerado ao início de cada simulação. Nas linhas 5 a **10** temos:

- Ciclos de barra ate o momento {tempo virtual da máquina); - Ciclos de barra por segundo ( velocidade de simulação ); - Número total de acessos **h** memdria até o momento;

- Uso do barramento de memdria: médio e de pico;

- Uso do barramento de operadores;

- Número de operações feitas por todos os operadores: multiplicações, divisões {m) e adições e subtrações (s) .

**A** cada N ciclos de barra, a tela *6* atualizada. Esse valor N pode ser escolhido usando-se as setas "^" e "v" do teclado; o valor N será mostrado entre os sinais "<" e ">" nas linhas 12 a 21. Na figura abaixo, o valor de N **6 1000.** 

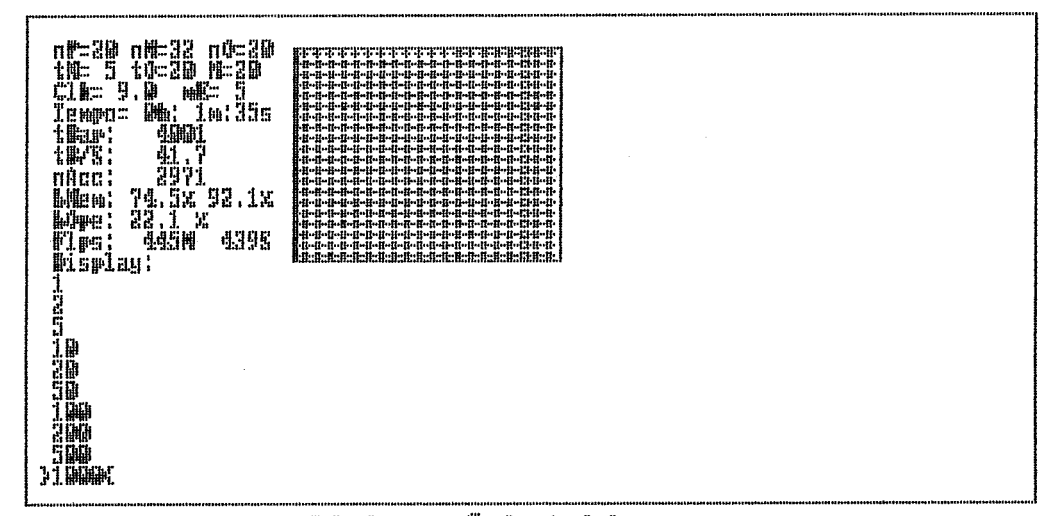

Tela de execução do simulador

Na parte direita da tela temos uma representação da matriz resultado da multiplicação. A matriz, ao inicio de cada simulação é toda zerada. Conforme um termo é calculado, um sinal **"9" B** colocado na posição do termo na matriz; ao final de cada simuLação, todos os termos deverão estar com o sinal "+"; a observação da matriz permite verificar o andamento da simulação. Podemos ver na figura acima que a simulação encontra-se no seu inicio, com apenas alguns termos j6 calculados. Caso se deseje interromper a simulação, basta pressionar as teclas **<F1>** e <ESC> em sequência. O simulador fechará o arquivo "Dados??.SIM" com o resultado de todas as simulações feitas ate o instante da interrupção e pedir6 que se pressione a tecla <ESC> novamente. Ao fazê-lo, o programa terminará a execução, voltando o controle ao "DOS".

Na figura abaixo podemos ver o resultado de uma simulação, na forma como é criado nos arquivos "Dados??.SIM".

Natrix: 20020 ContNar = 148973<br>AProc = 6 | Acesso = 17790<br>ANer = 6 | Cicles = 123.2<br>ANer = 6 | Cicles = 123.2<br>tMen = 3 | Cicles = 16.3%<br>tMen = 20 | Cicles = 06.300 | Espera<br>Espera= 2 | Tempo = 06.200 | Espera= 2 | Tempo =  $36.0%$ 

Arquien de resultados gerado pelo sinulados

 $\mathbf{f}$ ж T E S E MESTRADO  $\star$ D E  $\star$  $\star$  $\star$ SIMULADOR DO MULTIPROCESSADOR  $\star$ ж  $\star$  $\star$ MULTIPLICACAO DE MATRIZES Data: 07/04/90 \*  $\mathbf{1}$ Program Matriz ( Input, Output );  $\mathbf{f}$ \*\*\*\*\*\*\* ESTRUTURAS GLOBAIS \*\*\*\*\*\*\*  $\mathbf{I}$ Const : String [ 16 ] =  $'\tan\$ ; DrvRd DrvWr : String [ 16 ] =  $'\tan\$ ;  $= 5:$ nMatriz LFilaIn  $= 63;$ LFilaOut  $= 63:$  $= 55;$ nProcCt { 260 bytes cada }  $= 31;$  $\{672 \text{ bytes cada} \text{ (file = 63)} \}$ nMemCt  $= 63:$ { 16 bytes cada } noperCt tAccCt  $= 3:$  $= 25;$ tOperCt ModEsperaCt =  $1$ ;  $= 10; \t{1000}$  $MD$ VD. : Array  $[1..10]$  of Integer =  $(1, 2, 5, 10, 20, 50, 100, 200, 500, 1000)$ ; ModPegaCar =  $5$ ; CorFundo  $= 0;$  $-15$ : CorLetra CorTitulo  $= 15;$  $= 7600;$ LimMem  $= 90:$ InicioPar  $= 101;$ InicioMl InicioM2  $= 2601$ ; InicioMP  $= 5101;$  $= 34$ ; nInstr Type StringExec = String  $[70]$ ; String16  $=$  String  $[$  16 ];  $=$  String  $[32]$ ; String32  $=$  String  $[ 70 ]$ ; String80 String255 = String [ 255 ];

 $104$ 

LProc = Record  $:$  Array  $[0..24]$  of Integer; PedeEnd, PedeDadoWR, PedeDadoRD, PedeOperacao, PedeResultado, LeituraWR, ApagaDado, Carry, Zero : Boolean; : Integer; ContEspera Operaçao, RegFunc, Posiçao : Byte; : Char; Carl., Car2 : StrinqExeç; StExec nOpCod,<br>nRD, nWR,<br>FlopMult, : Real; PlopSoma End ;  $LProc2 = Record$ : Array [ 0..15 ] of Integer; Reg RegI,<br>RegE, RegL, RegW, ReQRea, RegX, RegY, RegZ, : Integer; RegN : Array [ **1..9 1** of Boolean; **i3**  : Integer; ContEspera Operacao, RegFunc, : Byte; Posicao : Char; Carl, Car2 : StringÉxec; StExec nOpCod,<br>nRD,<br>nWR,<br>FlopMult, : Real; FlopÇoma End ; LProcN = Reçord : Array [ 0..15 ] of Integer; Reg RegI, RegE, RegL, RegW,<br>RegRes, RegX, RegY, RegZ, RegN : Integer; PedeEnd, PedeDadoWR, PedeDadoRD,

PedeOperacao, PedeResultado, LeituraWR, ApagaDado, Carry, : Baolean; Zero : Integer; ContEspera Operacao, RegFunc, Posicao : Byte; Carl, Car2 : Char; : StringExec; StExec<br>nOpCod, nRD, nWR, FlopMult,<br>FlopSoma : Real; End ; RecIn = Record Ender, Dado : Integer; Proc : Byte; ApagaDado, LeituraWR : Boolean; End ; RecOut = Record : Integer; Proc : Byte; End ; LMem = Record : Array [ O..LFiIaIn ] of RecIn; FilaIn : Array [ 0..LFilaOut ] of RecOut; FilaOut PontInRD, Pont InWR, PontOutRD, PontOutWR, ContTempo, TamFilaIn, TamFilaOut, : Byte; Estado PedeDado : Boolean; Leituras, Escri tas, ContFilaIn, ContFilaOut : Real; End ; LOper = Record FlopMult, FlopSoma, Operl, Oper2, Resultado : Integer; Proc, operacao, ContTempo,<br>Estado : Byte; Zero,<br>PedeRes : Boolean; End ;

Const StProgr : Array [ 0..nInstr ] of StringExec = {0} ( 'eFILWeWr0l+F e0ILWeWr1l+0'.  $'00'$ ,  $\{1\}$  ${2}$  $'e01LWewr21+0$  e0ILWeWr31+0', 'e0SaILWeWrRa4lx4K0c\_Tz Nlt\_G\_',  ${31}$ 'e0+e+eILWeWr51 x4y2c\_TMxFK9o+xzo+Fz+F+F+F+F+F+F+F;,  $\{4\}$  ${51}$  $'e0 + eI L W e W r 61$   $x3y5c_T M$   $+f+f'$ ,  $'x5y1o-5z$   $x6y1o+6z'$ ,  $(6)$ 'e0+ew6IEWw',  $\{7\}$ 'e0+e+ew5+wIEWw e0w4+wIEWw',  ${8}$ 'K08y K09y',  ${9}$  ${10}$ 'e6+6ILWeWrxl e5ILWeWrylO\*IOWoWR yxx8O+IOWoWR 8z',  $\{11\}$  $'$ x5ylo+5z'. '+9 xly9c\_Tz xFK9o+xzK6o+Fz',  ${12}$ 'e6+6ILWeWrxl e5ILWeWryl0\*IOWoWR yxx80+IOWoWR  ${13}$  $8z$ ',  $'x5y10+5z'$ ,  $114$ '+9 x1y9c\_Tz xFK6o+xzo+Fz',  ${15}$  ${16}$ e6+6ILWeWrxl e5ILWeWryl0\*IOWoWR yxx80+IOWoWR  $8z'$ , 'x5ylo+5z',  ${171}$  ${18}$ '+9 xly9c\_Tz xFK9o+Fz', 'e6+6ILWeWrxl e5ILWeWryl0\*IOWoWR yxx80+IOWoWR  $119.$  $8z$ .  ${20}$  $'x5y10+5z'$ ,  $'$ +9 xly9c\_Tz +F+F+F+F+F+F;',  $[21]$ 'e6+6ILWeWrxl e5ILWeWrylO\*IOWoWR yxx80+IOWoWR  $8z'$ ,  $1221$  $"x5y10+5z",$  ${231}$  $'$ +9 xly9c\_Tz +F+F+F',  ${24}$ 'e6+6ILWeWrxl e5ILWeWryl0\*IOWoWR yxx80+IOWoWR 8z',  $1251$  $'x5y10+5z'$ ,  ${26}$  ${27}$  $'$ +9 xly9c\_TM xFK9o-xzo-Fz',  $'$ e4w8IEWw',  ${128}$  $'x0K3o+0z$   $x2y4c$  M  $K0Fy'$ ,  $\{xFKFo-Fz-F-F',\}$  $(29)$  ${30}$ 'e0w4+wIEWw'. 'd\_SaWa', '00', '00', '00' );  $(31)$  ${... - - - - - - - - - - - - - - - - - - - - -}$ {+------------+ +------------+ alpara and an an an an an an an an an alp  $\pm$ x IFimC IPP **IPL**  $IPX$  $\mathbf{x} \rightarrow 1$  $\mathbf{1}$  $\mathbf{1}$ **Contract**  $\mathbf{x} = 1$  $\mathbf{1}$  $\vert$  x  $\vert$  $\mathbf{I}$  $\mathbf{H}$  $\mathbf{P}$  $\mathbf{x}$  $\sim 1$  $\mathbf{x}$ **Contract**  $\mathbf{I}$  $\mathbf{1}$  $\mathbf{I}$  $\pm$ FimPl  $\mathbf{1}$  $\mathbf{1}$  $\mathbf{x}$  $\mathbf{1}$  $\mathbf{1}$ +--------------Registradores  $0 - E$  $1 - N$  $2 - \text{Fimp}$ FimMProduto  $3 - \text{FinC}$ FimColuna  $4 - PP$ PosicaoMP  $5 - PX$ PosicaoM2  $6 - PL$ PosicaoMl  $8 - P$ 

 $9 - K$ 

107

```
\Omega\text{Inic:} E := (PC) +N := (E) +;OrdemDaMatriz
 \overline{2}FimP := (E) +
                                           :FimProd
                                           ; FimCol
         _FimC := (E) +0 - <i>unicion1</i>; InicioMP
                                                                   \mathbf{1}2 - FimDeCalculo 3
 3 \text{ sinc}: PP := (E) destr
                                ;InicioM2
         _Se PP=0 Entao PC := DEC [PC] ( Espera xx )
 \overline{4}PX := (E+2)\text{\textcircled{comp}} [PP, FimP] Se > Entao PC := PC + 25 ; ((Fim))
 5
          PL := (E+1)\text{\textcircled{comp}} [FimC, PX] Se > Entao PC: = PC + 2 ; ((A))
 6
         PX := PX - NPL := PL + N\overline{z}(LF+1) := PL(E+2) := INC [PX]8 A:
         (E) := INC [PP]:Libera sincronizador
 \mathbf{Q}P := 0-K := 010 Loop: P := P + (PL) + * (PX)-PX := PX + N11K := INC [K]12\text{\textcircled{comp}} [N, K] Se = Entao PC := PC + 15 ; ((FimL))
         P := P + (PL) + * (PX)13_PX := PX + N1415
         K := INC [K]\text{\textcircled{comp}} [N, K] Se = Entao PC := PC + 12
                                                        ; ( (FimL) )
         _P := P + (PL) + * (PX)
16
         _PX := PX + N17K := INC [K ]18
         \text{\_Comp} [N, K] Se = Entao PC := PC + 9
                                                         \cdot ((FimL))
         _P := P + (PL) + * (PX)
19
         PX := PX + N20
21K := INC [K]\text{\_Comp} [N, K] Se = Entao PC := PC + 6
                                                         ; ( (FimL ) )
         _P := P + (PL) + * (PX)
22
         _PX := PX + N23
24
         K := INC K K\text{\textcircled{1}} Comp [N, K] Se = Entao PC := PC + 3 ; ((FimL))
         _P := P + (PL) + * (PX)
25
         P X := PX + N26
          K := INC [K]27
         \text{\textcircled{comp}} [N, K] Se > Entao PC := PC - 18 ; ((Loop))
28 FimL: (PP) := PE := E + 329
         _Comp [FimP, PP] Se > Entao PC - 21
                                          :Libera sincronizador
30 Fim: (K) := PP
31 VaSO: Halt
\mathbf{R}Var
                : Array [ 0..nMemCt ] of LMem;
  StatusMem
                : Array [ 0..nOperCt ] of LOper;
  StatusOper
                : Array [ 0..nProcCt ] of LProc;
  StatusProc
  StatusProc2 : Array [ 0..nProcCt ] of LProc2
                                             Absolute StatusProc;
```
StatusProcN : Array [ O..nProcCt **1** of LProcN Absolute StatusProç; DadosM : Array [ 0..LimMem ] of Integer; BarMem : Record Endereco,<br>Dado Dado : Integer;<br>PedeEnd. PedeDadoMem, PedeDadoProc : Array [ 0..63 ] of Boolean; ApagaDado,<br>LeituraWR : Boolean; ProcEnd, ProçDado, HabEnd , HabDadoMem, HabDadoProc : Byte; End ; : Record Operl, Oper2, Resultado : Integer;<br>PedeOper, PedeRes : Array [0..63] of Boolean; ProcOper,<br>ProcRes, HabOper,<br>HabRes,<br>Operacao : Byte; OperDisponivel : Integer;<br>Zero : Boolean; : Boolean; End ; QuaseF im, FimForcado,<br>Fim : Boolean; UsoMax,<br>ContBar,<br>BarDadoOciosa,<br>BarEndOciosa, BarOperOciosa, BarResOciosa, FlopMultTotal, FlopSomaTotal, ContAcc,<br>ContRD, ContWR, ContOpCod : Real; ContBarInt, BarDadoOciosaInt. BarEndOciosaInt, BarOperOciosaInt, BarResOciosaInt, FlopMultTotalInt,

FlopSomaTotalInt. ContAccInt, ContRDInt. ContWRInt, ContOpCodInt : Integer; Depuracao, PassoAPasso : Boolean; Ni, Nf, OrdemDaMatriz, nPi, nPf, nProc, nMi, nMf, nMem, noi, nof, noper, tAi, tAf, tAcc, toi, tof, toper, toperSoma, toperMult, mEi, mEf, ModEspera, Numatual, nProcAtivos, ContDisplay, ContPegaCar, VelDisplay, ModDisplay, Horas. Minutos, Segundos, Centesimos : Integer; : Byte;  $\mathbf{I}$ Clock  $:$  Real; NomeArq : String32; : Text; Ara : Boolean; ErroIo  $\mathbf{f}$ \*\*\*\*\*\*\* VARIAVEIS \*\*\*\*\*\*\*  $D$  O V I D E O <sup>1</sup> TelaGr0 : Array [1..50, 1..160] of Byte Absolute \$B800:0; TelaGrl : Array  $[1..50, 1..160]$  of Byte Absolute \$BA00:0; TelaGr2 : Array  $[1..50, 1..160]$  of Byte Absolute \$B805:0; TelaGr3 : Array  $[1..50, 1..160]$  of Byte Absolute \$BA05:0; BGr0, BGr1, BGr2, BGr3, BGr4, BGr5, BGr6, BGr7 : Array [ 1..80 ] of Byte; : Array [ 1..192, 1..80 ] of Byte; Base VidGr0 : Array [ 1..50, 1..320 ] of Byte Absolute BGr0; : Array [ 1..50, 1..320 ] of Byte Absolute BGrl; VidGrl : Array [ 1..50, 1..320 ] of Byte Absolute BGr2; VidGr2 VidGr3 : Array [ 1..50, 1..320 ] of Byte Absolute BGr3; : Array [ 1..16000 ] of Byte Absolute VidGr0; Vid

VidTx0 : Array [ 1..25, 1..640 ] of Byte Absolute BGr0; VidTxl : Array [ 1..25, 1..640 ] of Byte Absolute BGrl; VidTx2 : Array  $[1..25, 1..640]$  of Byte Absolute BGr2; : Array  $[1..25, 1..640]$  of Byte Absolute BGr3; VidTx3 VidTx4 : Array [ 1..25, 1..640 ] of Byte Absolute BGr4;<br>VidTx5 : Array [ 1..25, 1..640 ] of Byte Absolute BGr4;<br>VidTx5 : Array [ 1..25, 1..640 ] of Byte Absolute BGr5; VidTx6 : Array [ 1..25, 1..640 ] of Byte Absolute BGr6; VidTx7 : Array  $[1..25, 1..640]$  of Byte Absolute BGr7; TTx0, TTx1, TTx2, TTx3, : Array [ 0..127 ] of Byte: TTx4, TTx5, TTx6, TTx7 : Array [ 0.. 7, 0..127 ] of Byte Absolute TTx0; **TTX** TSin0. TSinl. TSin2. TSin3 : Array [ 1..5 ] of Byte; : Array [ 0..3, 1..5 ] of Byte Absolute TSin0; TSin4 Car, Car2 : Char; Lin, Col : Byte; CorFL. CorFT : Integer;  $\mathbf{f}$ ROTINAS DO BIOS \*\*\*\*\*\*\* \*\*\*\*\*\*\*  $\mathbf{E}$ Procedure APAGA\_VIDEO; **BEGIN** FillChar ( Vid, 16000, 0 ); END:  ${$  ------------------------------Procedure TECLE\_ESC; **BEGIN** WRITE ( 'Tecle ESC para voltar ao sistema' ); **REPEAT** READ (KBD, Car); UNTIL Ord (  $Car$  ) = 27; TextMode; ClrScr; Halt; END;  ${----- 1}$ Procedure ERRO (St : String80); Var  $I, J$  : Integer;

```
BEGIN
  GotoXY ( 1, 23 );
  WRITELN (St);
  IF NOT ( Depuracao ) THEN
    BEGIN
      [5I-] Close (Arq ) [5I+];
      ErroIO := ( IOresult > 0 );
      IF ErroIO THEN
        WRITELN ('Erro ao fechar o arquivo "'+NomeArq+'"');
    END:TECLE_ESC;
END:
{-----------------------------
Procedure MEDE_VELOCIDADE ( Var R : Real );
Var
  \mathbf I\therefore Real;
       : Integer;
  JReg : Record
           AL, AH : Byte;
           BX, CX, DX, BP, SI, DI, DS, ES, FLAGS : Integer;
         End;
BEGIN
  WRITELN ('Medindo "velocidade" do computador - AGUARDE');
  I := 1;Reg.AH := $01;Reg.CX := 0;Reg.DX := 0;INTR ( $1A, Reg );
  REPEAT
    I := I + 1;Reg.AH := $00;INTR ($1A, Reg );
  UNTIL Reg.DX >= 60;
  R := I / 885;END:Procedure ZERA_TEMPO;
Var
  Reg : Record
           AL, AH : Byte;
           BX, CX, DX, BP, SI, DI, DS, ES, FLAGS : Integer;
         End;
BEGIN
  Reg.AH := $01;Reg.CX := 0; { Parte alta }<br>Reg.DX := 0; { Parte baixa }
  INTR ($1A, Reg );
END;
{ - - - - - - - - - - - - - - - - - - - - -}Procedure PEGA_CARACTER ( Var Car, Car2 : Char );
```
Var Reg : Reçord AL, A#, BL, BH, CL, CH, DL,DH : Byte; BP, SI, DI, DS, ES, FLAGS : Integer; End ; BEGIN  $Car := Chr (255)$ ;  $Reg.AH := 6;$  $Reg.DL := SFF;$ INTR ( \$21, Reg ) ; IF (Reg.FLAGS AND 64) = O THEN BEGIN  $Car := Chr ( Reg.AL)$ ; IF Ord (  $Car$  ) = 0 THEN BEGIN  $Reg.AH := 6;$  $Reg.DL := SFF;$ INTR ( \$21, Reg ) ; IF  $($  Reg. FLAGS AND  $64$   $) = 0$  THEN  $Car2 := Chr$  ( $Reg.AL$ ); END ; ENB ; END ; {-------------------------------}<br>Procedure ESPERA\_CARACTER ( Var Car, Car2 : Char ); BEGãN REPEAT REFEAI<br>PEGA\_CARACTER ( Car, car2 );<br>UNTIL Ord ( Car ) <> 255; UNTIL Ord (  $Car$  )  $\langle$  255;<br>END:  ${.......................................}$ Procedure PEGA\_TEMPO; **Var**  C, D : Integer;<br>Reg : Record Record:<br>AL, AH : Byte; BX, CX, DX, BP, SI, DI, DS, ES, FLAGS :Integer; End ; BEGIN  $Reg.AH := $00;$ INTR ( \$1A, Reg ); C := Reg.CX; **I** Parte alta 1 **B** := Reg.DX; I Parte baixa 1  $Reg.AH := $01;$  $Reg.CX := 0;$  $Reg.DX := 0;$ INTR  $($  \$1A, Reg  $)$ ; Centesimos := D MOD 18 + Centesimos;  $D := D D I V 18;$ Segundos := D MOD 60 + Segundos; D := D **BIV** 60; Minutos := D MOD 60 + Minutos;

```
IF Centesimos > 100 THEN
    BEGIN
      Centesimos := Centesimos - 100;
      Segundos := Succ ( segundos );
    END;
  IF Segundos > 60 THEN
    BEGIN
      Segundos := Segundos - 60;Minutos := Succ ( Minutos );
    END;
  IF Minutos > 60 THEN
    BEGIN
      Minutos := Minutos - 60;
      Horas := Succ ( Horas );
    END;END;
{ - - - - - - - - - - - - - - - - - - - - - - - - -Procedure INICIALIZA_CARACTERES;
Const
  Tb4x8 : Array [ 1..3, 0..3 ] of Byte =
             ( ($3C,$66,$3C,0),
                                        \{0\}( $10, $54, $10, 0 ),\{ + \}( $00, $54, $00, 0 ) ); \{-1\}Var
  I, J : Byte;
  TROM : Array [0..127, 0..7] of Byte Absolute $F000:$FA6E;
BEGIN
  FOR I := 0 TO 127 DO { Caracteres }
    FOR J := 0 TO 7 DO
      TTX [ J, I ] := TROM [ I, J ];FOR J := 0 TO 3 DO
    FOR I := 1 TO 3 DO { Sinais 0+-\circ k }
      TSin4 [ J, I ] := Tb4x8 [ I, J ];
END;
{... - - - - - - - - - - - - - - - - - -}Procedure ESCREVA (St : String255);
Var
  I, J : Byte;: char;A
        : Integer;
  \mathbf CBEGIN
  FOR I := 1 TO Length (St) DO
    BEGIN
      A := St [ I ];IF A = ' \ Y THEN
        BEGIN
          Col := 1;IF Lin < 25 THEN
            Lin := Succ (Lin);END
      ELSE
```

```
BEGIN 
             C := \text{Ord} (A);C := Ord (A );<br>VidTx0 [ Lin, Col ] := TTx0
             VidTxl [ Lin, Col ] := TTxl<br>VidTx2 [ Lin, Col ] := TTx2<br>VidTx3 [ Lin, Col ] := TTx2<br>VidTx4 [ Lin, Col ] := TTx4<br>VidTx5 [ Lin, Col ] := TTx5
            VidTx2 [ Lin, Col ] := TTx2 [ C ];
            VidTx3 [ Lin, Col ] := TTX3 [ C ];
            VidTx4 [ Lin, Col ] := TTx4 [ C ];
            VidTx5 [ Lin, Col ] := TTx5 [ C ];
             vidIX5 [ Lin, Col ] := IIX5<br>VidTx6 [ Lin, Col ] := TTx6<br>VidTx7 [ Lin, Col ] := TTx7 |
            VidTx6 [ Lin, Col ] := TTx6 [ C
                                                     \cdot :
            IF Col < 80 THEN 
               Col := Succ (Col)ELSE 
               IF Lin < 25 THEN 
                 BEGIN 
                     Lin := Succ ( 
Lin ) ; 
                    Col := 1;END ; 
          ENB ; 
     ENB ; 
END ; 
(------------------------------------ 1
Procedure ESCREVA_SINAIS ( St : String255 );
Const
  StSin : String [5] = '0^{+-}k';
Var 
  I, P : Byte;<br>N : Integ
          : Integer;
BEGIN 
  FOR I := I TO Length (St) DO
     BEGIN 
       P:- Pos ( St [ I I, StSin ); 
       IF P > 0 THEN
          BEGIN
            VidGrO [ Lin, Col 1 ;= TSin0 [ P I; 
            VidGrl E Lin, Col 1 :- TSinl P I; 
            VidGr2 [ Lin, Col ] := TSin2 [ P ];
           END ; 
       Col := Succ (Col);END ; 
END ; 
Procedure COLOCA-MOLDURA ( Xe, Yc, Xd, Yb : Integer ); 
BEGIN 
  Draw ( Xe, Yç, Xd, Yc, CorLetra ); 
  Draw ( Xd, Yc, Xd, Yb, CorLetra ) ; 
  Draw (Xd + 1, Yc, Xd + 1, Yb, CorLetra );
  Braw ( Xd, Yb, Xe, Yb, CorLetra ); 
  Braw ( Xe, Yb, Xe, Yc, CorLetra ) ; 
  Draw ( Xe - 1, Yb, Xe - 1, Yc, CorLetra );
END ;
```
Procedure ATUALIZA\_TELA; Var I : Integer; **BEGIN** FOR  $I := 1$  TO 50 DO **BEGIN** Move (  $VidGr0$  [ I ], TelaGr0 [ I ], 80 ); Move (  $VidGr1$  [ I ], TelaGrl [ I ], 80 ); Move ( VidGr2 [ I ], TelaGr2 [ I ], 80 ); Move ( VidGr3 [ I ], TelaGr3 [ I ], 80 ); END;  $END:$  $\mathbf{f}$ \*\*\*\*\*\*\* ROTINAS DE ARQUIVAMENTO \*\*\*\*\*  $\mathbf{I}$ Procedure TRAZ\_NUMATUAL; Var NomeArq, st  $:$  String80; : Text: Arq : Integer; Code **BEGIN** NomeArq :=  $DrvWr$  + 'NumAtual.'; ErroIO :=  $($  IOresult > 0  $);$ Assign (Arq, NomeArq);  ${sI-}$  Reset (Arq)  ${sI+}$ ; ErroIO :=  $($  IOresult  $> 0$  ); IF NOT ( ErroIO ) THEN **BEGIN**  $\{ST-\}$  ReadLn (Arq, St)  $\{ST+\}$ ; ErroIO :=  $($  IOresult  $> 0$  ); IF NOT ( ErroIO ) THEN Val (St, NumAtual, Code);  $END:$ IF ErroIO OR ( Code  $\langle$  > 0 ) THEN ERRO ( 'Erro ao ler "Numatual"' ); END; Procedure SALVA\_NUMATUAL; Var NomeArq, : String80; St : Text; Arq Code : Integer;

```
BEGIN
  NumAtual := Succ ( NumAtual );
  Str ( NumAtual, St );
  NomeArq := DrvWr + 'NumAtual.';
  Assign (Arq, NomeArq);
  \{ST-\} ReWrite (Arq) \{ST+\};
  ErroIO := ( IOresult > 0 );
  IF NOT ( ErroIO ) THEN
   BEGIN
      \{ST-\} WRITELN (Arq, St);
      Close (\text{Arg}) \{\text{S1+}\}\;ErroIO := ( IOresult > 0 );
   END;
  IF ErroIO THEN
   ERRO ( 'Erro ao atualizar arquivo "Numatual"' );
END;
{.....................................................................}Procedure FINALIZA;
BEGIN
  IF NOT ( Depuracao ) THEN
   BEGIN
      \{5I^{-}\} Close (Arq ) \{5I^{+}\}\;Errolo := ( IOresult > 0 );
      IF ErroIO THEN
        ERRO ('Erro ao fechar o arquivo "' + NomeArq +'"');
      SALVA_NUMATUAL;
    END;
  TECLE_ESC;
END;Procedure INICIALIZA_ARQUIVO;
Var
 Stl : String16;
BEGIN
  Str ( NumAtual, Stl );
 NomeArq := DrvWr + 'Dados' + Stl + '.SIM';
 ErroIO := ( IOresult > 0 );
 Assign (Arq, NomeArq);
  \{5I^-\} ReWrite (Arq ) \{5I^+\};
  ErroIO := ( IOresult > 0 );
  IF ErroIO THEN
   ERRO ( 'Erro ao criar arquivo "' + NomeArq + '"' );
END;
Procedure GRAVA_SIMULACAO;
Var
 Code : Integer;
 A, B : Real;
 Stl, St2, St3,
 St4, St5, St6,
 St7, St8, St9,
```
Stl0, Stl1, Stl2, St13, St14, St15, Stl6, Stl7, Stl8, : String16; St19  ${..........................................}$ Procedure ESC\_DSK ( St : String80 ); **BEGIN**  $\{5I - \}$  WRITELN (Arq, St)  $\{5I + \}$ ; ErroIO :=  $($  IOresult  $> 0$  ); IF ErroIO THEN ERRO ('Erro ao salvar dados no arquivo "'+NomeArq+'"'); END;  ${................................................}$ **BEGIN**  $GotoXY$  (1, 23); WRITELN ( '- Salvando dados em "', NomeArq, '"' ); Str ( OrdemDaMatriz: 2, Stl ); Str (  $($  nProc + 1  $)$  : 2, St2  $)$  ; Str (  $( n$ Mem + 1  $)$  : 2, St3 ); Str (  $($  nOper + 1  $):2$ , St4  $):$ Str  $($  tAcc: 2, St5  $)$ ; Str  $($  toper:2, St6  $)$ ;  $Str$  (  $Clock:4:1, St7$  ); Str (ModEspera: 2, St18);  $str$  ( ContBar:  $7:0$ , St8 ); Str (  $($  ContRD + ContWR  $):7:0$ , St9  $):$  $B :=$  ContBar; A := B / ( Horas \* 3600 + Minutos \* 60 + Segundos + 1 ); Str (A:7:1, St10); A :=  $(1 - \text{BarEnd} \cdot \text{O} \cdot \text{O} \cdot \$  $Str$  (A:5:1, Stll); A :=  $(1 - Usomax) * 100$ ; Str (A:5:1, St19); A :=  $(1 - BarOperOcciosa / B) * 100$ ; Str (A:5:1, St12); Str (FlopMultTotal:7:0, Stl3); Str (FlopSomaTotal:7:0, Stl4); Str ( Horas: 2, St15 );  $str$  (Minutos: 2, St16); Str ( Segundos: 2, St17 );  $\texttt{ESC_DSK}$  ( 'Matriz: ' +Stl+'x'+Stl+' ContBar = ' +St8 );  $\texttt{ESC_DSK}$  ( 'nProc = ' +St2+ ' Acessos =  $'$  +St9 );  $\overline{\text{ESC}_DSK}$  ( 'nMem = ' +St3+  $\mathbf{r}$  $Cic1/S = ' + St10);$  $\texttt{ESC_DSK}$  ( 'nOper = ' +St4+  $\text{BarM}$  = '+Stll+'% ('+  $St19+ '$  ()');  $\texttt{ESC_DSK}$  ( 'them = ' + $\texttt{St5+}$  $BarO = '+St12+ '$  ;  $\mathbf{r}$  $Flops='+Stl3 + ' '+Stl4 );$  $\texttt{ESC_DSK}$  ( 'tOper = '+St6+' Tempo='+St15+'h '+St16+'m ' ESC\_DSK ('Espera= '+Stl8+'  $+$ Stl $7+$ 's'); ESC\_DSK ( St7 );  $\texttt{ESC_DSK}$  (  $\cdot$  --' ); END;

 ${ }$   ${ }$   ${ }$   $\cdots$   ${ }$   $\cdots$   ${ }$   $\cdots$   ${ }$   $\cdots$   ${ }$   $\cdots$   ${ }$   $\cdots$   ${ }$   ${\ }$   $\cdots$   ${ }$   $\cdots$   ${ }$   $\cdots$   ${ }$   $\cdots$   ${ }$   $\cdots$   ${ }$   $\cdots$   ${ }$   $\cdots$   ${ }$   $\cdots$   ${ }$   $\cdots$   ${ }$   $\cdots$ Procedure TRAZ\_PARAMETROS; Var NomeArq : String80; Arq : Text; St : Array [ 1..2 ] of String80; ErroIO : Boolean; N : Byte; {----------------------------Procedure BUSCA ( Stl : Stringl6; Var V : Integer ); Var P, I, L, Code : Integer; **BEGIN**  $P := Pos (St1, St [ N ] )$ ; IF  $P > 0$  THEN **BEGIN**  $L := Length (Stl)$ ; Val (  $Copy$  (  $St$  [ N ],  $P + L$ , 2 ), V, Code ); IF Code  $> 0$  THEN ERRO ( 'Erro ao ler parametro "'+ Stl + '"' ); **END ELSE** ERRO ( 'Erro ao ler parametro ( " ' + Stl + '" nao encontrado )' ); END;  ${.............................................}$ **BEGIN** WRITELN ( '- Trazendo ', DrvRd, 'Par.' ); NomeArq :=  $DrvWr$  + 'Par.'; ErroIO :=  $($  IOresult > 0 ); Assign (Arq, NomeArq);  $\{51 - \}$  Reset (Arq )  $\{51 + \}$ ; ErroIO :=  $($  IOresult  $> 0$  ); IF NOT ( ErroIO ) THEN **BEGIN**  $\{5I^{-}\}$  ReadLn (Arq, St [ 1 ] )  $\{5I^{+}\}$ ; ErroIO :=  $($  IOresult > 0  $)$ ; IF NOT ( ErroIO ) THEN **BEGIN**  ${5I-}$  ReadLn (Arq, St [ 2 ] )  ${5I+}$ ; ErroIO :=  $($  IOresult  $> 0$  ); END; END; IF ErroIO THEN ERRO (  $'$  - Erro ao ler arquivo "' + NomeArq + '"' ) **ELSE BEGIN**  $N := 1;$  $\begin{array}{ll} \texttt{BUSCA} &(\texttt{ 'N= '}, \texttt{ Ni } ); \\ \texttt{BUSCA} &(\texttt{ 'nP= '}, \texttt{ nPi } ); \end{array}$ BUSCA ( 'nM=', nMi );

BUSCA ( 'no=', noi );<br>BUSCA ( 'tM=', tAi );<br>BUSCA ( 'to=', toi ); BUSCA ( 'mE=', mEi );  $N := 2$ ; BUSCA (  $'N = '$ , Nf ); BUSCA ( 'nP=', nPf );<br>BUSCA ( 'nM=', nMf );  $'$ n0=', n0f); BUSCA ( BUSCA ( 'tM=', tAf ); BUSCA ( 'to=', tof );<br>BUSCA ( 'mE=', mEf );<br>(\$I-} Close ( Arq ) {\$I+}; ErroIO :=  $($  IOresult  $> 0$  ); IF ErroIO THEN ERRO ( 'Erro ao atualizar arquivo "Numatual"' );  $END:$ END;  $\mathbf{f}$ \*\*\*\* PROCEDIMENTOS PRINCIPAIS \*\*\*\*\* ł. Procedure DISPLAY; Var CAUX, CE, CB,  $A$ ,  $B$  : Real;  $I, Y : Byte;$ : String [ 255 ]; Stt  $st1, st2,$ St3,  $St4, St5,$ St6, st8, st9, St7, stl0, stl1, stl2, Stl3, Stl4, Stl5, stl6, stl7, stl8, St19, St20, St21, : String16;  $st22$ Procedure CONTADORES; Var  $\therefore$  Byte; L **BEGIN** PEGA\_TEMPO; Str (  $($  nProc + 1  $)$  : 2, St11  $)$  ; Str (  $( n$ Mem + 1  $) : 2,$  St12  $)$ ; Str (  $($  nOper + 1  $):$  2, st13  $):$ Str  $($  tAcc: 2, Stl4  $)$ ; Str  $($  tOper:2, St15  $)$ ;

```
Str ( OrdemDaMatriz: 2, St19 );
  str ( Clock: 4:1, st20 );
  Str (ModEspera:2, St21);
  B := ContBar;
  Str ( Contents:7:0, Stl );
  A := (1 - \text{BarEnd}Ociosa / B) * 100;
  Str (A:5:1, St2);
  A := (1 - UsoMax) * 100;Str (A:5:1, St22);
  A := B / ( Horas * 3600 + Minutos * 60 + Segundos + 1);
  Str (A:7:1, St3);
  A := (1 - BarOperOcciosa / B) * 100;
  str (A:5:1, St4);
  Str (FlopMultTotal:5:0, St6);
  Str (FlopSomaTotal:5:0, St7);
  Str ( ModDisplay: 5, St8 );
  Str ( ( ContRD + ContWR ):7:0, St9 ):Str ( Horas: 2, St16 );
  Str ( Minutos: 2, St17 );
  Str ( Segundos: 2, St18 );
           ' nP=' + St11 + ' nm=' + St12 + ' n0=' + St13 + ...\mathsf{S}\mathsf{t}\mathsf{t} :=
           '\ tM=' + Stl4 + ' tO=' + Stl5 + ' N=' + Stl9 +
           '\ Clk=' + St20 + 'mE = ' + St21 +'\ Tempo=' + St16 + 'h:' + St17 + 'm:' +St18+'s'+
           '\ tBar: ' + St1 +'\ tB/S:' + St3 +
           '\ nAcc:' + St9 +
           '\ bMem:' + St2 + '%' + St22 +
          's \cdot bope:' + St4 +
           \sqrt[3]{ } Flps:' + St6 + 'M' + St7 + 'S' +
           '\ Display:' +
           ' \setminus 1^{\prime} +
                           \sqrt{5}\setminus 10
                                          \ 20
                   \sqrt{2}' \setminus 50\setminus 100 \setminus 200 \setminus 500 \setminus 1000 ';
  Lin := 1; Col := 1; ESCREVA (Stt);Lin := Lin - 10 + VelDisplay;Col := 6; ESCREVA ( '\langle ' \rangle );
  Col := 1; ESCREVA ( '>' );
END:
Procedure MATRIZ;
Var
  N, CA,X, Y
         : Byte;
  Pos,
  V.
         : Integer;
  \mathsf{C}: Char;
BEGIN
  N := OrdemDaMatriz;
  Lin := 2;CA := 21;Pos := InicioMP;
```

```
FOR Y := 1 TO N DO
    BEGIN
      Stt := " :
      FOR X := 1 TO N DO
        BEGIN
          V := DadosM [ Pos ];
          IF V > 0 THEN C := '+'
          ELSE
            IF V \le 0 THEN C := '-'
            ELSE C := '0';Stt := Stt + C;Pos := Succ ( Pos);END:
      Col := CA;ESCREVA_SINAIS (Stt);
      Lin := Succ (Lin);
    END;
END;
{....................................}Procedure ATUALIZA_CONTADORES;
BEGIN
  ContBar := ContBar + ContBarInt;
  BarDadoOciosa := BarDadoOciosa + BarDadoOciosaInt;
  BarEndOciosa := BarEndOciosa + BarEndOciosaInt;
  BarOperOciosa := BarOperOciosa + BarOperOciosaInt;
  BarResOciosa := BarResOciosa + BarResOciosaInt;
  FlopMultTotal := FlopMultTotal + FlopMultTotalInt;
  FlopSomaTotal := FlopSomaTotal + FlopSomaTotalInt;
  ContAcc := ContAcc + ContAccInt;
  ContRD := ContRD + ContRDInt;
  ContWR := ContWR + ContWRInt;
  ContOpCod := ContOpCod + ContOpCodInt;CE := BarEndOciosaInt;CB := \text{ContBarInt};CAUX := CE / CB;
  IF USOMAX > CAUX THEN
    UsoMax := CAUX;ContBarInt := 0;
 BarDadoOciosaInt := 0;
 BarEndOciosaInt := 0;BarOperOciosaInt := 0;BarResOciosaInt := 0;FlopMultTotalInt := 0;FlopSomarotalInt := 0;ContAccInt := 0;ContRDInt := 0;ContWRInt := 0;ContOpCodInt := 0;
```

```
END;
```

```
{-----------------------------
BEGIN
  ContDisPlay := Succ ( ContDisplay );
  IF ContDisplay > ModDisplay THEN
   BEGIN
     ATUALIZA CONTADORES;
     ContDisplay := 1;
     CONTADORES;
     MATRIZ:
     ATUALIZA_TELA;
     COLOCA_MOLDURA (158, 3, OrdemDaMatriz * 8 + 162,
                      OrdemDaMatriz * 4 + 3 );
   END;
END;
Procedure PASSO_A_PASSO;
Procedure VEL_DISPLAY ( Inc : Integer );
BEGIN
  IF ( ( VelDisplay + Inc ) < 11 ) AND
     ( ( VelDisplay + Inc ) > 0 ) THEN
   BEGIN
     VelDisplay := VelDisplay + Inc;ModDisplay := VD [ VelDisplay ];
     ContDisplay := 1001;END;
END:
BEGIN
  Car := Chr (255);
  \text{ContPegacar} := \text{Pred} ( \text{ContPegacar} );
  IF PassoAPasso THEN
   ESPERA_CARACTER ( Car, Car2 )
 ELSE
   IF ContPegaCar \leq 0 THEN
     BEGIN
       ContPegaCar := ModPegaCar;
       PEGA_CARACTER ( Car, Car2 );
     END;
  IF Ord (Car) \langle 255 THEN
   BEGIN
     IF Ord ( Car ) <> 27 THEN
       QuaseFim := False;
     CASE Ord ( Car ) OF
       70 : QuaseFim := True;
       27 : IF QuaseFim THEN
              BEGIN
                \texttt{Fin} := \texttt{True};FimForcado := True;END:
```

```
0 : BEGINCASE Ord ( Car2 ) OF
                59 : QuaseFim := True;
                80 : VEL_DISPLAY ( 1);
                72 : VEL\_DISPLAY (-1);
              END;
            END
     ELSE
       BEGIN
         Car := UpCase ( Car);CASE Car OF
           'P' : PassoAPasso := NOT ( PassoAPasso );
           '+' : VEL_DISPLAY ( 1);
           '-' : VEL_DISPLAY (-1);
         END;
       END;
     END;
   END;
END;
Procedure BARRAS_RECEBEM_MODULOS;
Var
    : Byte;
  \mathbf{I}Procedure TRATA_ARBITRO;
Var
 HEnd, HDMem, HDProc, HOper, HRes : Byte;
BEGIN
 HEnd := 100;HDMem := 100;
 HDProc := 100;HOper := 100;HRes := 100;I := 0;REPEAT
   IF (BarMem.PedeEnd [ I ] ) AND
      ( BarMem. PedeDadoProc [ I ] ) THEN
     BEGIN
       HEnd := I;HDProc := I;END;
   I := Succ (I);UNTIL ( I > nProc ) OR ( HEnd < 100 );
  IF HDProc = 100 THEN
   BEGIN
     I := 0;REPEAT
       IF BarMem. PedeDadoMem [ I ] THEN
        HDMem := I;I := Succ (I);UNTIL (I > nMem) OR (HDMem < 100);
   END;
```

```
IF HEnd = 100 THEN
    BEGIN
      I := 0:REPEAT
        IF (BarMem.PedeEnd [ I ] ) AND
           NOT ( BarMem. PedeDadoProc [ I ] ) THEN
          HEnd := I;I := Succ (I);UNTIL ( I > nProc ) OR ( HEnd < 100 );
    END;IF BarOper.OperDisponivel > 0 THEN
    BEGIN
      I := 0;REPEAT
        IF BarOper.PedeOper [ I ] THEN
         HOper := I;I := Succ (I);UNTIL ( I > nProc ) OR ( HOper < 100 );
    END;
  I := 0;REPEAT
    IF BarOper. PedeRes [ I ] THEN
     HRes := I;
    I := Succ (I);UNTIL (I > nOper) OR (HRes < 100);
  IF HEnd = 100 THEN
    BarEndOciosaInt := BarEndOciosaInt + 1;
  IF (HDMem = 100) AND (HDProc = 100) THEN
    BarDadoOciosaInt := BarDadoOciosaInt + 1;
  IF HOper = 100 THEN
    BarOperOciosaInt := BarOperOciosaInt + 1;
  IF HRes = 100 THEN
    BarResOciosaInt := BarResOciosaInt + 1;
  BarMem.HabEnd := HEnd;BarMem.HabDadoMem := HDMem;
 BarMem.HabDadoProc := HDProc;
  BarOper.HabOper := HOper;
 BarOper.HabRes := HRes;
END;
{... - ... - ... - ... - - - - - - - - -}Procedure CONTROLE;
BEGIN
  BarMem. ProcEnd := 100;BarMem.ProcDado := 100;IF BarMem. HabEnd < 100 THEN
    WITH StatusProcN [ BarMem.HabEnd ] DO
      BEGIN
        BarMem.Endereco := RegE;
        BarMem.ApagaDado := ApagaDado;
        BarMem.LeituraWR := LeituraWR;
        BarMem. ProcEnd := BarMem. HabEnd;
        PedeEnd := False;END;
```

```
IF BarMem.HabDadoProc < 100 THEN
    WITH StatusProcN [ BarMem. HabDadoProc ] DO
      BEGIN
        BarMem.Dado := RegW;
        nWR := nWR + 1;
        BarMem. ProcDado := BarMem. HabDadoProc;
        PedeDadoWR := False;
      END:
  IF BarOper.HabOper < 100 THEN
    WITH StatusProcN [ BarOper.HabOper ] DO
      BEGIN
        BarOper.Oper1 := RegX;BarOper.Oper2 := RegY;
        BarOper.Operacao := Operacao;
        BarOper.ProcOper := BarOper.HabOper;
        PedeOperaco := False;END;
  FOR I := 0 TO nProc DO
    WITH StatusProcN [ I ] DO
      BEGIN
        \text{Real} := \text{BarMem.Dado};BarMem.PedeEnd [ I ] := PedeEnd;
        BarMem. PedeDadoProc [ I ] := PedeDadoWR;
        BarOper.PedeOper [ I ] := PedeOperacao;
      END;
END:Procedure MEMORIA;
Var
       : String [ 10 ];
  st1J, C : Integer;
BEGIN
  IF BarMem. HabDadoMem < 100 THEN
    WITH StatusMem [ BarMem.HabDadoMem ] DO
      BEGIN
        BarMem.Dado := FilaOut [ PontOutRD ].Dado;
        BarMem.ProcDado := FilaOut [ PontOutRD ].Proc;
        PontOutRD := ( PontOutRD + 1 ) AND LFilaOut;
        IF TamFilaOut > 0 THEN
          TamFilaOut := Pred ( TamFilaOut );
        IF TamFilaOut = 0 THEN
          Pedebado := False;END:
  FOR I := 0 TO nMem DO
    BarMem. PedeDadoMem [ I ] := StatusMem [ I ]. PedeDado;
END;
```

```
{... - - - - - - - - - - - - - - -}Procedure OPERADORES;
BEGIN
  BarOper. ProcRes := 100;IF BarOper.HabRes < 100 THEN
    WITH StatusOper [ BarOper.HabRes ] DO
      BEGIN
        BarOper. Resultado := Resultado;
        BarOper.Zero := Zero;
        BarOper.ProcRes := Proc;PedeRes := False;
      END;
  FOR I := 0 TO nOper DO
    WITH StatusOper [ I ] DO
      BarOper.PedeRes [ I ] := PedeRes;
END;
BEGIN
  TRATA_ARBITRO;
  OPERADORES;
  CONTROLE;
  MEMORIA;
END;
{***********************************}
Procedure MODULOS_OPERAM;
Procedure CONTROLE;
Const
            : String [ 25 ] = '0123456789ABCDEFielwrxyzn';<br>: String [ 5 ] = '+-*/r';
  StRegs
  StOper
  StEspera : String [ 36 ] =
                     '1234567890ABCDEFGHIJKLMNOPQRSTUVWXYZ';
Var
  \mathbf{I}: Byte;
  Ν,
  Destino,
           : Integer;
  Fonte
  Teste
           : Boolean;
{... - - - - - - - - - -}Procedure PEGA_NOVA_POSICAO;
BEGIN
  WITH StatusProc [ I ] DO
    BEGIN
      IF Posicao > Length ( StExec ) THEN
                                      {'eFS1SeSrWewr11+FG_'}BEGIN
          Reg [17] := \text{Reg} [15];LeituraWR := True;
          PedeEnd := True;
```

```
PedeDadoRD := True;
          Reg [15] := \text{Reg} [15] + 1;StExec := 'WewrilG';
          Posicao := 1;
        END:Carl := SLEXec [ Posicao ];
      Car2 := StExec [ Posicao + 1 ];
      Posicao := Posicao + 2;
    END;
END;
BEGIN
  FOR I := 0 TO nProc DO
    WITH StatusProc [ I ] DO
      BEGIN
        IF Posicao = 100 THEN
          PEGA_NOVA_POSICAO;
        IF BarMem. ProcDado = I THEN
          BEGIN
            StatusProcN [ I ]. RegL := BarMem. Dado;
            PedebadoRD := False;END;
        IF BarOper. ProcRes = I THEN
          BEGIN
            StatusProcN [ I ]. RegZ := BarOper. Resultado;
            Zero := BarOper.Zero;PedeResultado := False;END;
        REPEAT
          CASE Carl OF
           'W' : BEGIN
                    CASE Car2 of
                     "e": Teste := PedeEnd;
                     "w": Teste := PedeDadoWR;
                     r r.
                         : Teste := PedeDadoRD;
                     'o' : Teste := PedeOperacao;
                     'R' : Teste := PedeResultado;
                     'a' : Teste := ApagaDado;
                     'n' : BEGIN
                             Context{\texttt{Spera}} := \texttt{Pred}(\texttt{ContEspera});
                             Teste := ( ContEspera > 0 );
                           END
                    ELSE
                      ERRO ( 'FlipFlop a testar inex.' );
                    END;
                    IF NOT ( Teste ) THEN
                      PEGA NOVA POSICAO:
                 END;
           'I' : BEGIN
                    CASE Car2 of
                      'L' : BEGIN
                              Pedend := True;PedeDadoRD := True;
                              LeituraWR := True;
                            END;
```
 $'E'$  : BEGIN  $Pedend := True;$ PedeDadoWR := True; LeituraWR := False; END: 'O' : BEGIN PedeOperacao := True;  $PedeResultado := True;$  $END:$  $END:$ PEGA\_NOVA\_POSICAO; END: 'N' : BEGIN ContEspera := Pos ( Car2, StEspera ) \* ModEspera  $* 10$ : PEGA\_NOVA\_POSICAO; END; 't' : BEGIN ContEspera := ContEspera - 1; IF ContEspera  $\leq$  0 THEN PEGA\_NOVA\_POSICAO; END; 'S' : BEGIN CASE Car2 of  $'e'$  : PedeEnd := True; 'w' : PedeDadoWR := True;  $'r'$  : PedeDadoRD := True; 'o' : PedeOperacao := True;  $'1'$  : LeituraWR := True; 'a': ApagaDado := True; 'R' : PedeResultado := True; **ELSE** ERRO ('FlipFlop a setar inexistente');  $END:$ PEGA\_NOVA\_POSICAO; END: 'R' : BEGIN CASE Car2 of 'e' : PedeEnd := False; 'w' : PedeDadoWR := False; 'r' : PedeDadoRD := False; 'o' : PedeOperacao := False;  $'1'$  : LeituraWR := False; 'a': ApagaDado := False; 'R' : PedeResultado := False; **ELSE** ERRO('FlipFlop a resetar inexistente'); END: PEGA\_NOVA\_POSICAO; END;  $'$  +' : BEGIN  $N := Pos (Car2, StRegs) - 1;$  $IF N < 0 THEN$ ERRO ( 'Registrador a incr. inex.' ) **ELSE** 

```
Reg [ N ] := Reg [ N ] + 1;
         PEGA_NOVA_POSICAO;
       END:
 ' -' : BEGIN
         N := Pos (Car2, StRegs) - 1;IF N < 0 THENERRO ( 'Registrador a decr. inex.' )
         ELSE
           Reg [ N ] := Reg [ N ] - 1;
         PEGA_NOVA_POSICAO;
       END:'O' : BEGIN
         Operacao := Pos ( Car2, StOper ) - 1;
         IF Operacao < 0 THEN
           ERRO ( 'Operacao inex.' );
         PEGA_NOVA_POSICAO;
       END;
T^* : BEGIN
         IF ((Car2 = 'd') AND Zero ) OR((Car2 = 'z') AND NOT (Zero) ) OR((Car2 = 'm') AND NOT (Carry ) ) OR((Car2 = 'M') AND (Carry OR Zero)) THENPosicao := 100;
         PEGA_NOVA_POSICAO;
       END;'C' : BEGIN
         Zero := ( StatusProcN [ I ].RegX =
                   StatusProcN [ I ]. RegY );
         Carry := ( StatusProcN [ I ].RegX \leStatusProcN [ I ]. RegY );
         PEGA_NOVA_POSICAO;
      END:
 'K' : BEGIN
         StatusProcN [1].RegY := Ord(Car2) -48;
         PEGA_NOVA_POSICAO;
       END;
'o' : BEGIN
         CASE Car2 of
          " +": StatusProcN [ I ]. RegZ :=
                StatusProcN [ I ]. RegX +
                StatusProcN [ I ] ReqY:
          ' -' : StatusProcN [ I ]. RegZ :=
                StatusProcN [ I ]. RegX -
                StatusProcN [ I ]. RegY;
         END;PEGA_NOVA_POSICAO;
      END;
' ' : PEGA_NOVA_POSICAO;
'd' : BEGIN
         nProcAtivos := Pred ( nProcAtivos );
         PEGA_NOVA_POSICAO;
```

```
END;
```

```
'G' : BEGIN
                    N := StatusProcN [ I ]. RegI;
                    IF N \leq n ninstr THEN
                      BEGIN
                        StExec := StProgr [N];
                        IF StExec = ' THEN
                          ERRO ( 'Instrucao vazia' );;
                        Carl := StExec [1];
                        Car2 := StExec [2];
                        Posicao: = 3;END
                    ELSE
                      ERRO ( 'RI > nInstr' );;
                  END
          ELSE
            BEGIN
              Destino := Pos ( Carl, StRegs ) - 1;
              Fonte := Pos (Car2, StRegs) - 1;
              IF ( Destino \langle 0 \rangle OR ( Fonte \langle 0 \rangle THEN
                 ERRO ( 'Reg ' + Carl + Car2 +
                         ' a mover inex.' + StExec )
              ELSE
                Reg [ Destino ] := Reg [ Fonte ];
              IF Carl = 'i' THEN
                n0pCod := n0pCod + 1;PEGA_NOVA_POSICAO;
            END;
          END:
        UNTIL ( Carl = 'W' ) OR ( Carl = 't' );
      END:
END;
{----------------------------
Procedure OPERADORES;
Var
  I : Byte;BEGIN
  FOR I := 0 TO nOper DO
    WITH StatusOper [ I ] DO
      BEGIN
        CASE Estado OF
          0 : BEGINIF BarOper.HabOper < 100 THEN
                   BEGIN
                     BarOper.HabOper := 100;
                     BarOver. OberDisponivel :=BarOper.OperDisponivel -1;
                     Oper1 := BarOper.Oper1;Oper2 := BarOper.Oper2;
                     Proc := BarOper.ProcOper;
                     Operacao := BarOper.Operacao;
                     CASE Operacao OF
                       0: Resultado := Oper1 + Oper2;1 : Resultado := Operl - Oper2;
```

```
2: Resultado := Operl * Oper2;
                         3: BECIN 
                               IF Oper2 \langle > 0 THEN
                                 Resultado := Operl DIV Oper2 
                               ELSE 
                                 ERRO ( 'Divisao por zero' );
                             END ; 
                        4 : BEGIN 
                              IF Operl \rangle = 0 THEN
                               Resultado := Trunc(Sqrt(Operl))ELSE 
                               Erro ('Raiz de negativo') ; 
                             END ; 
                      END ; 
                      IF Operacao > 1 THEN 
                        BEGIN 
                         FlopMultroralInt: = FlopMultrotalInt+1ContTempo := tOperMult; 
                        END 
                      ELSE 
                       BEGIN 
                        FloySomaTotalInt:=FlopSomaTota1Int+l; 
                        ContTempo := tOperSoma
                       END ; 
                      Zero := ( Resultado = 0 );Estado := 1;END ; 
               END ; 
           1: BEGIN 
                  ContTempo := Pred ( ContTempo ); 
                  IF ContTempo < i THEN 
                    BEGIN 
                      PedeRes := True; 
                      Estado := 2;
                    END ; 
               END ; 
          2: IF BarOper.HabRes = I THEN 
                  BEGIN 
                    Estado := 0;
                    BarOper.OperDisponive1 := 
                                      BarOper.OperDisponivel+1;
                  END ; 
         END ; 
      END ; 
END ; 
{---------------------------
Procedure MEMORIA;
var 
  I, N, E : Integer; 
BEGIN 
  IF BarMem.ProcEnd < 100 THEN 
    BEGIN 
      N := BarMem.Endereco MOD ( nMem + 1 );
```

```
WITH StatusMem [ N ] DO
      BEGIN
        FilaIn [ PontInWR ].Ender := BarMem.Endereco;
        FilaIn [ PontInWR ].ApagaDado := BarMem.ApagaDado;
        FilaIn [ PontInWR ].Dado := BarMem.dado;
        FilaIn [ PontInWR ]. LeituraWR := BarMem. LeituraWR;
        FilaIn [ PontInWR ]. Proc := BarMem. ProcEnd;
        PontInWR := Succ ( PontInWR ) AND LFilaIn;
        \mathtt{TamFilam} := \mathtt{Succ} ( \mathtt{TamFilam} );
      END;
 END:
FOR I := 0 TO nMem DO
 WITH StatusMem [ I ] DO
    BEGIN
      CASE Estado OF
        0 : BEGINIF TamFilaIn > 0 THEN
                 BEGTN
                   ContTempo := 0;Estado := 1:END;
            END:
        1 : BEGIN
               ContTempo := Succ ( ContTempo );
               IF ContTempo >= tAcc THEN
                Estado := 2;
            END;
        2 : BEGIN
               E := FilaIn [ PontInRD ]. Ender;
              IF ( E \le LimMem ) AND ( E > = 0 ) THEN
                 BEGIN
                   IF FilaIn [ PontInRD ]. LeituraWR THEN
                     BEGIN
                       FilaOut[PontOutWR].Dado:=DadosM[E];
                       Filaout[FontOutWR].Proc:=FilaIn[ PontInRD ]. Proc;
                       PontOutWR := Succ ( PontOutWR ) AND
                                                   LFilaOut;
                       TamFilaOut := Succ ( TamFilaOut );
                       ContRDInt := ContRDInt + 1;
                       PedeDado := True;
                       IF FilaIn [PontInRD]. ApagaDado THEN
                         DadosM E \mid := 0;
                     END
                   ELSE
                     BEGIN
                       DadosM [E] := FilaIn [PontInRD]. Dado;
                       ContWRInt := ContWRInt + 1;
                     END;
                   PontInRD := Succ(PontInRD) AND LFilaIn;
                   TamFilaIn := Pred (TamFilaIn);
                   Estado := 0;END
              ELSE
                ERRO ( 'Posicao de memoria inex.' );
            END:
```
END; END; END; {-------------------------------**BEGIN** CONTROLE; OPERADORES; MEMORIA: END; Procedure INICIALIZA;  ${longmax}$ Procedure INICIALIZA\_VARIAVEIS; Var <sup>J</sup>: Byte; I : Integer; BEGIN PassoAPasso := False; QuaseFim := False; Fim := False; FimForcado := False; ContPegaCar := 0; VelDisplay := MD; ModDisplay := VD [ VelDisplay **3;**  Horas  $:= 0;$ Minutos := 0; Segundos := 0; Centesimos := 0; UsoMax  $:= 1;$ ContBar  $:= 0$ ; BarDadoOciosa  $:= 0;$ BarEndOciosa := 0;  $BarOperOciosa := 0;$ BarResOçiosa := 0; FlopMultTotal := 0; FlopSomaTotal := 0; ContAcc  $:= 0;$ ContRD  $:= 0;$ ContWR  $:= 0;$ ContOpCod  $:= 0;$ ContBarInt  $:= 1$ ; BarDadoOciosaInt  $:= 0;$ BarEndOciosaInt  $:= 0$ ; BarOperOciosaInt  $:= 0;$ BarResOciosaInt  $:= 0$ ;  $FlopMultrotalInt := 0;$  $FlopSomarotalInt := 0;$ ContAccInt  $:= 0;$ ContRDInt  $:= 0;$ 

```
ContWRInt := 0;ContOpCodInt := 0;nProchivos := nProc + 1;
  ContDisplay := ModDisplay + 1;
  tOperSoma := tOper DIV 2;
  tOperMult := tOper * 2;
 BarMem.HabEnd := 100;BarMem.HabDadoMem := 100;
 BarMem.HabDadoProc := 100;BarOper.HabOper := 100;BarOper.HabRes := 100;
 BarOper. ProcRes := 100;
 BarOper.Zero := False;
 BarOper.OperDisponivel := nOper + 1;
 FOR I := 0 TO LimMem DO
   DadosM [ I ] := 0;FOR I := 0 TO nInstr DO
   DadosM [ I ] := I;DadosM [1] := InicioPar;{---------- \text{Process} dores ------------}
 FOR I := 0 TO nProc DO
   WITH StatusProc2 [ I ] DO
     BEGIN
       FOR J := 1 TO 9 DO
         B \left[ J \right] := False;ContEspera := 0;Posicao := 100;
       StExec := '':FOR J := 0 TO 15 DO
         Reg [ J ] := 0;\text{RegN} := I;
       BarMem.PedeEnd [ I ] := False;
       BarMem.PedeDadoProc [ I ] := False;
       n0pCod := 0;nRD := 0;nWR := 0;
       FlopMult := 0;FlopSoma := 0;END;
{-----1}FOR I := 0 TO nMem DO
   WITH StatusMem [ I ] DO
     BEGIN
       PontInRD := 0;PontInWR := 0;PontOutRD := 0;PontOutWR := 0;TamFilaIn := 0;TamFilaOut := 0;Estado := 0;
       ContTempo := 0;Leituras := 0;
```

```
Escritas := 0;ContFilaIn := 0;
        ContFilaOut := 0;
        Pedebado := False;BarMem.PedeDadoMem [ I ] := False;
      END;
\longleftarrow----------- Operadores
                          ------------FOR I := 0 TO nOper DO
    WITH StatusOper [ I ] DO
      BEGIN
        Estado := 0;PedeRes := False;BarOper.PedeOper [ I ] := False;
        BarOper.PedeRes [ I ] := False;
        FlopMult := 0;FlopSoma := 0;Operacao := 0;
        Operl := 0;Oper2 := 0;Resultado := 0;END:
END:Procedure INICIALIZA_MATRIZ;
Var
  N, X, Y
           : Byte;
  PM1, PM2 : Integer;
BEGIN
  N := OrdemDaMatriz;
  PM1 := InicioMI:PM2 := Intciom2;FOR Y := 1 TO N DO
    BEGIN
      FOR X := 1 TO N DO
        BEGIN
          DadosM [PM1] := X;PMl := Succ (PMl);
          IF X = Y THENDadosM [PM2] := 1;PM2 := Succ (PM2);
        END;
    END;
  DadosM [ InicioPar ] := OrdemDaMatriz;
                                                  \{N\}DadosM [ InicioPar + 1 ] := InicioMP + N*N-1;
                                                  {FimProd}
  DadosM [ InicioPar + 2 ] := InicioM2 + N;
                                                  \{FimCo1\}DadosM [ InicioPar + 3 ] := InicioMP;
 DadosM [ InicioPar + 4 ] := InicioMl;<br>DadosM [ InicioPar + 5 ] := InicioM2;
  DadosM [ InicioPar + 6 ] := 0;
END;
```
 $\Big\{ \begin{array}{l} \hbox{for some non-zero zero even even even even even even even even even even even even even even} \end{array} \Big\}$ **BEGIN** INICIALIZA\_CARACTERES; INICIALIZA\_VARIAVEIS; INICIALIZA\_MATRIZ; END;  ${x**********************************************}$ Procedure EXECUTA; **BEGIN** APAGA\_VIDEO; INICIALIZA;  $GotoXY$  (1, 23); APAGA\_VIDEO; ZERA\_TEMPO; PEGA\_TEMPO; BARRAS\_RECEBEM\_MODULOS; **REPEAT** IF  $nProchivos \leq 0$  THEN **BEGIN**  $Fim := True;$ ContDisplay  $:= 1001;$ END: DISPLAY; PASSO\_A\_PASSO; MODULOS\_OPERAM; BARRAS\_RECEBEM\_MODULOS; ContBarInt := ContBarInt + 1; UNTIL Fim; IF FimForcado THEN **BEGIN** FINALIZA: Halt;  $END:$ END;  $\mathbf{f}$ \*\*\*\*\*\*\* PROGRAMA PRINCIPAL \*\*\*\*\*\*\*\*  $\mathbf{E}$ **BEGIN** Hires; GraphBackGround  $(1)$ ; HiresColor ( CorLetra ); MEDE\_VELOCIDADE ( Clock ); IF  $Clock < 6$  THEN **BEGIN** WRITELN  $( 'Clock = ',பock:4:1 )$ ; WRITELN ( 'Tecle <ESC> para interromper, <ENTER> para prosseguir');

```
REPEAT
        PEGA_CARACTER ( Car, Car2 );
      UNTIL ( 0rd ( Car ) = 27 ) OR ( Ord ( Car ) = 13 );
      IF Ord (car) = 27 THEN Halt;
    END:Depuracao := False;
  Ni : = nMatrix; Nf := Ni; nPi := nProcCt; nPf := nPi;nMi := nMemCt; mMf := nMi; n0i := n0perCt; n0f := n0i;tAi := tAccCt; tAf := tAi; tOi := tOperCt; tOf := tOi;
 mEi := ModEsperact; mEf := mEi;IF NOT ( Depuracao ) THEN
    BEGIN
      TRAZ_PARAMETROS;
      TRAZ_NUMATUAL;
      INICIALIZA_ARQUIVO;
    END;
  FOR OrdemDaMatriz := Ni TO Nf DO
    FOR ModEspera := mEi TO mEf DO
      BEGIN
        nMem := nMi;
        REPEAT
          FOR tAcc := tAi TO tAf DOFOR nProc := npi TO nPF DOFOR tOper := tOi TO tOf DO
                BEGIN
                  nOper := nOi;IF nOi > nOperCt THEN
                    BEGIN
                      nOper := nProc;not := 0;END:
                  REPEAT
                    EXECUTA;
                    IF NOT ( Depuracao ) THEN
                      GRAVA_SIMULACAO;
                    nOper := nOper + 1;UNTIL nOper > nOf;
                END:
         nMem := (m + 1) * 2 - 1;UNTIL nMem > nMf;
     END;
 FINALIZA:
END.
```
#### APBNDICE 111

#### RELAÇAO DE FIGURAS

- **2.1**  Modelo de von Neumann
- **2.2**  Instrução **R** <- A + **<sup>B</sup>**
- **2.3**  Processamento paralelo temporal
- **2.4**  Processamento paralelo espacial
- 2.5 Tempos: de inicialização e de sincronização
- **2.6**  Multiprocessador Cmmp
- **2.9**  Multiprocessador **X1**
- **2.8**  Multiprocessador **HEP**
- $2.9$  Multiprocessador Cm\*
- **3.1**  Etapas de uma instrução
- **3.2**  DivisSo de uma instruç%o em suas partes componentes
- 3.3 Acesso à memória
- **3.4**  Divisão de uma instrução em suas micro-partes
- 3.5 Divisão da instruç%o com **4** bancos de memdria
- **3.6**  Çuperposição das instru~ões de dois processadores
- **3.9**  Dois processadores com Operador compartilhado
- **3.8**  Processadores com memoria compartilhada
- **3.9**  Divisão do processador em duas partes
- **3.10**  Divisão da memdria em vdrios bancos
- **3.11**  Arquitetura proposta ( duas barras )
- 3.12 Arquitetura proposta ( duas barras e os árbitros )
- **3.13**  Rearranjo das etapas de **3** instruções
- 4.1 Gráfico do custo de conversão ( Matriz )
- 4.2 Gráfico do custo de conversão ( Gauss )
- **4.3**  Registradores do processador

**5.1** - Grdfico de aceleração

- 5.2 Grdfico de saturação do barramento de memdria
- 5.3 Grdfics de influência com o ntímero de bancos de mem6ria
- 5.4 Gráfico de influência com o número de unidades operadoras
- **5.5**  Grdfico **de** influência com a velocidade das unidades operadoras
- 5.6 Grdfico de influência com a velocidade da memdria
- **5.7**  Grdfico do custo de sincronização
- 6.1 Mdquina bidimensional

# APBNDICE IV

### SIMULAÇõES REALIZADAS

# PARAMETROS DE ENTRADA

np - Número de processadores

nM - Número de bancos de memdria

no - Número de Unidades Operadoras

tM - Tempo de acesso à memória

to - Tempo médio de operação

VALORES OBTIDOS

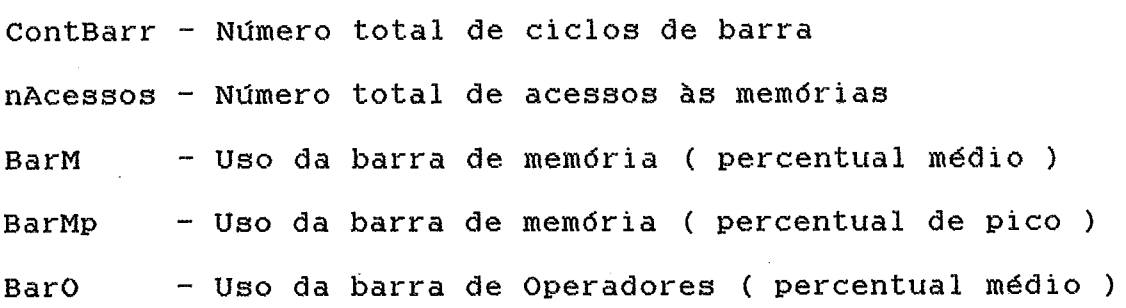

1 - Variação do número de processadores

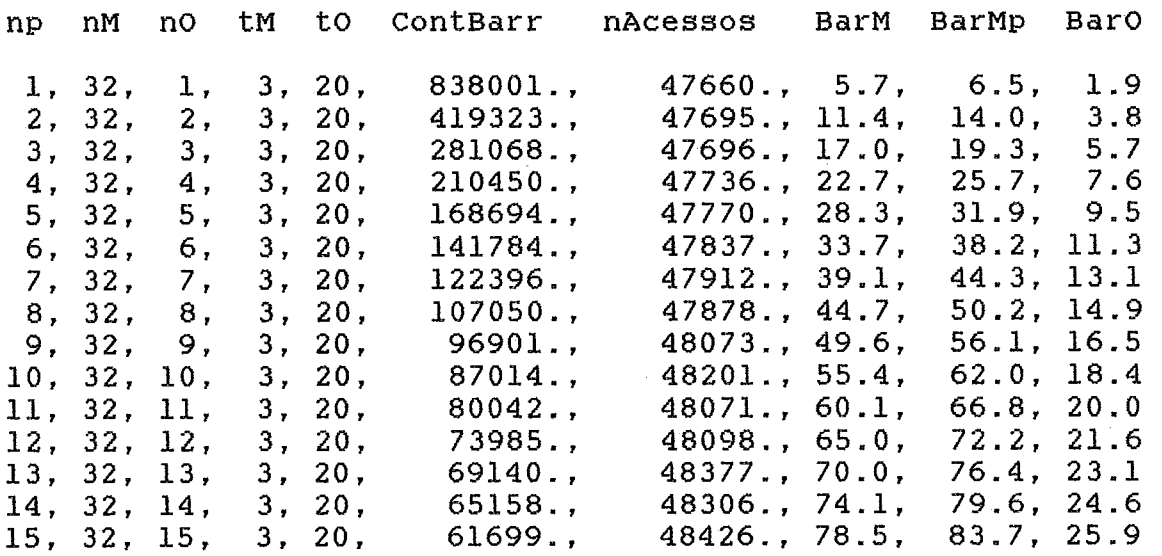

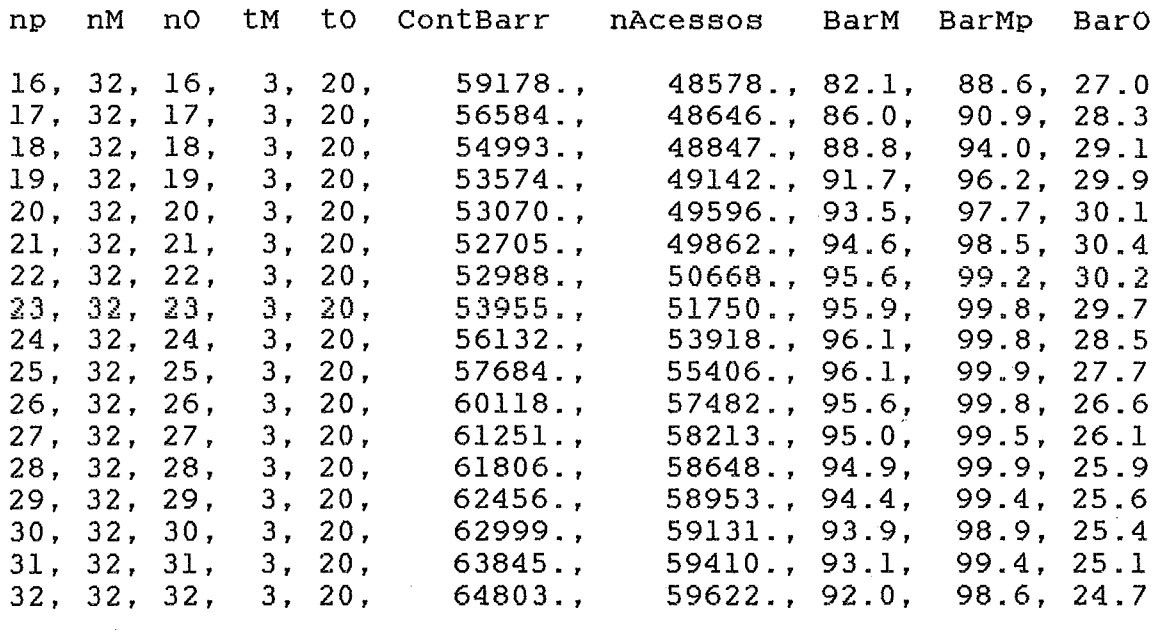

2 - Variação do número de bancos de memória

à,

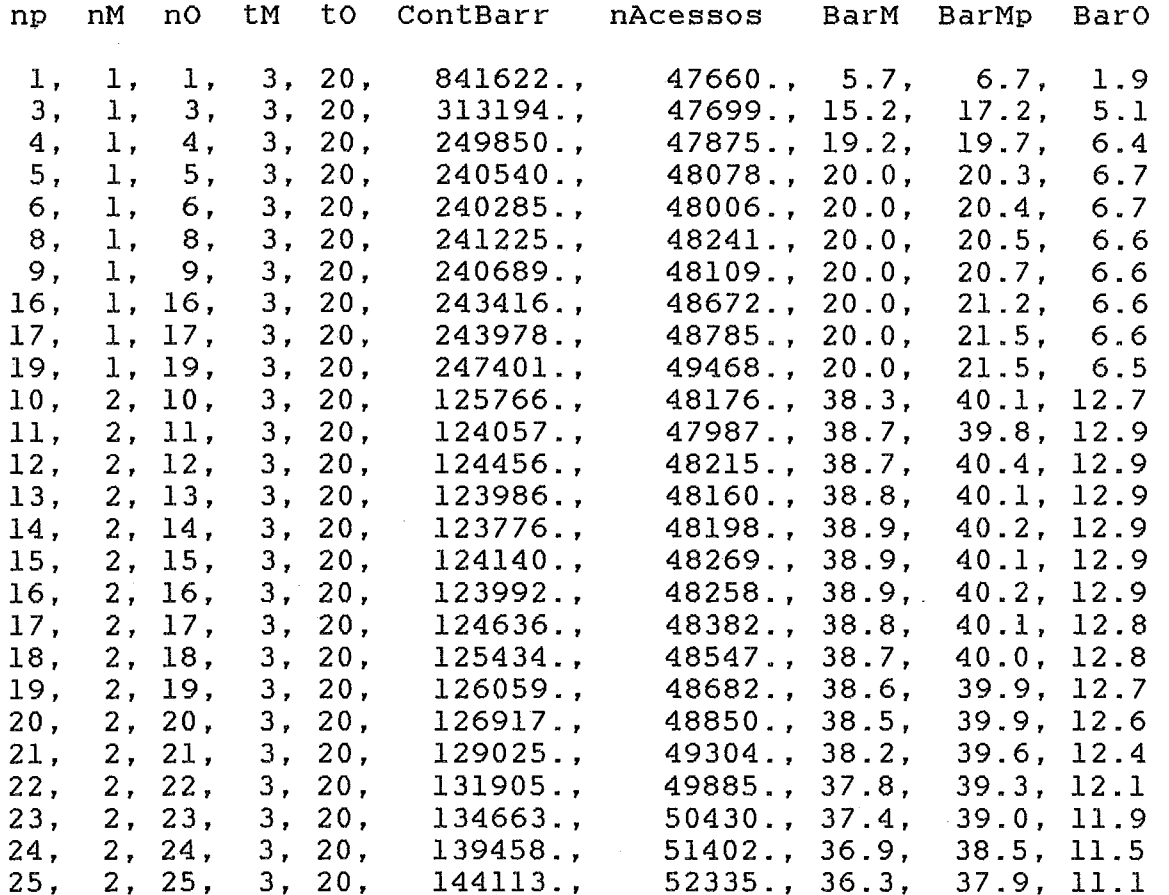

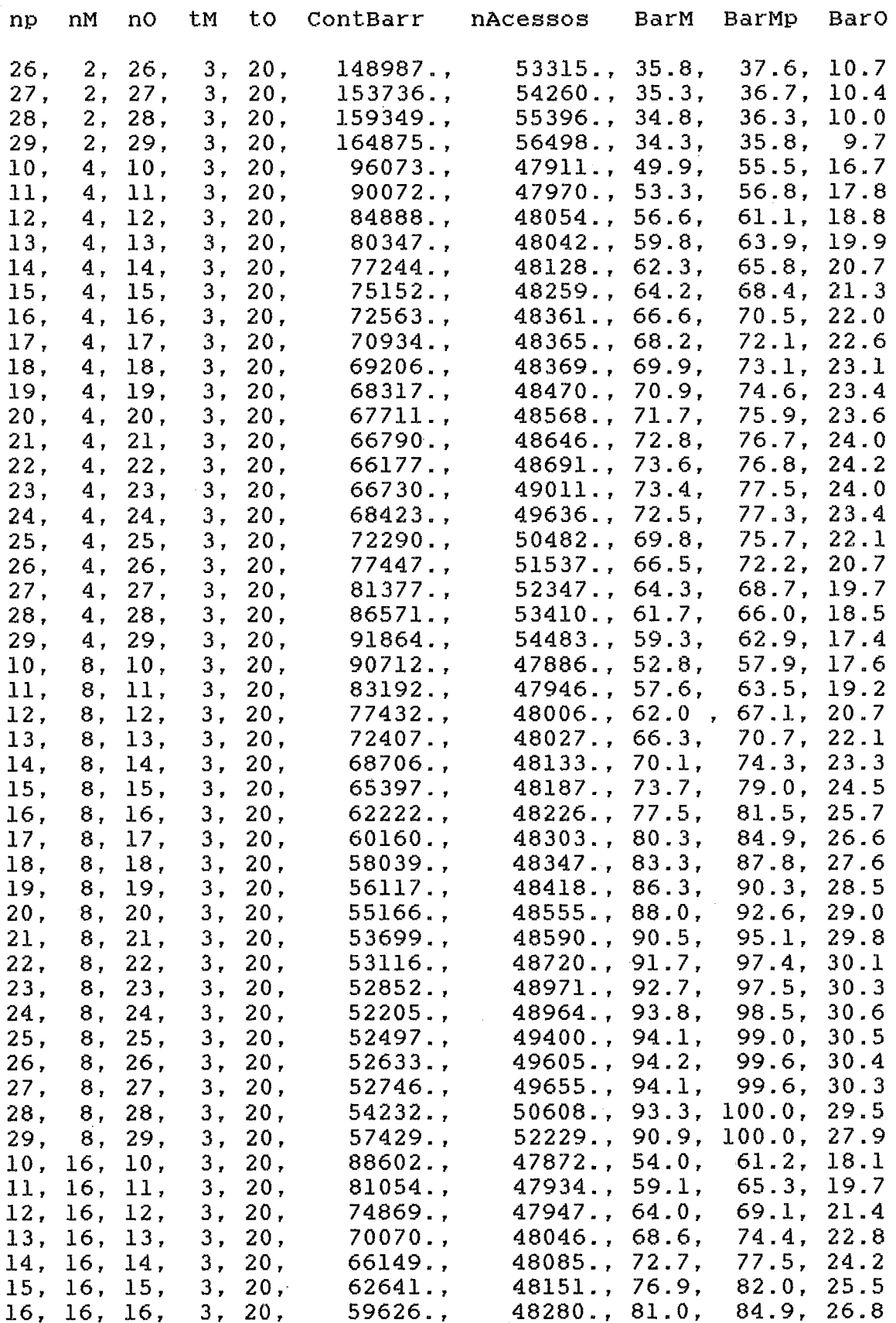

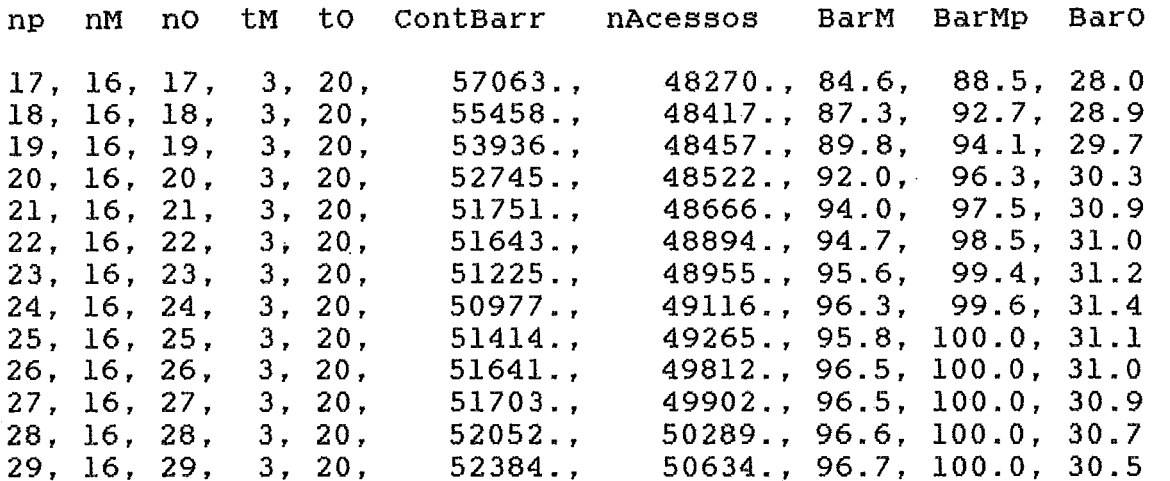

**<sup>3</sup>**- **VariaçZo do ndmero de operadores** 

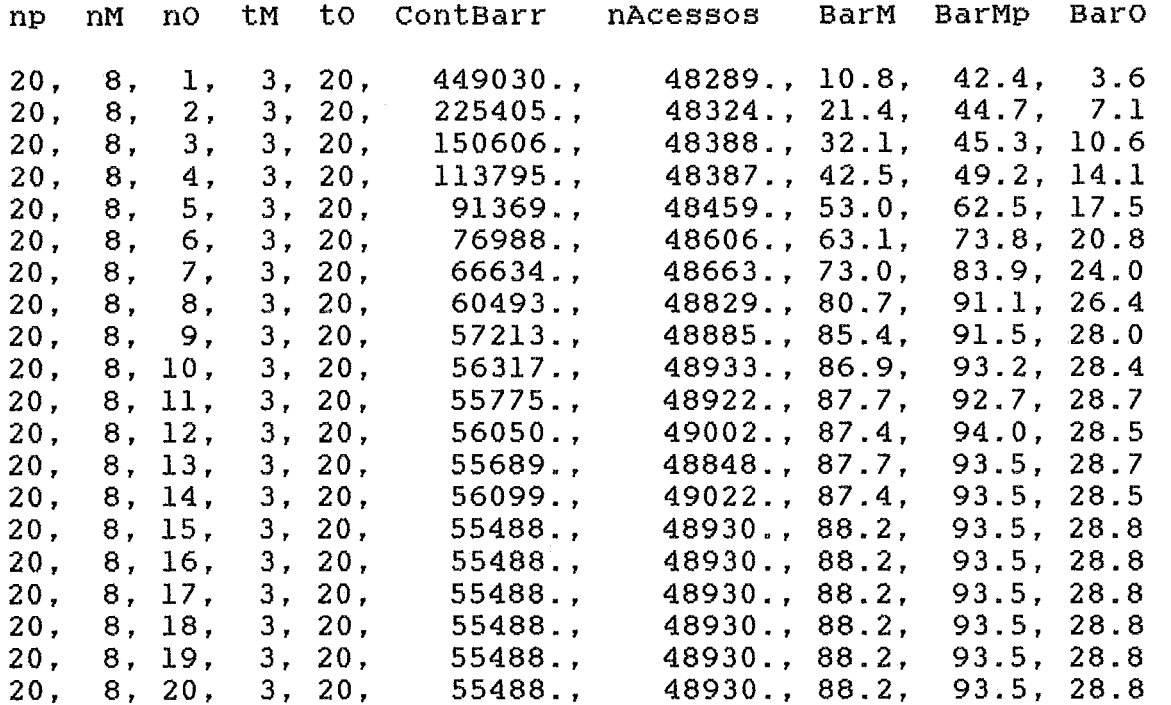

4 - Variação da velocidade da memória

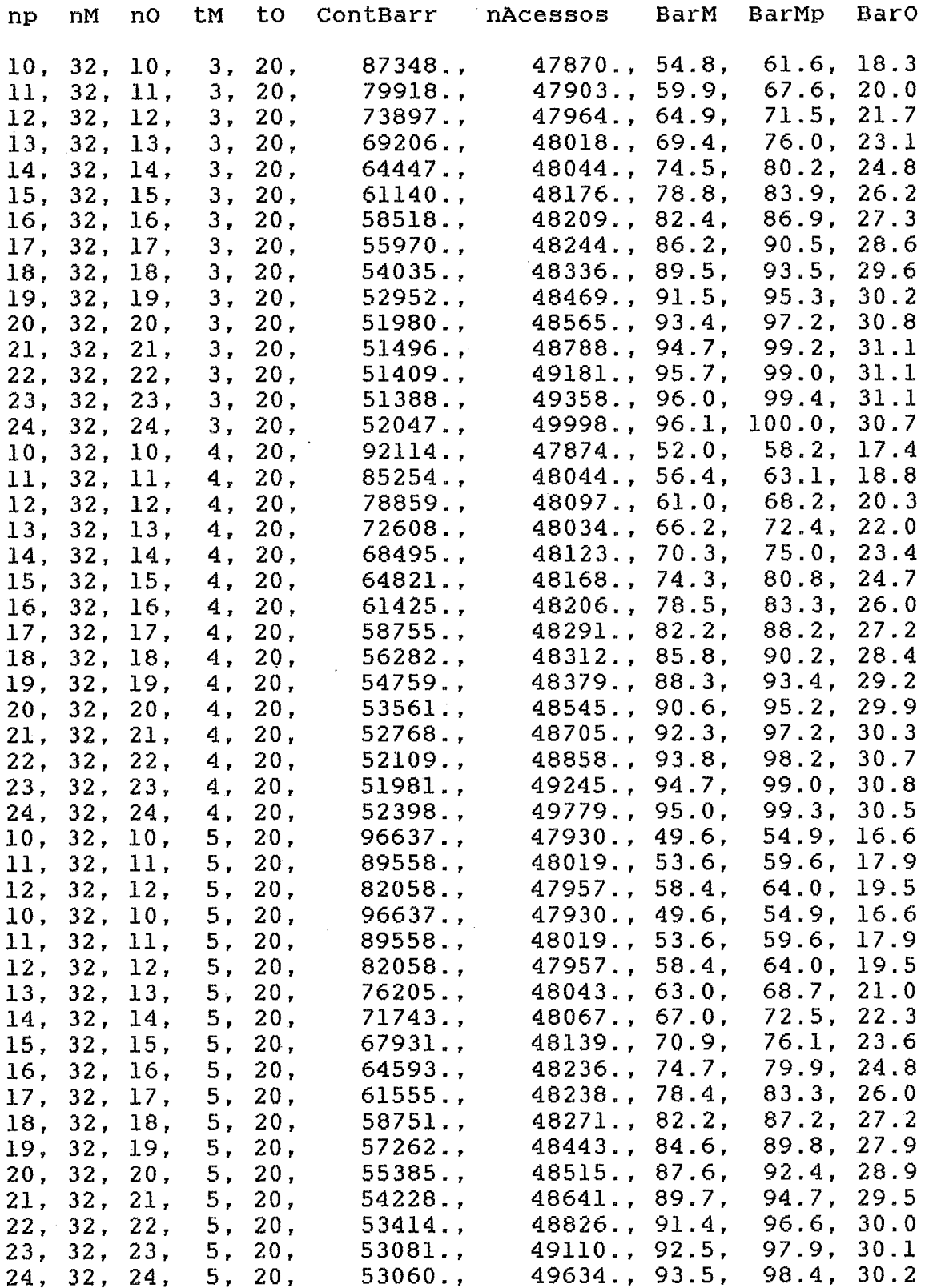

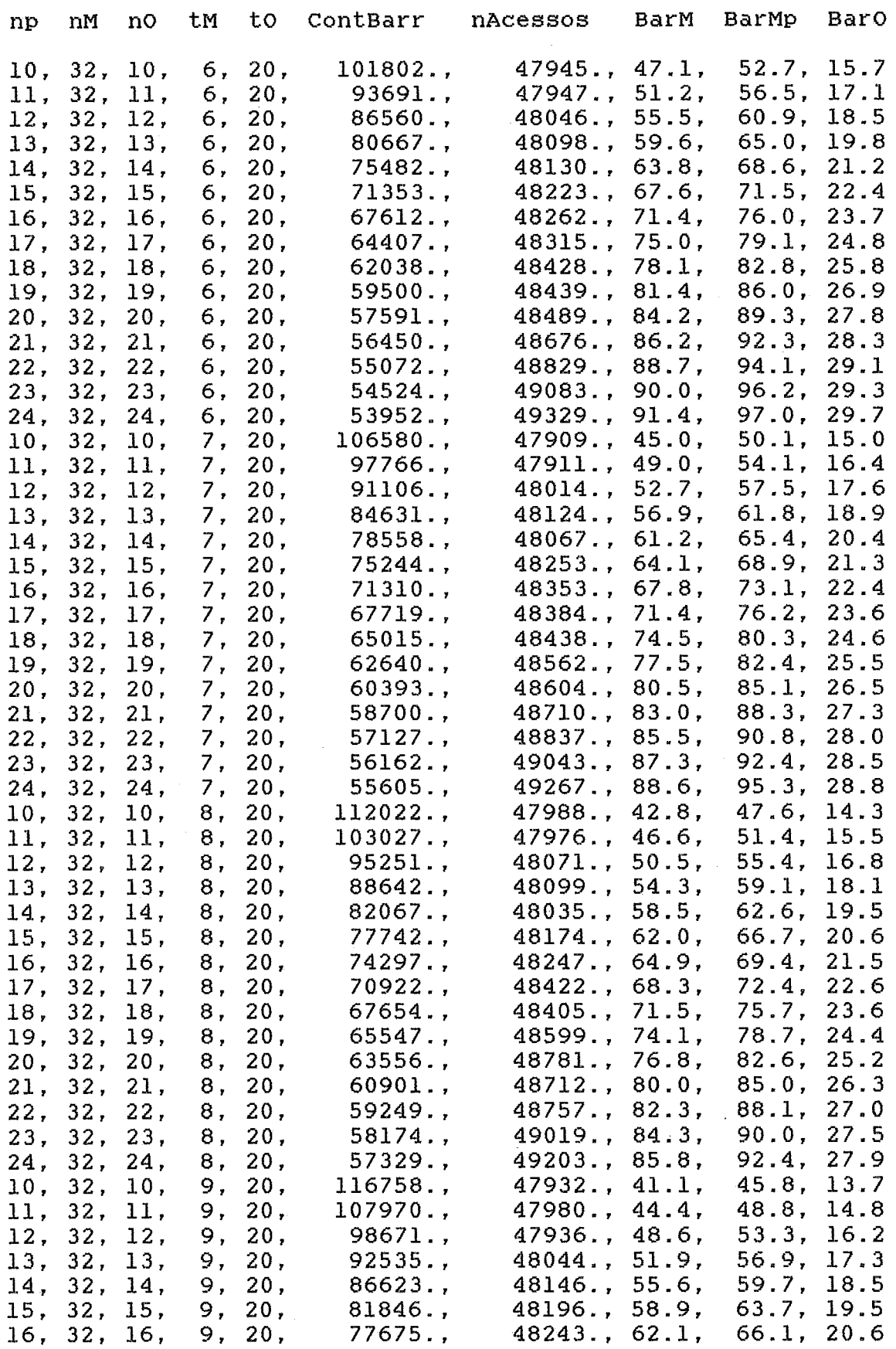

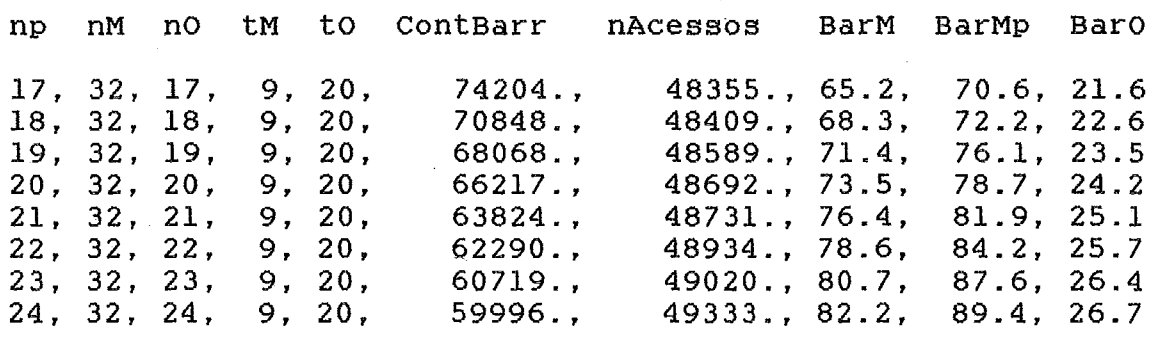

60719., 59996.,

49020., 80.7,

 $49333, 82.2,$ 

**<sup>5</sup>**- **Variação da velocidade dos operadores** 

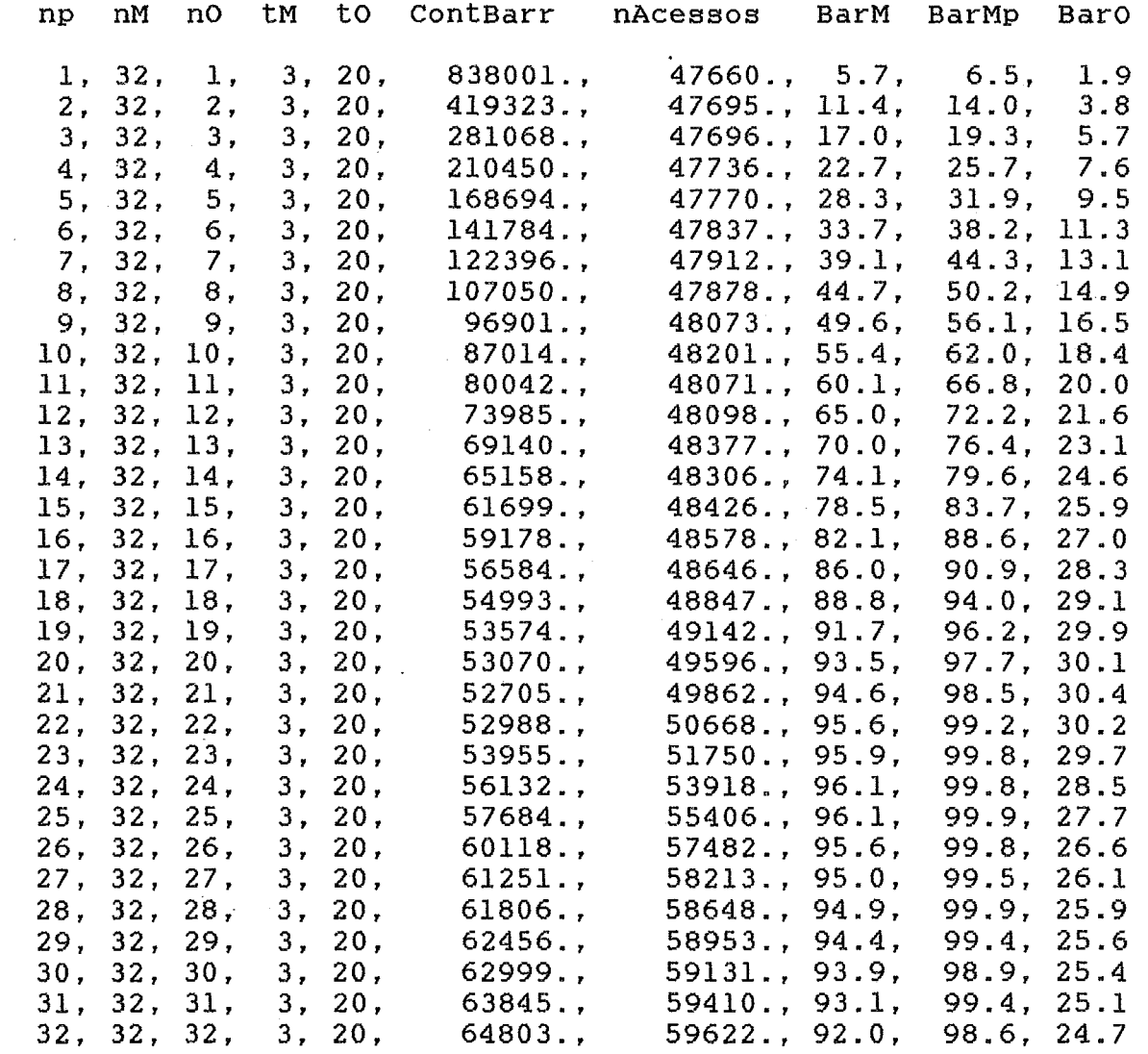

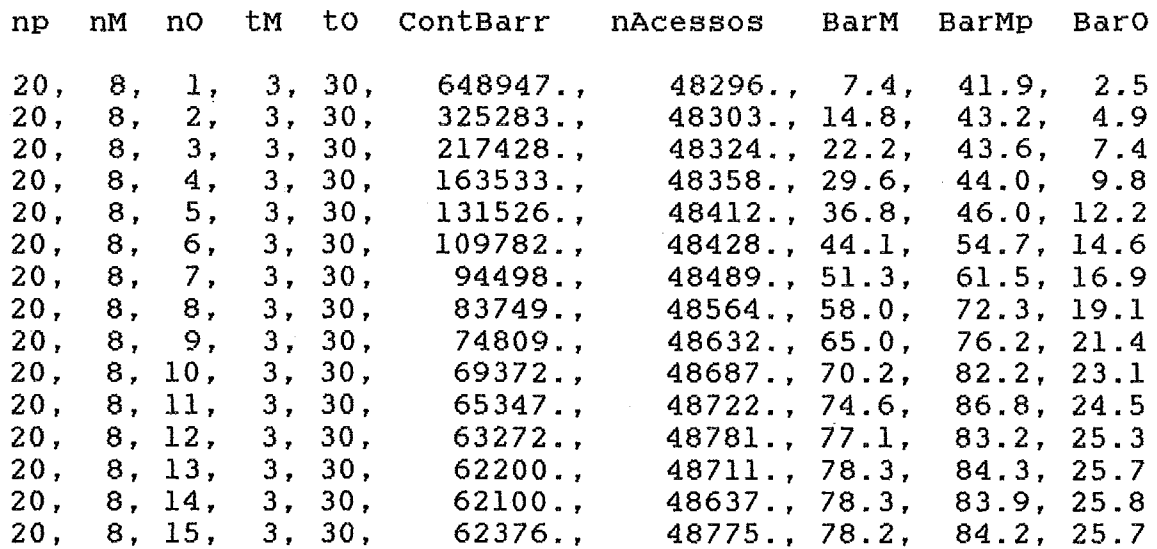

 $\mathcal{L}^{\text{max}}$ 

 $\sim 10^{11}$  keV.